# ÉCOLE DE TECHNOLOGIE SUPÉRIEURE UNIVERSITÉ DU QUÉBEC

# MÉMOIRE PRÉSENTÉ À L'ÉCOLE DE TECHNOLOGIE SUPÉRIEURE

# COMME EXIGENCE PARTIELLE À L'OBTENTION DE LA MAÎTRISE EN GÉNIE ÉLECTRIQUE M.Ing.

PAR HUGORICK IXART

# RECALAGE D'IMAGES FLUOROSCOPIQUES

# MONTRÉAL, LE 28 SEPTEMBRE 2005

( c) droits réservés de Hugorick Ixart

# CE MÉMOIRE A ÉTÉ ÉVALUÉ PAR UN JURY COMPOSÉ DE:

Jacques A. de Guise, directeur de mémoire Département de génie de la production automatisée à l'École de technologie supérieure

Alain Gravel, codirecteur Centre de recherche du CHUM

 $\hat{A}$ 

Jean Marc Lina, président du jury Département de génie électrique à l'École de technologie supérieure

Gilles Soulez, membre de jury Département de radiologie, Université de Montréal

> IL A FAIT L'OBJET D'UNE SOUTENANCE DEVANT JURY LE 28 SEPTEMBRE 2005 À L'ÉCOLE DE TECHNOLOGIE SUPÉRIEURE

### **RECALAGE D'IMAGES FLUOROSCOPIQUES**

#### Hugorick lxart

#### SOMMAIRE

Lors des procédures d'embolisation d'anévrismes cérébraux par voie endovasculaire, le praticien dépose au moyen d'un micro cathéter des filaments de platine dans 1' anévrisme. Cette intervention longue de plusieurs heures est effectuée sous fluoroscopie. Une modélisation en trois dimensions (3D) permettrait une meilleure visualisation et un gain de temps. Ce projet s'inscrit dans un programme de recherche dont le but général est d'aboutir à une reconstruction en trois dimensions en temps réel de certains outils neurochirurgicaux, et notamment du guide permettant l'introduction du cathéter. Cependant, la qualité des images fluoroscopiques rend difficile la segmentation d'objet comme le guide dans des zones de faible contraste. Une façon de procéder consiste à soustraire une image fluoroscopique préopératoire à une image courante prise dans les mêmes conditions. Par cette soustraction, il est plus aisé de visualiser les objets comme le guide. Cependant, malgré l'immobilité du patient, il existe des déformations entre l'image de référence et l'image courante, qui produisent des artefacts lors de la soustraction. Afin de visualiser le guide avec la plus grande netteté possible, il est nécessaire de corriger les déformations survenues entre l'image de référence et l'image courante. Cette opération est appelée le recalage.

Afin de procéder au recalage, nous avons utilisé une méthode de correction intrinsèque des déformations élastiques en 2D, basée sur l'identification de points de contrôle par « template matching », que nous avons enrichie d'un apprentissage des points de contrôle.

La validation de l'algorithme s'est effectuée en recalant des séquences fluoroscopiques et en observant la soustraction de l'image de référence avec l'image courante. Ensuite, un essai de segmentation du guide a été effectué.

Les résultats montrent que l'apprentissage des points de contrôle permet d'améliorer la qualité du recalage, et que cette dernière est suffisante pour segmenter le cathéter dans les images soustraites.

## **FLUOROSCOPIC IMAGES REGISTRATION**

#### Hugorick Ixart

#### ABSTRACT

During a procedure of a cerebral aneurisms' embolisation set down by endovascular duct, the practitioner sets down platinum coils into the aneurism thanks to a micro catheter. This several hours long operation is done under fluoroscopy.

A three dimensional vision would allow a better observation and saves time. This project is part of a research program which goal is broadly to lead to the reconstruction of a three dimensional image in real time of neuro chirurgical apparatus among which the guide. Nevertheless, the low quality of the fluoroscopic images makes difficult the segmentation of objects such as the guide in a low contrast zone. A solution is to subtract a pre-operative fluoroscopic image from a current one taken on the same plan. This subtraction makes it easier to observe objects such as the guide. Despite the fact that the patient stays still, there are deformations between the pre-operative image and the current one which produce artefacts when subtracted. In order to visualize the guide as clearly as possible, one needs to correct the differences between the pre-operative image and the current one. This operation is called the registration.

In order to do this warping the flexible alterations of the bi-dimensional images have been corrected, as based on the identification by template matching of control dots combined with self-leaming of the control dots. The ratifying of the algorithm is appreciated by subtracting the fluoroscopic sequences and observing the result of the subtraction of the pre-operative image with the current one. Then, the segmentation of the guide is tested.

The results show how self-leaning of the control dots can improve the quality of the registration and how the latter is sufficient to segment the guide on the subtracted images.

#### **AVANT -PROPOS ET REMERCIEMENTS**

Ce projet a été effectué au LlO (Laboratoire de recherche en Imagerie et Orthopédie) et se situe dans le cadre de ma maîtrise profil recherche en génie électrique. Ce projet est la première étape d'un projet de plus grande envergure, qui doit fournir une reconstruction en trois dimensions en temps réel des outils et appareils neurochirurgicaux mis en œuvre lors d'une opération d'embolisation cérébrale.

Je remercie mon directeur Jacques A. de Guise, professeur au département de génie de la production automatisée à l'École de technologie supérieure, ainsi que mon codirecteur Alain Gravel professionnel de la recherche au centre de recherche du CHUM, pour leur soutien technique, moral et monétaire tout au long de ce mémoire.

Je remercie également M. Benoît Godbout, M. Sylvain Deschênes, M. Pierre Gravel, M. Dominic Plamondon, M. Guillaume Leblond, M. Ali Meghoufel et M. Simon StGelais, pour leurs précieuse aide et conseils.

Finalement, je voudrais remercier tous les membres de ma famille, mes amis et ma copine Nawal pour ses traductions, corrections et plus encore.

# **TABLE DES MATIÈRES**

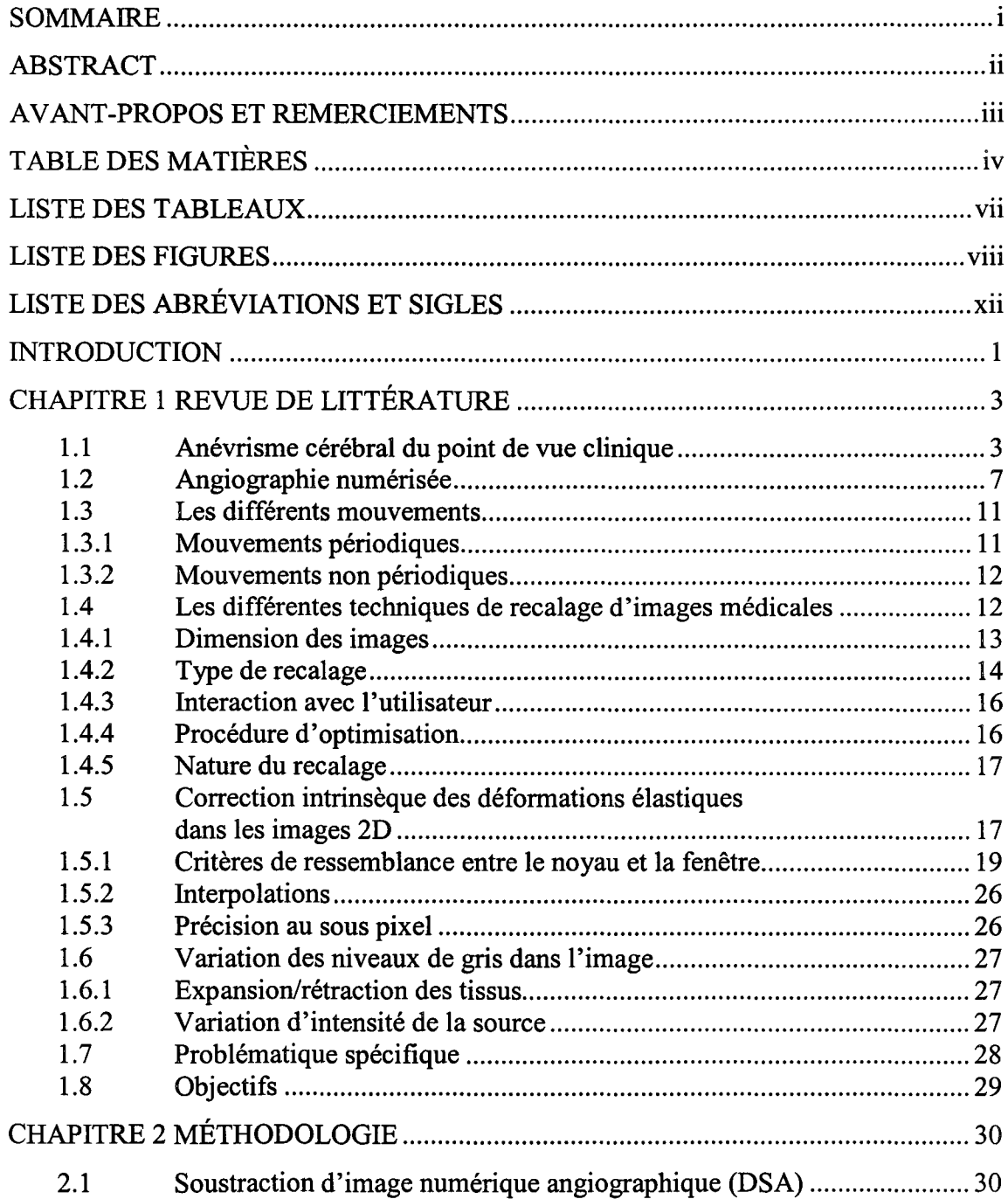

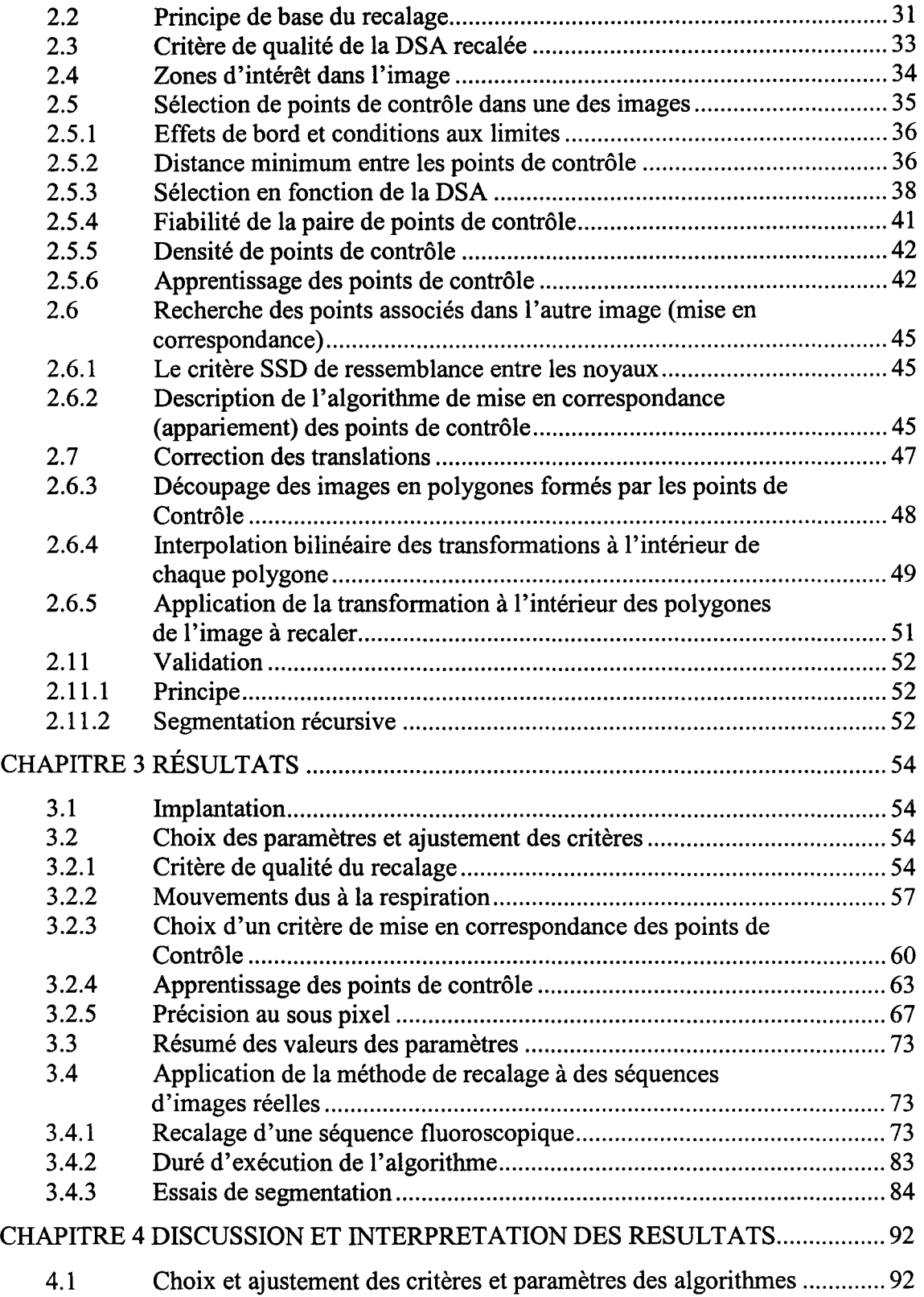

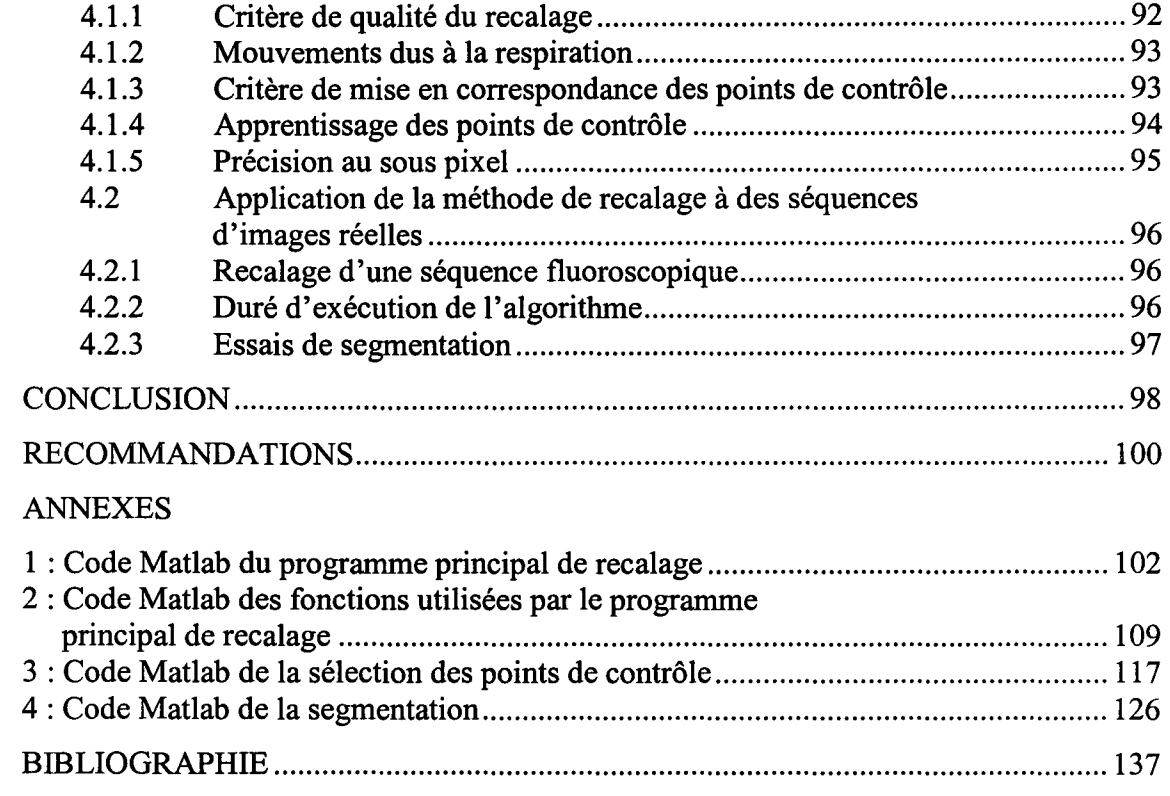

# **LISTE DES TABLEAUX**

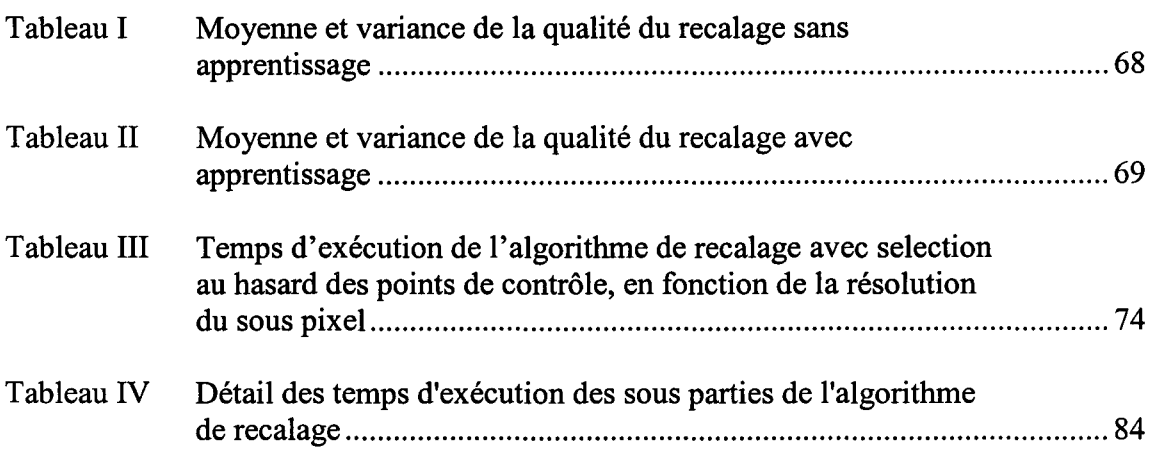

 $\sim$ 

# **LISTE DES FIGURES**

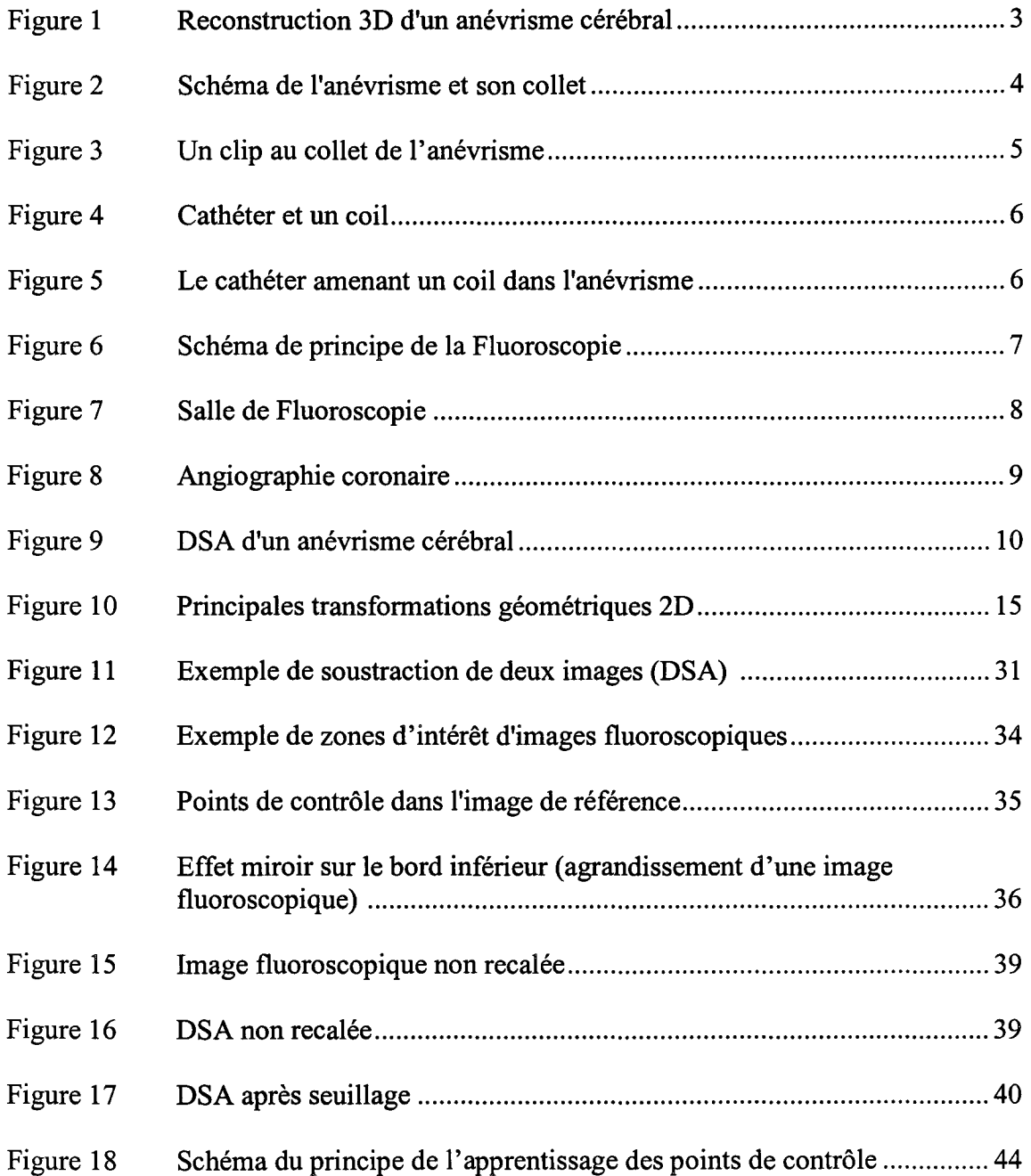

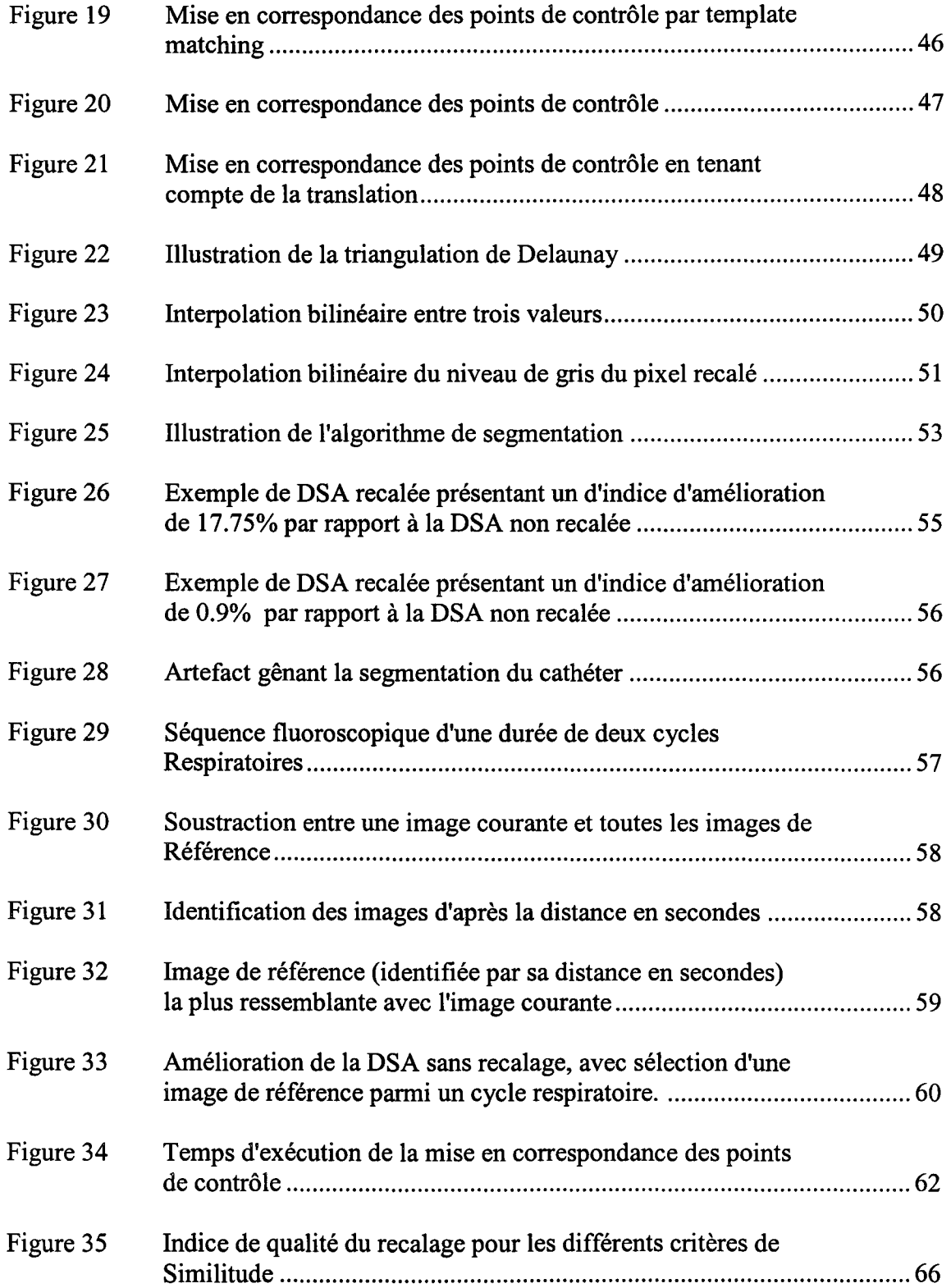

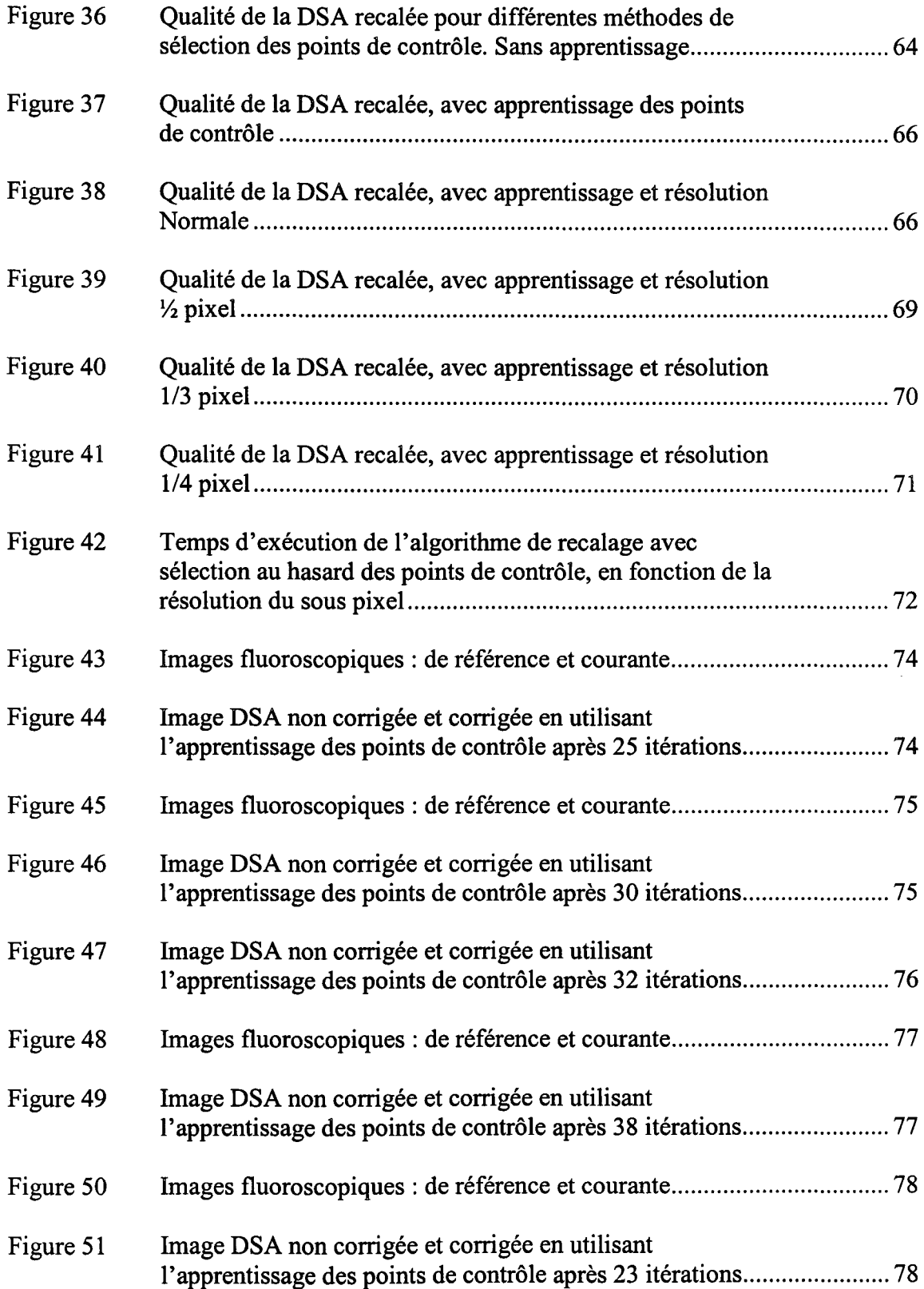

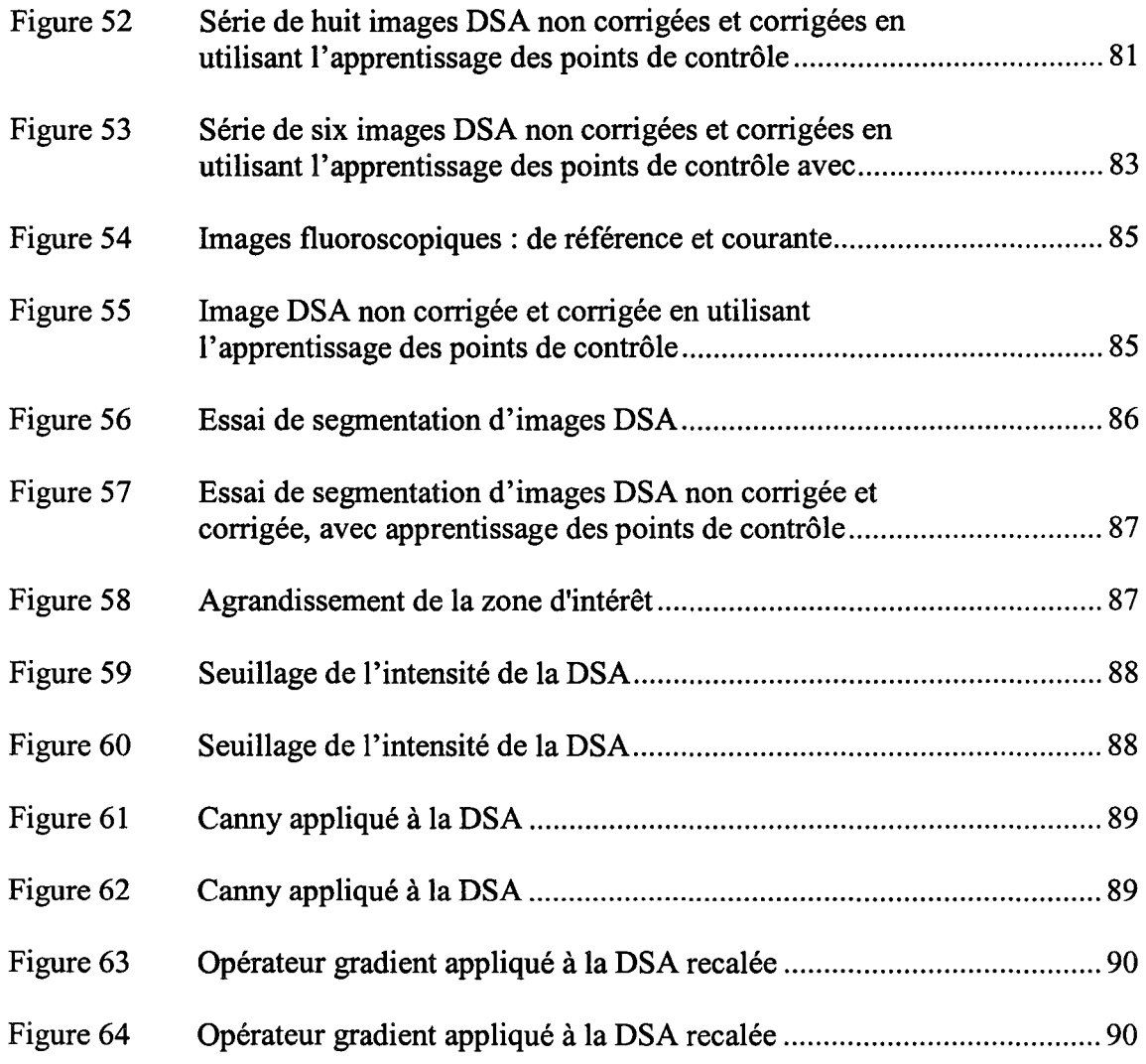

 $\label{eq:2.1} \frac{1}{\sqrt{2}}\int_{0}^{\infty}\frac{1}{\sqrt{2\pi}}\left(\frac{1}{\sqrt{2\pi}}\right)^{2}d\mu\,d\mu\,.$ 

# **LISTE DES ABRÉVIATIONS ET SIGLES**

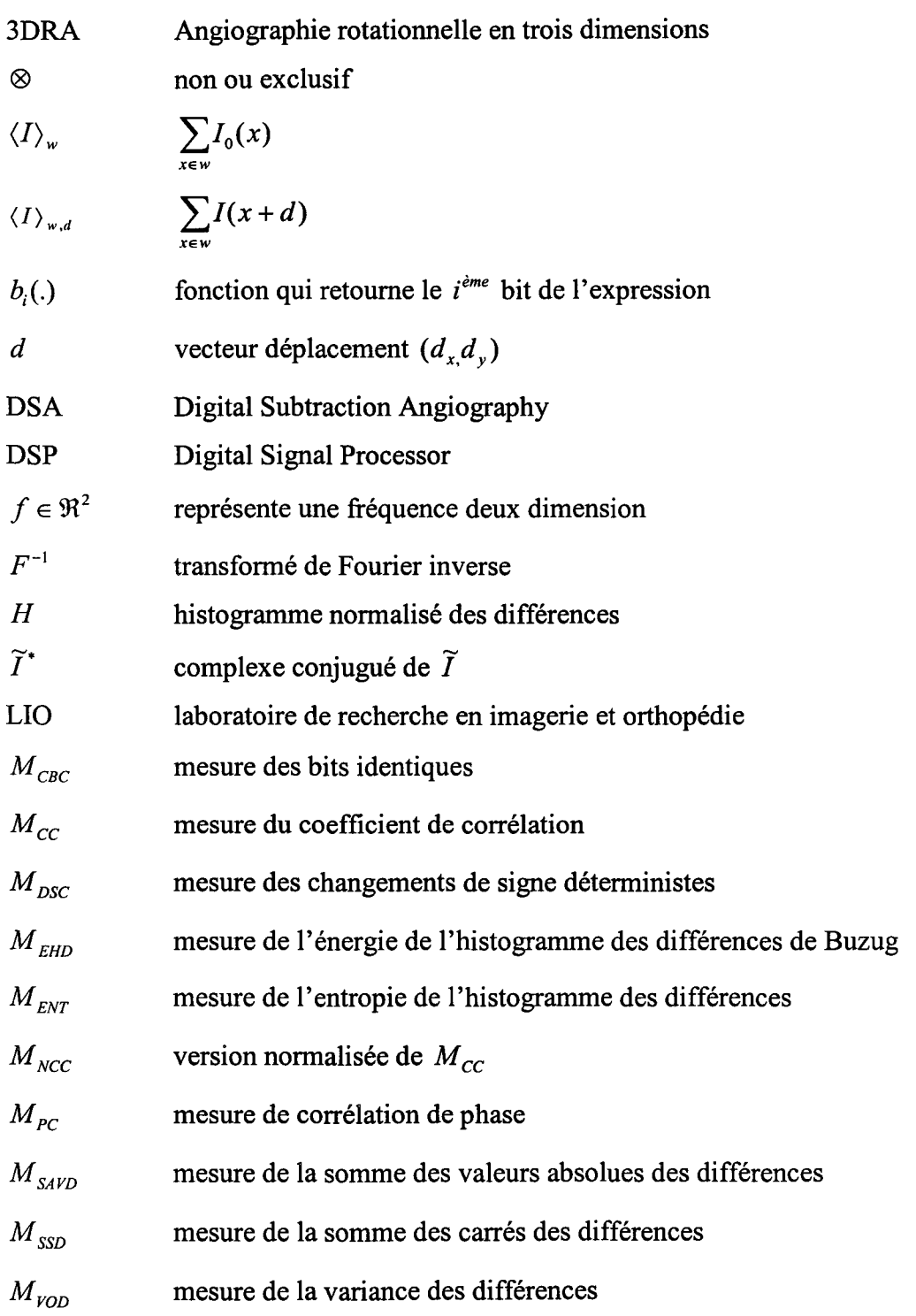

#### INTRODUCTION

#### Problématique générale

L'anévrisme cérébral est une dilatation anormale de la paroi d'une artère qui se manifeste souvent à l'embranchement des gros vaisseaux situés à la base du cerveau. Sous la pression sanguine, la paroi s'amincit peu à peu, se dilate et forme une espèce de pochette dans laquelle le sang s'accumule. Afin d'éviter une rupture de l'anévrisme, une intervention, l'embolisation, consiste à remplir cette poche de filaments de platine. Cette intervention est effectuée sous anesthésie générale. Le praticien introduit un cathéter dans l'aine du patient puis navigue sous fluoroscopie jusqu'au collet de l'anévrisme et dépose dans celui ci les filaments à l'aide d'un micro cathéter. Cette intervention d'une durée de plusieurs heures est rendue délicate par la sinuosité des vaisseaux traversés. De plus, la fluoroscopie utilise des rayons X, qui sont nocifs pour le patient et le personnel intervenant. De ce fait, une reconstruction précise en trois dimensions apporterait une aide précieuse pour le praticien, qui visualise actuellement deux projections 2D. Une reconstruction 3D permettrait une meilleure visualisation, un gain de temps et donc une réduction de la dose de rayons X auxquels sont exposés le patient et le personnel présents lors de l'intervention.

#### But général

Le présent projet de maîtrise s'inscrit dans un programme de recherche dont le but général est d'aboutir à une reconstruction 3D en temps réel de certains outils radiologiques, et notamment des guides pour les cathéters. Les techniques actuelles sont basées sur une modélisation des guides par une spline bicubique en trois dimensions. Cette modélisation en trois dimensions permet de contraindre la spline dans le modèle préopératoire 3D du réseau vasculaire de l'anévrisme, obtenu par angiographie rotationnelle (3DRA). Cette information permet de prévoire les trajectoires possibles en 3D que peut prendre le guide, car ce dernier ne peut sortir du réseau vasculaire. Cette

méthode permet alors de détecter une mauvaise reconstruction 3D du guide, ou d'anticiper sur sa trajectoire. À chaque nouvelle image fournie par l'appareil angiographique, il faut déterminer la nouvelle position du guide, sensée être peut différente de l'ancienne. Afin de déterminer la nouvelle position du guide, on rétroprojète la spline 3D dans les deux plans 2D de l'appareil angiographique, il suffit alors de déformer légèrement la rétroprojection de la spline afin qu'elle corresponde avec l'image du guide fournie par l'appareil. Cependant, les images fluoroscopiques fournies par les appareils angiographiques ne permettent pas de segmenter facilement et de manière robuste des objets comme le guide. Une amélioration des images permettant de bien identifier et de segmenter les structures d'intérêt est donc d'une très grande importance pour permettre une meilleure reconstruction 3D et une navigation en temps réel. C'est sur cette problématique que portera le présent projet.

#### **Structure du rapport**

Le premier chapitre est une revue des causes et traitements des anévrismes, ainsi que les techniques d'imagerie utilisées lors des interventions. Ce chapitre se termine par la présentation des objectifs spécifiques du projet. Le second chapitre présente la méthodologie utilisée pour effectuer un recalage des images fluoroscopiques et la stratégie de validation des algorithmes. Dans le troisième chapitre se trouve une présentation des résultats. Ensuite dans un quatrième chapitre vient l'interprétation des résultats obtenus. Les chapitres cinq et six terminent le rapport avec la conclusion et les recommandations de ce projet.

#### **CHAPITRE 1**

## **REVUE DE LITTÉRATURE**

Ce premier chapitre se veut une revue des causes et traitements des anévrismes, ainsi que les techniques d'imagerie utilisées lors des interventions. Nous évoquerons ensuite la problématique et les objectifs spécifiques du projet.

### **1.1 Anévrisme cérébral du point de vue clinique**

L'anévrisme cérébral (Figure 1 et Figure 2), qui, rappelons le, est une dilatation anormale de la paroi d'une artère du cerveau, peut présenter une taille et un volume qui varient considérablement. Certains ne font que quelques millimètres, mais on en trouve parfois qui ont plus de deux centimètres et demi de diamètre. Ces derniers sont regroupés sous le terme d'anévrismes géants et représentent environ 5 % des anévrismes intracrâniens. Chamoun [1] estime qu'environ 5 % de la population serait porteuse d'un anévrisme cérébral, mais que l'incidence de la rupture d'anévrisme, sa conséquence la plus sévère, est d'environ 10 par 100 000 habitants par année. L'anévrisme cérébral représenterait environ 10 % de tous les accidents vasculaires cérébraux.

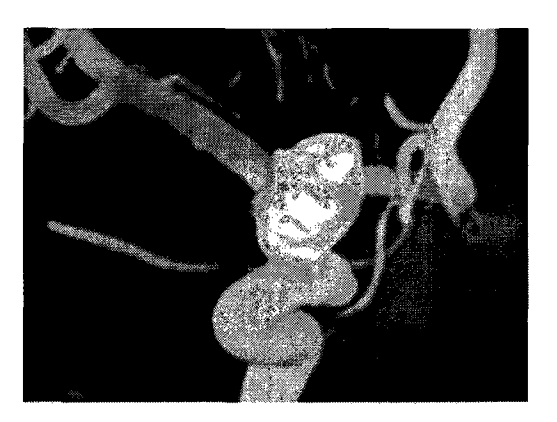

Figure 1 Reconstruction 3D d'un anévrisme cérébral (Adapté de www.bostonscientific.com)

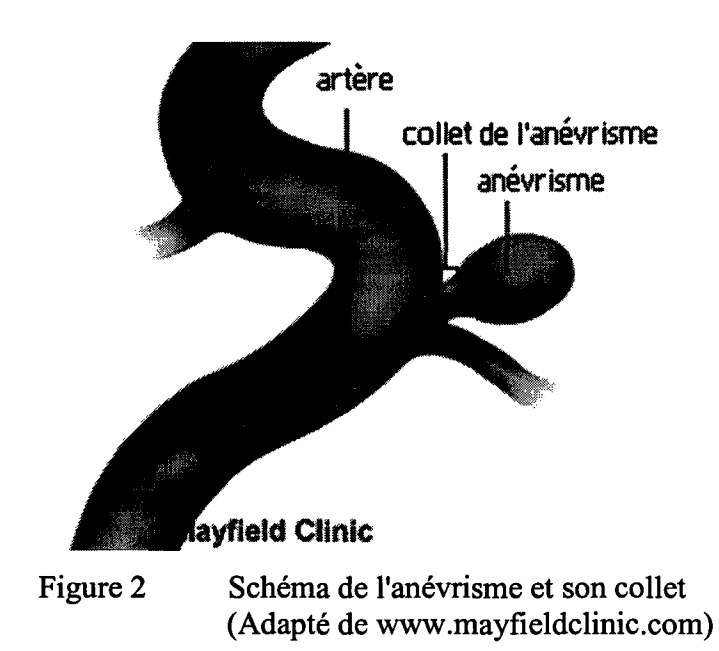

La formation des anévrismes est souvent due à une faiblesse congénitale de la paroi de l'artère, mais certains se forment plus tard durant la période de vie et sont donc acquis ultérieurement. Les anévrismes peuvent aussi être la conséquence de certaines conditions préexistantes comme l'athérosclérose et l'hypertension artérielle ou se former à la suite d'un traumatisme crânien. Le risque d'anévrisme est aussi plus élevé chez les patients présentant une polykystose rénale héréditaire, un syndrome d'Ehlers-Danlos, un syndrome de Marfan ou une dysplasie fibromusculaire. Bien qu'on ne croie pas que les anévrismes soient héréditaires, le professeur Alain Chamoun [1] affirme que 7 à 20 % des personnes qui ont subi une rupture d'anévrisme ont un parent au premier ou au second degré ayant déjà eu un diagnostic d'anévrisme cérébral. Il est également à noter que les anévrismes sont plus fréquents entre l'âge de 35 et 60 ans, et qu'ils touchent plus souvent le sexe féminin avec un ratio de 3 femmes pour 2 hommes. On les rencontre rarement chez les enfants et les adolescents.

Le traitement médical consiste à exclure l'anévrisme de la circulation cérébrale. Longtemps, la chirurgie fût le seul traitement possible par pose d'un ou plusieurs clips au collet de l'anévrisme (Figure 3). Les progrès très importants de l'imagerie et du matériel de cathétérisme ont permis le développement de nouvelles techniques d'exclusion d'anévrisme par voie endovasculaire. Il existe donc deux façons de traiter 1' anévrisme : par chirurgie ou par embolisation.

Le chirurgien réalise un volet, à savoir la dissection des vaisseaux de manière à isoler le collet qui sera exclu par l'apposition d'un clip (Figure 3). Il faudra réaliser une artériographie de contrôle pour vérifier la qualité du geste.

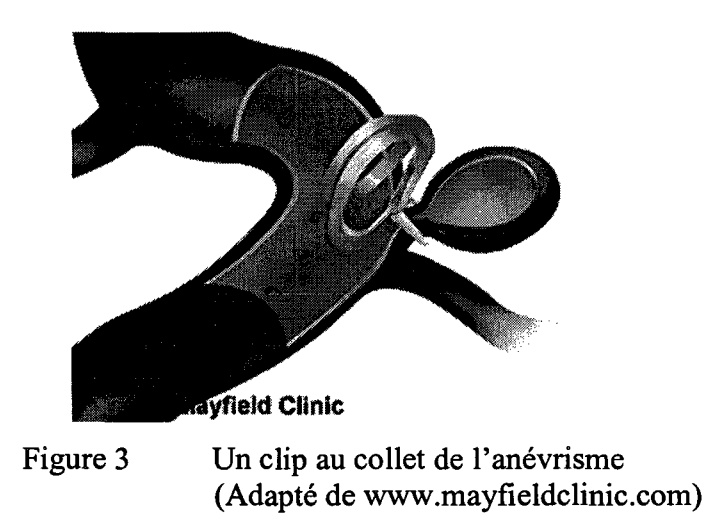

Lors de l'embolisation, le neuroradiologue place un introducteur dans l'artère fémorale après ponction au niveau du pli de l'aine. Un cathéter porteur est amené à l'origine cervicale d'un vaisseau à destinée intracrânienne. Au travers du cathéter porteur, la navigation d'un micro cathéter coaxial est réalisée jusqu'au sein du sac anévrismal. A l'aide de ce micro cathéter, une ou plusieurs spires de platine appelées *coils* (Figure 4 et Figure 5) sont placés dans le sac de l'anévrisme de manière à obtenir un maillage serré empêchant l'entrée du sang dans le sac anévrismal, supprimant ainsi le risque ultérieur de rupture. Ceci n'est permis que si le collet n'est pas trop large car il y a alors un risque de migration des coils dans l'artère sous-jacente et donc d'accident ischémique. Il faudra refaire une artériographie au sixième mois pour vérifier la qualité du geste afin de prévenir le risque de reperméabilisation.

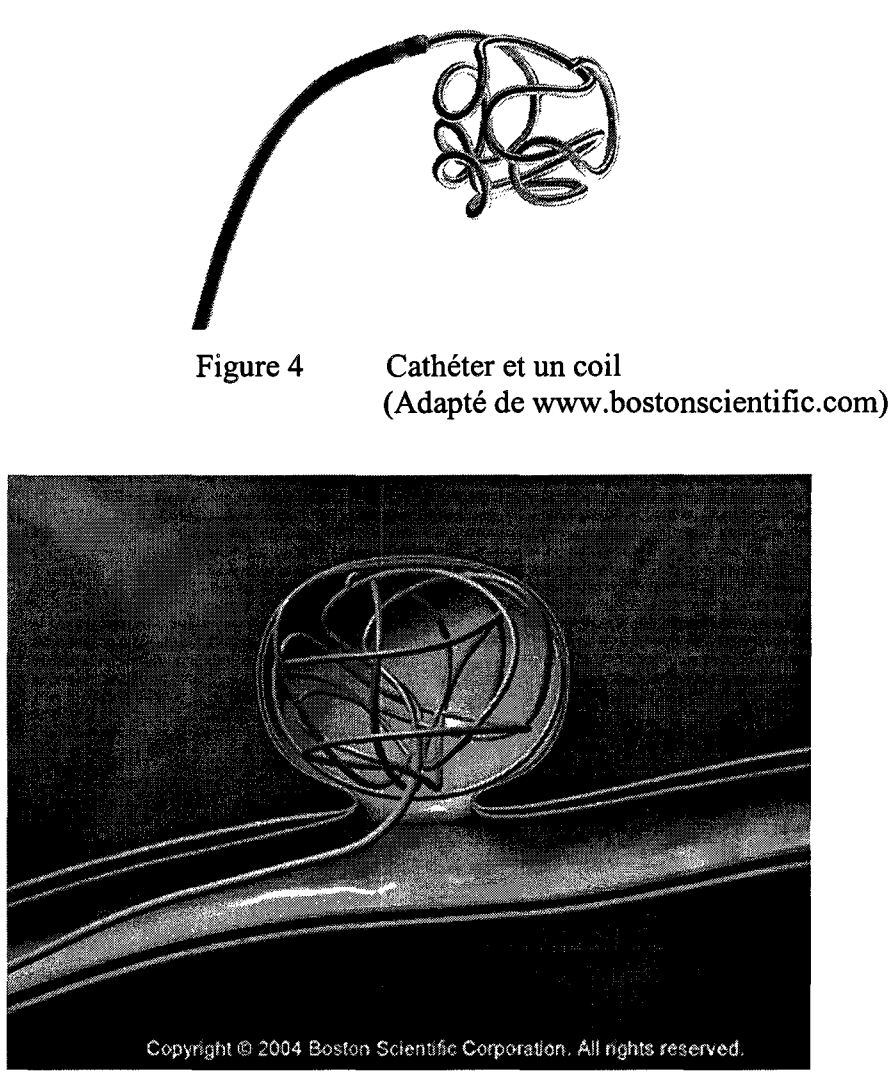

Figure 5 Le cathéter amenant un coil dans l'anévrisme (Adapté de www.bostonscientific.com)

Dans de rares cas, lorsque l'embolisation et la chirurgie sont impossibles, on obstrue le vaisseau porteur, le plus souvent par une autre méthode endovasculaire. Les méthodes d'occlusion endovasculaire par micro spires et l'exclusion micro chirurgicale par clips au niveau du collet ont, d'après l'Agence nationale d'accréditation et d'évaluation en santé [2], une efficacité, une morbidité et une mortalité péri-opératoire comparables. La mortalité de ces examens est de 0,2 % et la morbidité neurologique de 1,6 %.

## 1.2 Angiographie numérisée

La fluoroscopie est pratiquée avec de l'équipement spécial qui permet au radiologue d'obtenir des images radiologiques dynamiques d'un sujet vivant. Le *radiologue*  contrôle un faisceau de rayons X qui traverse le patient et impressionne une plaque fluorescente reliée à une caméra qui permet de visualiser sur un moniteur de télévision, l'organe souhaité (Figure 6 et Figure 7). La fluoroscopie est également utilisée durant des procédures de diagnostics et lors d'interventions afin de suivre les instruments.

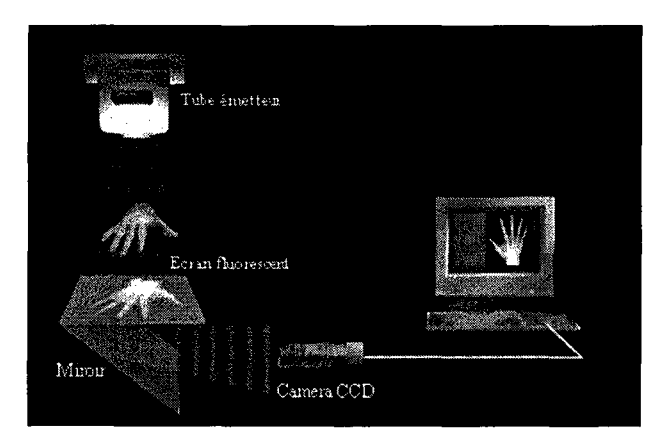

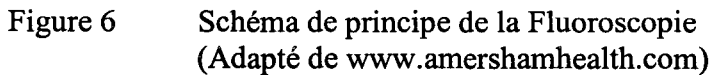

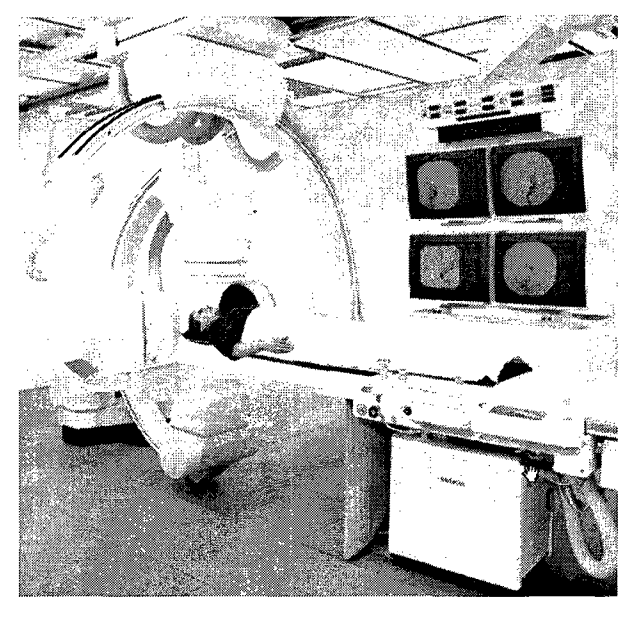

Figure 7 Salle de Fluoroscopie (Adapté de www.amershamhealth.com)

L'angiographie désigne une procédure impliquant des rayons X afin d'obtenir une image appelée angiogramme. Cette procédure, dérivée de la fluoroscopie, est semi invasive. En effet, elle nécessite l'injection d'une substance radio-opaque à base d'iode, appelée agent de contraste. Son principe consiste à rendre visibles (ou opaques) les vaisseaux artériels ou veineux. Un cathéter est introduit dans le vaisseau pour injecter le produit de contraste qui se mélange au sang : le système vasculaire devient visible sur les clichés radiologiques grâce aux propriétés radio-opaques de l'iode (voir Figure 8).

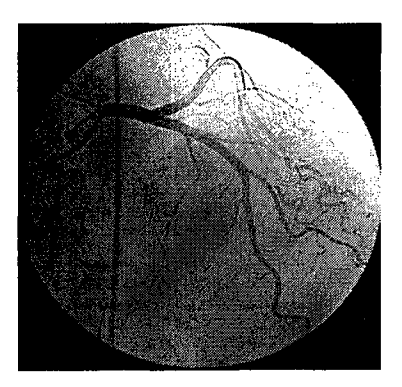

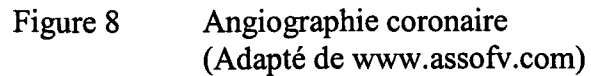

Ainsi, l'angiographie étudie les vaisseaux sanguins qui ne sont pas visibles sur des radiographies standards. On parle d'artériographie pour l'exploration des artères et de phlébographie pour celle des veines. Cet examen est très utile pour le diagnostic des troubles de vascularisation ou avant une intervention, afin de repérer précisément le trajet des vaisseaux. Au niveau artériel, elle recherche des anomalies telles que des rétrécissements (sténoses). Une dilatation du vaisseau peut être pratiquée dans la partie rétrécie : on parle alors d'angioplastie.

L'angiographie numérisée est une technique qui permet de délimiter des vaisseaux sanguins, à partir de la soustraction d'une image de référence et le contraste du matériel intra-vasculaire qui atténue les photons des rayons X. L'image de référence est déterminée à partir d'une image numérisée prise quelques temps avant l'injection du matériel de contraste. L'angiogramme résultant est une image contrastée du vaisseau. Cette technique de soustraction permet l'extraction d'un signal à haute intensité de l'information de fond superposée. L'image est ainsi le résultat de l'absorption différentielle des rayons X par différents tissus (voir Figure 9). L'angiographie numérisée associe à l'opacification des vaisseaux un traitement informatisé des images. Le médecin dispose dès lors de clichés de meilleure qualité que lors de l'angiographie simple, avec, en outre, moins de produit iodé. Elle est couramment appelée « digital subtraction angiographie » (DSA).

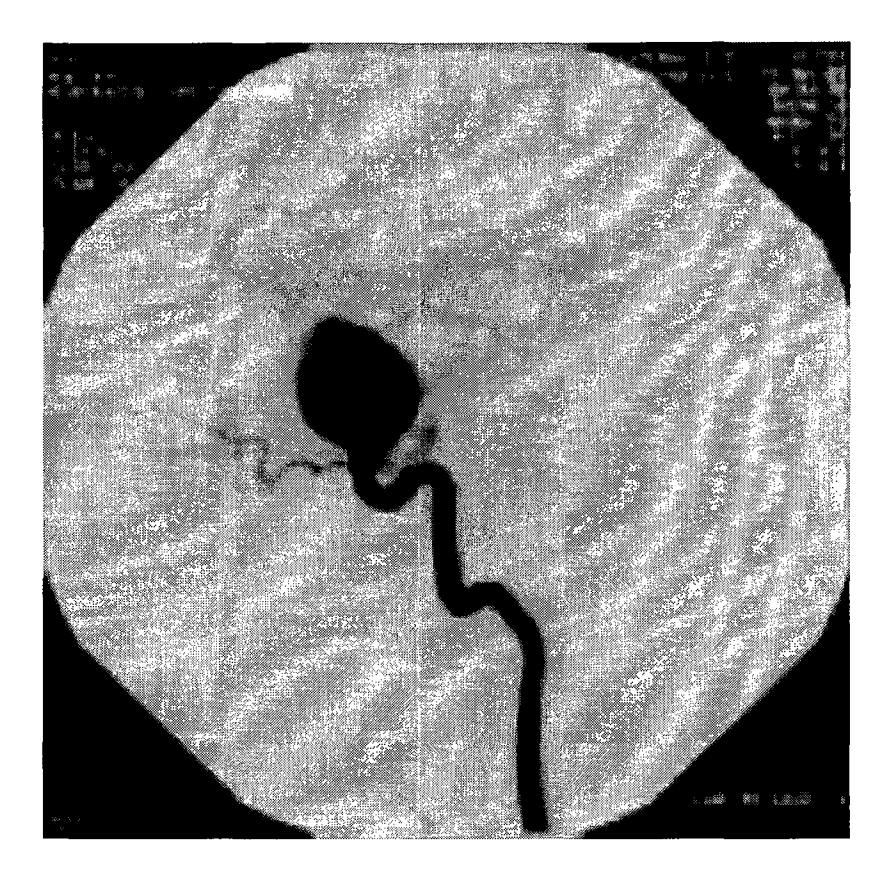

Figure 9 DSA d'un anévrisme cérébral (Adapté de www.assofv.com)

Depuis plus d'une vingtaine d'années, la DSA connaît un franc succès car elle permet d'effectuer la visualisation du réseau vasculaire du corps humain. Son principe est basé sur l'hypothèse que l'arrière plan ne change pas entre temps. Cependant, l'expérience montre que les images ne sont pas parfaitement correspondantes et que des artefacts apparaissent. En effet, deux images prises à des moments différents présentent des différences, principalement dues au bruit, à la variation d'intensité de la source et aux mouvements du patient par rapport au système de fluoroscopie. Ainsi, de nombreux travaux ont été menés afin de corriger ces différences, notamment en matière de correction des mouvements.

#### **1.3 Les différents mouvements**

Comme nous venons de l'évoquer, le patient peut être animé de mouvements par rapport à l'appareil angiographique. Ces mouvements sont dus à la respiration et aux pulsations cardiaques, ainsi qu'aux repositionnements de la table d'opération et de l'appareil angiographique. Il est important de rappeler que les angiogrammes considérés sont des projections deux dimensions d'objets en trois dimensions, ce qui complexifie l'estimation des mouvements qui introduisent des déformations dans les images radiologiques. Voyons maintenant plus en détails ces différents mouvements.

#### **1.3.1 Mouvements périodiques**

Il existe deux principaux types de mouvements périodiques. Les mouvements dus à la respiration et ceux résultant des pulsations cardiaques. Ce sont des mouvements qu'il n'est pas possible de limiter totalement par coopération du patient ou par fixation du corps. Leur prépondérance dépend de la zone étudiée. Ainsi au niveau abdominal, la cage thoracique se déplace fortement et crée de fortes déformations élastiques. Il en est de même des pulsations cardiaques au niveau des bifurcations carotidiennes. Les déformations ainsi engendrées sont des déformations locales élastiques non évidentes à corriger. Une solution très utilisée est de choisir l'image de référence parmi un cycle respiratoire ou cardiaque complet, et ainsi prendre celle correspondante au même moment de la période. On minimise ainsi les déformations entre l'image de référence et l'image courante. Cette technique est utilisée par Beier, Oswald et Fleck [3] dans le cas du cœur, afin de déterminer les différences lors d'un cycle cardiaque complet et par Aggerwal et Nandhakumar [4] afin de minimiser les déformations lors d'un cycle respiratoire.

#### 1.3.2 Mouvements non périodiques

Lors des interventions, le praticien est amené à déplacer la table et la position de la source afin de changer de plan d'incidence des zones d'intérêt. Lors du retour dans le plan de travail, il demeure certaines incertitudes sur la position de la table et sur l'incidence de la source. En ce qui concerne les incertitudes sur les translations de la table, elles se répercutent en transformations globales rigides, qui peuvent approximativement êtres corrigées par une translation globale d'une des images, technique appelée « pixel shifting » décrite par Zuiderveld [5]. Cette correction est une des rares corrections implantée actuellement dans les appareils. En revanche, les incertitudes sur la position angulaire de la source, la distance table source et les mouvements du patient conduisent à des déformations locales élastiques. Ces déformations résultent du fait que nos images sont des projections sur un plan d'un phénomène 3D et de la non linéarité de l'amplificateur de brillance, qui introduit des distorsions sur les bords de l'image. Bien que les transformations géométriques permettant de corriger ces déformations soient très complexes, Fitzpatrick [ 6] a prouvé qu'il existait toujours une transformation géométrique 2D provenant de la transformation 3D. De ceci découle qu'il sera toujours possible de corriger les déformations 2D dues aux mouvements 3D. Ainsi, en imagerie, on désigne par le terme *recalage,* le fait de trouver la transformation associant deux images.

### 1.4 Les différentes techniques de recalage d'images médicales

Actuellement, la plupart des publications traitent de recalage 3D/3D de deux images sans tenir compte du temps. Le recalage 3D/3D se base sur le recalage de deux reconstructions tomographiques, ou du recalage d'une unique image tomographique, sur une forme 3D particulière. Rappelons que la tomographie est une technique diagnostique qui utilise les rayons X et la technologie informatisée pour produire des images transversales du corps. Ces tranches sont assemblées en mémoire de 1' ordinateur sous la

forme d'un volume d'information, dont chacune des cellules forme un voxel, «volume element».

Par rapport au 3D/3D, le recalage 2D/2D est moins complexe et plus rapide à raison d'une dimension en moins. Et pour finir, les recalages 2D/3D sont des alignements de données spatiales sur des projections de données.

On peut, d'après van den Eisen, Pol et Viergever [7], classer les techniques de recalaged'images médicales selon des critères de:

- $\triangleright$  Dimension des images
- $\triangleright$  Type de recalage
- $\triangleright$  Interaction avec l'utilisateur
- $\triangleright$  Procédure d'optimisation
- $\triangleright$  Nature du recalage

Voyons plus en détails ces critères.

#### **1.4.1 Dimension des images**

Il faut préciser premièrement si les images considérées sont dans le domaine spatial ou spatio-temporel. Dans tous les cas, on distingue le nombre de dimensions spatiales disponibles. Les images issues par exemple de tomographies et résonance magnétique sont généralement des images en trois dimensions spatiales. En revanche l'angiographie permet d'obtenir des images en deux dimensions spatiales et une dimension temporelle.

Les séries d'images spatiotemporelles sont des acquisitions d'images pour contrôler la croissance osseuse d'un enfant (grande période), la croissance d'une tumeur (moyenne période) ou pour observer l'injection d'un agent de contraste mettant en évidence la vascularisation (courte période). Si deux images doivent êtres comparées, il est nécessaire d'effectuer un recalage, sauf si 1 'intervalle de temps est très bref.

### 1.4.2 Type de recalage

En ce qui concerne le recalage, on en distingue plusieurs types. Le recalage peut s'effectuer de manière *extrinsèque* lorsqu'on introduit des corps étrangers dans l'image (marqueurs d'étalonnage) voir Vandermeulen [8], ou de manière *intrinsèque,* basée sur les informations de l'image reliées au patient uniquement voir . Le recalage extrinsèque se base sur des objets liés au patient, sensés être facilement détectables, et qui rendent l'algorithme de recalage plus simple et plus rapide. Il existe deux types de marqueurs: invasifs ou pas. Les marqueurs non invasifs sont généralement fixés sur la peau du patient, et sont donc moins précis. Le recalage extrinsèque ne prenant pas en compte les caractéristiques de l'image du patient, il est plus adapté à corriger les translations et les rotations.

Le recalage intrinsèque prend en compte les caractéristiques de l'image propres au patient uniquement. Le recalage peut ainsi être basé sur :

- $\triangleright$  Un nombre limité de points particuliers.
- $\triangleright$  Un alignement de segments de structures binaires issues d'une segmentation.
- $\triangleright$  Un calcul à partir des niveaux de gris de l'image.

Donnons d'abord certaines définitions des principales transformations et leurs modes d'application. Une transformation est dite rigide (voir Figure lOb) si elle est composée de translations et rotations. Si elle conserve le parallélisme des structures linéaires elle est dite affine (voir Figure lOb). Si elle transforme des droites en droites elle est dite *projective* (voir Figure lOc). En revanche si elle transforme des lignes en courbes on la dit *élastique* (voir Figure lOd).

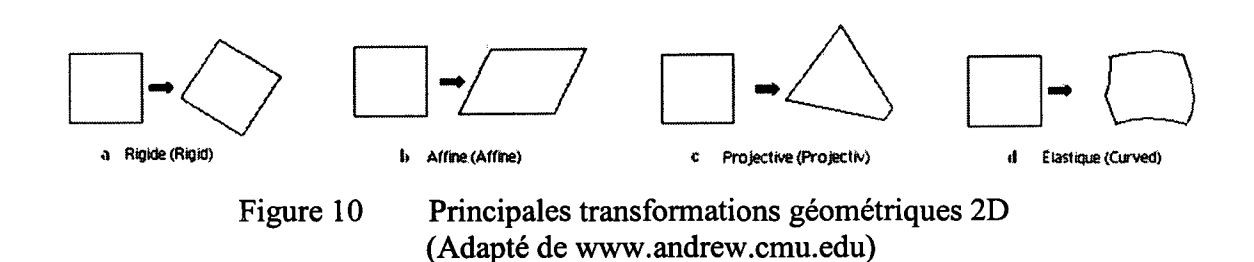

Une transformation est dite globale lorsqu'elle s'applique à l'image entière; elle est dite locale si chaque sous-partie de l'image a sa propre transformation.

Les points particuliers peuvent être des points facilement identifiables de l'anatomie généralement définis de manière interactive avec l'utilisateur, ou géométriques, comme des courbures locales maximums, des coins. Dans ce cas, ils peuvent être localisés de manière automatique. Les recalages basés sur ce type de points sont très versatiles et peuvent être appliqués à tout type d'image. Ils sont généralement utilisés pour retrouver des transformations rigides ou affines, mais si 1 'on prend suffisamment de points, on peut identifier des transformations plus complexes, voir Thirion [9].

Le recalage basé sur la segmentation peut utiliser un modèle rigide, qui sert à extraire les mêmes structures des images à recaler et qui seront repositionnées. Il peut également s'agir d'un modèle déformable duquel on extrait une structure que l'on déforme élastiquement pour qu'elle corresponde à notre image, voir Jiang [10].

Le recalage basé sur les propriétés des pixels de l'image se distingue des autres recalages intrinsèques du fait qu'il opère directement sur les niveaux de gris de l'image. Il y a deux approches différentes; la première est de convertir les valeurs des niveaux de gris de l'image selon des propriétés particulières et travailler selon ces propriétés, voir Alpert [ 11]. La deuxième approche est la plus intéressante actuellement, car elle utilise toutes les caractéristiques de 1 'image. Les méthodes basées sur cette approche sont les plus flexibles, car elles ne débutent pas par une extraction partielle des caractéristiques

de l'image et permettent également d'effectuer des recalages précis, corrigeant des déformations élastiques complexes, voir Arun [12]. Cependant, ce sont des techniques qui sont très coûteuses en temps de calcul. Ainsi, c'est grâce à 1' augmentation de la puissance des ordinateurs que ces techniques sont maintenant envisageables pour des applications en temps réel.

#### 1.4.3 Interaction avec l'utilisateur

Au niveau de l'interaction avec l'utilisateur, on retrouve des méthodes de recalage interactives, semi automatiques ou automatiques, voir Morris [13]. Les méthodes automatiques sont autonomes, mais sont lentes car elles passent une grande partie de leur temps à vérifier la cohérence de leur résultat.

Par contre dans le cas d'une procédure semi-automatique, l'utilisateur peut initialiser l'algorithme, segmenter les données ou valider le recalage. Dans les méthodes interactives, c'est l'utilisateur qui effectue le recalage, le système n'est là que comme un outil exécutif numérique. Le système peut également permettre d'interpoler des résultats afin d'obtenir une précision de 1 'ordre du sous pixel.

#### 1.4.4 Procédure d'optimisation

En ce qui concerne l'optimisation des paramètres de l'algorithme de recalage, ils peuvent être soit calculés, soit recherchés. Dans le premier cas, les paramètres sont calculés de manière explicite à partir des caractéristiques des données et selon des équations prédéfinies. Sinon ils sont recherchés par optimisation d'une fonction des paramètres de l'espace de recherche. On retrouve par exemple les recherches stochastiques ou par algorithmes génétiques, voir Press [14].

#### 1.4.5 Nature du recalage

Il existe deux types de recalages qui dépendent des caractéristiques des images. Si toutes les images recalées sont issues d'un seul patient, on parle alors de recalage intra-sujet. Si le recalage est effectué grâce à deux images de patients différents ou du patient et d'un modèle, il s'agit d'un recalage inter-sujet. Finalement si une image provient du patient et qu'une autre image est générée à partir d'une banque d'images de plusieurs patients, on parle alors de recalage atlas.

Voici maintenant la description du recalage le mieux approprié à la correction des déformations élastiques dans les images 2D.

### 1.5 Correction intrinsèque des déformations élastiques dans les images 2D

Le but de cette correction est de retrouver une transformation élastique 2D. Cette déformation peut par exemple être issue de la projection 2D d'un phénomène 3D ayant été déformé. Bien qu'elle existe toujours, cette transformation 2D peut se révéler très difficile à calculer. Pour ce faire, il faudrait déterminer la transformation de chaque pixel de l'image. Afin de retrouver les transformations des points de l'image, on a recours à du « template matching », voir Krattenthaler [15]. En effet, on ne peut considérer isolément chaque pixel, il faut avoir recours au voisinage du pixel (appelé noyau) que l'on tente de localiser dans les deux images. On suppose alors que le voisinage du pixel est suffisamment peu déformé pour permettre son identification d'une image à l'autre.

Ces comparaisons étant coûteuses en temps de calcul, il est généralement déraisonnable de traiter tous les points de l'image de cette façon. On est donc amené à calculer le déplacement de certains points appelés les points de contrôle et effectuer des interpolations pour les autres points de l'image. Les principaux inconvénients de cette méthode sont sa sensibilité au problème d'aperture et l'incompatibilité avec des transformations issues de surimpositions de mouvements d'objets. Le problème

d'aperture réside dans l'ambiguïté du mouvement d'un contour homogène. Ceci provient du fait qu'une sonde de mouvement a un champ réceptif fini : elle "regarde" le monde par une ouverture, Hildreth [ 16]. Dans cette ouverture, différents mouvements physiques peuvent se révéler indiscernables. Dans le cas également de zones homogènes, une erreur de positionnement des voisinages (appelés également noyaux) peut se produire, mais n'engendrera pas beaucoup d'artefacts lors de la soustraction.

Dans la littérature [19, 20, 21, 22, 23], on trouve plusieurs variantes en ce qui concerne le critère de sélection des points de contrôle, le critère de comparaison des noyaux, ainsi que celui d'interpolation des déplacements des points de contrôle (champ vectoriel des déplacements). Voyons plus en détails chacune de ces méthodes.

Il existe plusieurs façons de positionner les points de contrôle, dont la plus simple est de placer les points de contrôle selon un quadrillage régulier. L'inconvénient de cette méthode est qu'elle ne prend pas en compte le fait que des points de contrôle dans une zone homogène soient mal repositionnés et que certaines zones très déformées nécessitent une plus grande densité de points de contrôle. Certains auteurs comme Zuiderveld [5] proposent d'exclure certains points selon un certain seuil. Buzug [22] quand à lui, exclue les points dont le voisinage ne comporte pas un contraste suffisant. Une autre façon de procéder est de définir des zones d'intérêt dans lesquelles il est préférable de sélectionner des points de contrôle. Ainsi Meijering, Zuiderveld et Viergever [24] considèrent que ce sont les zones avec de forts contours qui créent des artefacts et utilisent des algorithmes de détection de contour comme Canny [17] afin de déterminer ces zones.

Étudions maintenant comment s'effectue la recherche des points associés comme présentée par Maintz [18]. On considère deux images A et B provenant d'une même séquence fluoroscopique et proches dans le temps. Le but de cette étape est de trouver les coordonnées  $x<sub>B</sub>$  du point B (dans l'image B), correspondantes de  $x<sub>A</sub>$ , coordonnées du

point A (dans l'image A). *On* suppose que les images A et B sont proches dans le temps et donc semblables. Si les images A et B étaient identiques, on aurait  $\forall x_A \in A$ ,  $x_A = x_B$ . Dans notre cas, on suppose que l'image B est faiblement déformée par rapport à l'image A. On cherchera donc le point correspondant dans l'image B, dans un voisinage des coordonnées du point  $x_A$ . Pour chaque point A, une fenêtre carrée centrée en  $x_A$  d'une centaine de pixels de l'image A, est mémorisée. Cette fenêtre est appelée le noyau. Ensuite, vient la recherche dans un voisinage de  $x_A$  dans l'image B, du carré de mêmes dimensions le plus ressemblant avec le noyau. Le centre de ce carré sera considéré comme étant  $x_B$ : les coordonnées du point correspondant dans l'image B de  $x_A$ . On vient de constituer une paire de points de contrôles  $(x_A, x_B)$ . Les éléments déterminants de cet algorithme sont les dimensions du noyau et la taille du voisinage dans lequel on cherche, ainsi que le critère de ressemblance entre les noyaux.

### 1.5.1 Critères de ressemblance entre le noyau et la fenêtre

Voyons maintenant les critères de ressemblance entre le noyau et la fenêtre. La partie la plus délicate de cette étape est le choix du critère de ressemblance. Il existe de multiples façons de mesurer cette ressemblance, elles sont décrites par Maintz et Viergever [ 18] :

- $\triangleright$  Mesures basées sur la corrélation ( $M_{cc}$ ,  $M_{Ncc}$ ,  $M_{PC}$ )
- $\triangleright$  Somme des valeurs absolues des différences ( $M_{\text{SAVD}}$ )
- <sup>~</sup>Somme des carrés des différences ( M *ssv* )
- $\triangleright$  Variance des différences ( $M_{\nu_{OD}}$ )
- $\triangleright$  Mesure des changements de signes ( $M_{DSC}$ )
- $\triangleright$  Comptage des bits coïncidents ( $M_{\text{CBC}}$ )
- ~ Mesures basées sur 1 'histogramme des différences *(MENT, M EHD)*

Voici une définition des différents critères.

Soit  $I_0$  et I deux images d'intensité de dimension  $K \times L$ , avec  $I_0$  l'image de référence. Ainsi  $I(x) \in [0, G] \subset \mathbb{Z}$  désigne l'intensité du point x de l'image I. K, L et G sont des entiers strictement positifs. G désigne l'intensité maximum que peut prendre un pixel de l'image. Généralement les images fluoroscopiques sont codées sur huit bits et G vaut 256.

#### **Coefficient de corrélation**

$$
M_{CC}(d) = \frac{\sum_{x \in w} [I_0(x) - \langle I_0 \rangle_w] [I(x+d) - \langle I \rangle_{w,d}]}{\sqrt{\sum_{x \in w} [I_0(x) - \langle I_0 \rangle_w]^2 \sum_{x \in w} [I(x+d) - \langle I \rangle_{w,d}]^2}},
$$
(1.1)

 $d = (d_x, d_y)$  est le vecteur déplacement.

$$
\langle I\rangle_w=\sum_{x\in w}I_0(x).
$$

$$
\langle I\rangle_{w,d}=\sum_{x\in w}I(x+d).
$$

M *cc* mesure l'interdépendance des deux variables aléatoires (les deux parties d'images que l'on souhaite comparer). Le coefficient de corrélation s'obtient en divisant la covariance des variables par le produit de leurs écarts types.

 $M_{cc} \in [-1,1]$ 

 $M_{cc}$  atteint un extremum lorsque  $I_0(x) = k_1 I(x + d) + k_2$ 

$$
M_{NCC}(d) = \frac{\sum_{x \in w} I_0(x)I(x+d)}{\sqrt{\sum_{x \in w} I_0^2(x) \sum_{x \in w} I^2(x+d)}},
$$
\n(1.2)

Il s'agit ici de la version normalisée de  $M_{cc}$ 

 $M_{NCC} \in [0,1]$ 

 $M_{NCC}$  atteint un extremum lorsque  $I_0(x) = kI(x + d)$ 

## **Coefficient de corrélation de phase**

Les mesures de corrélation peuvent également être effectuées dans le domaine fréquentiel. En effet, lorsque deux images 1*0* et 1 diffèrent uniquement de par une translation de vecteur d, il existe une relation entre leurs transformées de Fourier  $\widetilde{I}_0$  et  $\widetilde{I}$ :

$$
\widetilde{I}_0(f) = e^{i2\Pi f \cdot d} \widetilde{I}(f),\tag{1.3}
$$

 $f \in \mathbb{R}^2$  représente une fréquence deux dimension.

On définit le spectre d'énergie croisé *S(f)* :

$$
S(f) = \frac{\widetilde{I}_0(f)\widetilde{I}^*(f)}{|\widetilde{I}_0(f)\widetilde{I}^*(f)|} = e^{i2\Pi f.d},
$$
\n(1.4)

 $\widetilde{I}^*$  est le complexe conjugué de $\widetilde{I}$ .

En appliquant la transformée de Fourier inverse sur le spectre d'énergie croisé, on déduit la corrélation de phase  $M_{PC}$ :

$$
M_{PC}(d) = F^{-1}[S^*(f)],
$$
\n(1.5)

ou  $F^{-1}$  représente la transformé de Fourier inverse.

La mesure de la corrélation de *phase* atteint un maximum fini pour  $I_0(x) = kI(x+d)$ . Cette mesure est donc insensible aux changements *d'échelle* du niveau de gris.

### **Somme des valeurs absolues des différences**

$$
M_{SAVD}(d) = \sum_{x \in w} |I_d(x)|,
$$
 (1.6)

$$
M_{\mathit{SAVD}} \in [0, GKL] \subset Z
$$

La mesure des valeurs absolues des différences doit être minimisée.

#### **Somme des carrés des différences**

$$
M_{SSD}(d) = \sum_{x \in W} [I_d(x)]^2,
$$
 (1.7)

 $M_{SSD} \in [0, G^2 KL] \subset Z$ 

La mesure des carrés des différences doit être minimisée.
**Variance des différences** 

$$
M_{VOD}(d) = \sum_{x \in W} \left[ I_d(x) - \langle I_d \rangle_w \right]^2, \tag{1.8}
$$

 $M_{\nu OD} \in [0, G^2] \subset Z$ 

La mesure de la variance des différences atteint son minimum lorsque  $I_0(x) = I(x+d) + k$ .

# **Changements de signes déterministes**

$$
M_{DSC}(d) = \sum_{x \in w'} sgn(I_d^P(x, y)I_d^P(x - 1, y)),
$$
\n(1.9)

$$
I_d^P(x) = I_0(x) - I(x+d) + P(x)
$$

$$
w' = \{x \; tel\; que\; (x-1, y) \in w\}
$$

$$
I_d^P(x) = I_0(x) - I(x + d) + P(x)
$$

$$
sgn(x) = \begin{cases} 0, si \ x \ge 0 \\ 1, si \ x \prec 0 \end{cases}
$$

$$
P(x) = \begin{cases} +q, si x + y \ \text{pair} \\ -q, si x + y \ \text{impaire} \end{cases}
$$

Si l'on considère des images fortement bruitées, il y a de nombreux changements de signe dans le cas d=O où les images sont alignées.

 $M_{DSC} \in [0, (K-1)^2] \subset Z$  doit être maximisé.

### Dénombrement de bits identiques

Cette mesure a été conçue par Chiang et Sullivan [19] afin d'être peu sensible aux variations des niveaux de gris. Il s'agit ici de compter le nombre de bits de la représentation en niveaux de gris de chaque pixel.

$$
M_{CBC}(d) = \sum_{x \in w} \sum_{i=0}^{n-1} b_i (I_0(x)) \otimes b_i (I(x+d)), \qquad (1.10)
$$

n représente le nombre de bits de la représentation en niveaux de gris.

 $b_i(.)$  est une fonction qui retourne le  $i<sup>eme</sup>$  bit *de* l'expression.

 $M_{CRC} \in [0, nKL] \subset Z$  doit être maximisé.

## Entropie de l'histogramme des différences

Ce type de mesures est basé sur  $H(g)$ , l'histogramme normalisé des différences :

$$
H(g) = \sum_{x \in w} \delta(I_d(x), g), \qquad (1.11)
$$

 $g \in [-G, G] \subset Z$  est n'importe quelle valeur de gris de la différence.

*8* est *le* symbole de Kronecker.

Ici la similarité entre les images repose sur la fréquence des différences de niveaux de gris.

$$
M_{ENT}(d) = -\sum_{g=-G}^{G} H(g) \log H(g), \qquad (1.12)
$$

 $M_{ENT} \in [0, \log(2G+1)] \subset \Re$  doit être minimisé.

Cette mesure de l'entropie de l'histogramme des différences a été introduite par Lehmann [20] puis généralisée par Buzug [21, 22] en :

$$
M(d) = -\sum_{g=-G}^{G} f(H(g)),
$$
\n(1.13)

f désignant une fonction différentiable qui est strictement concave ou strictement convexe.

## **Histogramme des différences**

On peut également utiliser 1' énergie de **1** 'histogramme des différences :

$$
M_{EHD}(d) = \sum_{g=-G}^{G} H^2(g), \qquad (1.14)
$$

Dans ce cas  $M_{EHD} \in \left|\frac{1}{2.00 \times 10^{-4}}\right| \subset \Re$  doit être maximisé.  $2G+1$ <sup>3</sup>

### 1.5.2 Interpolations

Comme nous l'avons signalé, il n'est pas raisonnable, face au temps requis, de calculer les déplacements de tous les points de l'image. On ne considère que certains points, les points de contrôle. Il est donc nécessaire d'interpoler pour obtenir le champ vectoriel des déplacements de l'image entière. Certains auteurs comme Hayashi [25] utilisent une interpolation par spline cubique afin de déterminer la totalité du champ vectoriel. Il s'agit donc d'une approximation globale élastique de la transformation. Mais la plupart des auteurs utilisent une interpolation bilinéaire, appliquée localement aux polygones constitués par les points de contrôle. Il en résulte une approximation par des transformations projectives locales.

## 1.5.3 Précision au sous pixel

Afin d'augmenter la qualité de la soustraction, certains auteurs comme Goshtasby et Stockman [26] poussent leur recalage jusqu'au sous pixel. Ainsi deux techniques sont utilisées :

Augmenter la résolution de l'image et obtenir ainsi des valeurs réelles (en nombre de pixels) pour les déplacements des points de contrôle. Interpoler le déplacement d'un voisinage de pixel.

Ainsi en effectuant une soustraction de deux images sous pixel, on diminue l'effet de mauvais alignement de certains pixels, qui conduit à des artefacts.

## 1.6 Variation des niveaux de gris dans l'image

Il existe deux raisons principales qui causent des variations de niveau de gris dans les images angiographiques : La variation d'intensité de la source et les expansion/rétraction des tissus.

### **1.6.1 Expansion/rétraction des tissus**

Tout d'abord, il ne faut pas perdre de vue la loi sur l'atténuation de Lambert-Beer, Pfeiffer et Liebhafsky [27] qui dit que les rayons-X ont été atténués exponentiellement avant d'atteindre le détecteur de l'appareil angiographique:

$$
\Phi(x) = \Phi_{\varnothing}(x) e^{-\varsigma(x, E_q)}
$$

D'après Fitzpatrick [28], les expansions/rétractions des tissus conduisent à des variations multiplicatives locales des niveaux de gris. Ces variations peuvent êtres corrigées en multipliant l'intensité par le Jacobien de la transformation dans la zone subissant la transformation. À ceci près que l'appareil soit calibré et qu'il y ait ainsi une parfaite proportion entre 1' atténuation des tissus traversés et le niveau de gris rencontré.

## **1.6.2 Variation d'intensité de la source**

Tout au long de l'opération, il se produit des variations de l'intensité de la source de rayons-X, afin d'optimiser le contraste des images. Toujours d'après la loi de Lambert-Beer [27], ces changements se traduisent par des variations multiplicatives des niveaux de gris de l'image. Ces variations étant globales, Luong Van Tran & Jack Sklansky [29], calculent la valeur de niveaux de gris moyenne de l'image courante et de l'image de référence et corrigent l'image de référence par le facteur multiplicatif correspondant.

Nous venons de voir les différentes techniques de recalage élastique d'images 2D. Il apparaît en ce qui concerne les critères de mise en correspondance qu'il y a un choix très vaste. Nous retiendrons que certains critères sont insensibles aux variations d'intensité de la source et que cette gamme se distingue par la complexité des critères. Il est clair que notre choix sera basé la rapidité d'exécution et sur l'efficacité du recalage. Cependant nous évoquerons ceci plus en détail dans les chapitres 2 et 3.

### **1. 7 Problématique spécifique**

Le faible rapport signal sur bruit des images fluoroscopiques et le faible contraste que présente le guide dans certaines zones d'intérêt rendent ce dernier peu visible durant une partie de l'intervention. Baert & Viergever [30] font alors appel à des filtrages qui mettent en évidence les structures longilignes de l'image comme le guide, mais également comme d'autres structures osseuses présentes dans les images et qui vont gêner la segmentation. Une des solutions afin de mettre en évidence le guide serait d'utiliser des images soustraites et non les images fluoroscopiques directement. La mémorisation d'une image de référence juste avant l'insertion du guide à laquelle on soustrait les images suivantes permettrait de le mettre en évidence. L'image résultante ne comporterait alors que le guide, et non les autres structures. Cependant lors de l'intervention, des déformations se produisent à cause de la présence du guide, des pulsations cardiaques et des mouvements du système de radiologie. Il faut alors effectuer un recalage efficace entre les deux images afin de supprimer ces déformations d'une image par rapport à 1' autre, qui conduisent à des artefacts lors de la soustraction. Si le recalage est de qualité suffisante, la soustraction permet de retrouver la position du guide sans information à priori. Ceci rajouterait de la robustesse à notre algorithme, qui dans le cas d'une segmentation basée sur les images non soustraites peut perdre la trace du guide.

### **1.8 Objectifs**

Les techniques de recalage d'images DSA existent déjà car les neuroradiologues se servent de ce type d'images afin de mettre en évidence le réseau vasculaire du patient. Néanmoins leur qualité est inférieure à celle que l'on souhaite obtenir. Les algorithmes actuellement implantés dans les appareils angiographiques sont uniquement des corrections de translation de l'image.

Le but de ce projet est :

- 1. Effectuer un recalage des images de référence et des images courantes, qui permettra ultérieurement une segmentation précise (de l'ordre du sous pixel), et rapide (permettant d'atteindre le temps réel lors de l'implémentation matérielle) du guide dans les images soustraites (DSA).
- 2. Choisir un critère de mise en correspondance des points de contrôle. Dans notre cas, les déformations d'une image à l'autre ne sont pas très importantes car le patient est sous anesthésie générale et la tête est maintenue en position sur la table. Une façon efficace d'effectuer un recalage élastique est de mettre en correspondance des points (points de contrôle) dans deux images semblables et d'interpoler les déplacements à toute l'image.
- 3. Mettre au point une technique d'apprentissage des points de contrôle étant donné que la qualité du recalage dépend de la façon dont sont répartis ces points.

# **CHAPITRE2**

# **MÉTHODOLOGIE**

Ce chapitre présente la méthodologie utilisée pour mener à terme ce projet, ainsi que 1' algorithme de segmentation utilisé lors de la validation.

## **2.1 Soustraction d'image numérique angiographique (DSA)**

Les appareils angiographiques sont équipés d'une fonction DSA intégrée. Nous ne connaissons pas, pour des raisons de propriété industrielle, les détails de cet algorithme. Afin d'obtenir le même résultat en termes d'image soustraite que celui fourni par 1 'appareil angiographique, nous avons mis en place un algorithme de soustraction numérique fournissant des résultats semblables.

Les images dont nous disposons sont des images en niveaux de gris huit bits d'une résolution de  $1024 \times 1024$ .

On distingue l'image de référence et l'image courante.

Voici le détail de notre algorithme de DSA :

- *)>* Soustraire pixel à pixel les deux Images. On obtient une image d'intensité comprise entre  $-255$  et  $+255$ .
- $\triangleright$  Détecter le minimum d'intensité de l'image soustraite.
- $\geq$  Soustraire ce minimum aux intensités de tous les points de l'image soustraite afin qu'elle parte de zéro.
- $\triangleright$  Détecter le maximum d'intensité de l'image obtenue.

 $\triangleright$  Ramener la valeur maximum d'intensité de l'image à une valeur de 255 en divisant par le maximum et en multipliant par 255.

On obtient donc comme sur la Figure 1, des images huit bit de ce type, dont l'intensité est étalée sur un intervalle de zéro à 255.

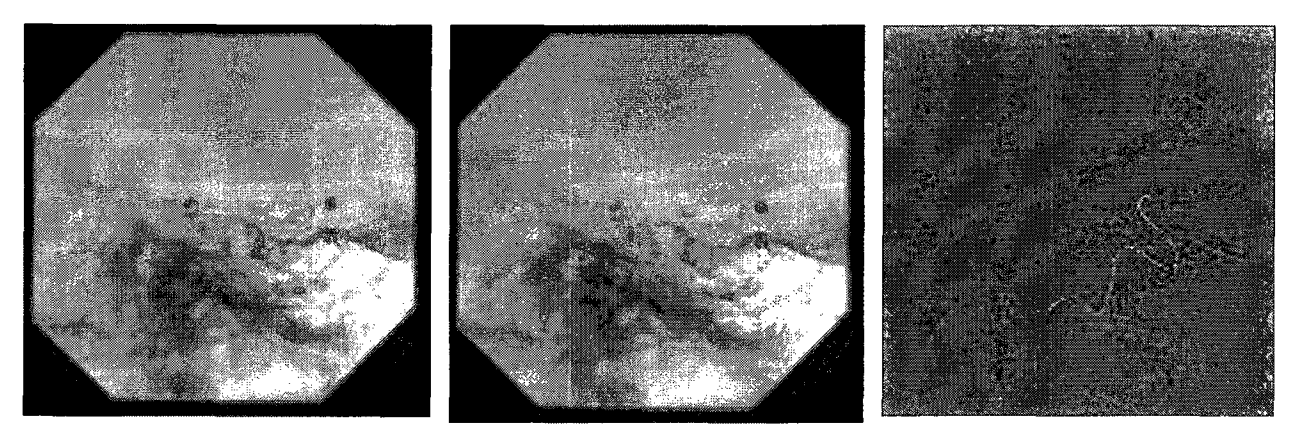

Image de référence sans le cathéter

Image courante Image DSA résultante

Figure 11 Exemple de soustraction de deux images (DSA)

## 2.2 Principe de base du recalage

Nous utiliserons dans notre algorithme, le principe du recalage décrit en section 1.5, correspondant à la méthode de Meijering, Zuiderveld et Viergever [24]. Lors du recalage, il s'agit de corriger les déformations entre deux images (référence et courante) issues d'une séquence de fluoroscopie. Ces images sont faiblement déformées car le patient est sous anesthésie générale, mais elles nécessitent cependant un recalage local élastique précis.

Les étapes de base de ce recalage sont les suivantes :

- $\triangleright$  Sélection de points de contrôle dans l'image de référence
- <sup>~</sup>Recherche des points associés dans l'autre image (mise en correspondance par  $\kappa$  template matching  $\aleph$ ).
- $\triangleright$  Découpage des images en polygones formés par les points de contrôle.
- $\triangleright$  Interpolation bilinéaire des transformations à l'intérieur de chaque polygone.
- $\triangleright$  Application de la transformation à l'intérieur des polygones de l'image à recaler.

Il faut retrouver la transformation à appliquer à chaque point de l'image à recaler. Cependant, traiter chaque pixel serait trop long. L'idée est donc de sélectionner un sous ensemble de pixels pour lesquels nous calculerons ces transformations. Ensuite nous découperons l'image en polygone et interpolerons pour chaque pixel de chaque polygone, une transformation.

- 1. Le recalage tel qu'il est implanté possède deux aspects innovants supplémentaires. Tout d'abord on mesure la translation entre l'image de référence et l'image courante. Ainsi, nous connaissons la *transformation rigide*  en deux dimensions à appliquer à l'une des deux images. Ceci nous permet de diminuer 1' espace de recherche lors de 1' appariement des points de contrôle. Voir la section 2.5.6 où cette étape est détaillée de manière plus précise.
- 2. Le deuxième aspect est l'apprentissage *des points de contrôle,* qui consiste à prendre plusieurs lots de points de contrôle et d'effectuer plusieurs recalages avec ces différents lots. Ensuite on conserve les points et le recalage qui conduisent au meilleur résultat. Voir la section 2.6 où cette étape est détaillée de manière plus précise.

## 2.3 **Critère de qualité de la DSA recalée**

Afin de quantifier la qualité des recalages effectués et ainsi pouvoir comparer les techniques de recalage de manière objective, il est nécessaire de choisir un critère de qualité qui permettra de comparer deux images DSA et de chiffrer la qualité de 1 'une par rapport à l'autre. Dans la littérature, on trouve principalement l'utilisation de l'erreur RMS et de l'erreur moyenne, nous utiliserons donc un opérateur basé sur l'erreur RMS, mais adapté à notre problématique. Nous nous basons sur le fait que l'on souhaite obtenir une image du cathéter la plus distincte possible. Ainsi, notre image de référence est sans cathéter et nous voulons la soustraire à notre image courante avec cathéter. Le résultat de cette soustraction doit se rapprocher le plus possible d'une image très contrastée du cathéter, présentant un fond d'intensité très faible. Si l'on considère que le cathéter est très fin, on peut négliger sa contribution en termes d'intensité moyenne de l'image, dans ce cas, le recalage a pour but de minimiser le niveau moyen d'intensité de l'image. Pour cette raison, nous avons utilisé le critère d'erreur RMS de la DSA, que nous tentons de minimiser. Ainsi, on est en mesure de comparer deux images DSA recalées en effectuant le rapport *r,* de leur erreur RMS. Ce rapport sera par la suite dénommé indice de qualité ou d'amélioration de la DSA.

Si l'on considère une image d'intensité *I* de dimension  $K \times L$ , avec  $I(x) \in [0, G] \subset Z$ l'intensité du pixel. Désignons  $I_1$  l'image de référence,  $I_2$  l'image courante et  $I_3$ l'image de référence recalée. Alors:

$$
Error\_RMS = I_1 I_2 = \sqrt{\sum_{x \in [K \times L]} (I_1(x) - I_2(x))^2}
$$

$$
r = \sqrt{\frac{(Error - RMS_{I_1}}{2})^2}{(Error_{I_2}}{f_1}^2}
$$

Si  $r < 1$  alors on est dans le cas d'une amélioration *Critère* de qualité =  $(1 - r)^* 100$ Sinon, on est dans le cas d'une aggravation, *Critère*  $de$  *de*  $q$  *qualité* =  $(1 - \frac{1}{r}) * 100$ 

### **2.4 Zones d'intérêt dans l'image**

Les images issues de l'appareil angiographique présentent des zones d'intérêt qui ne sont pas rectangulaires mais polygonales ou circulaires (voir Figure 2). Ceci est du a la forme de la collimation sur la source conique et au diaphragme utilisé.

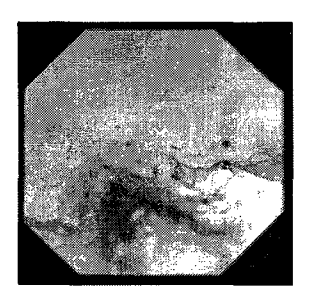

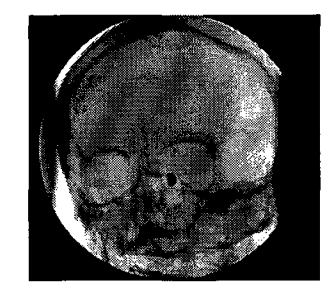

Figure 12 Exemple de zones d'intérêt d'images fluoroscopiques

Deux méthodes s'offrent à nous afin de traiter les images :

- 1. L'utilisateur peut réduire la taille des images en découpant une zone rectangulaire ne comportant que de l'information utile, ce qui accélère le traitement et ne constitue pas une perte d'information utile, car le neuroradiologue utilise un plan de travail centré sur l'anévrisme.
- 2. On peut également conserver l'image dans son intégralité. Dans ce cas il faut prendre soin de définir des points de contrôles fixes (dont les coordonnées dans l'autre image sont les mêmes) disposés sur les limites de la zone d'intérêt. De plus, il faut adapter l'algorithme de sélection des points de contrôle de manière à ce qu'il se cantonne à cette zone d'intérêt, qui peut être déterminée par seuillage.

Nous avons utilisé la première alternative, car elle est plus rapide et adaptable facilement à toutes formes d'images.

Il est important de noter que dans les deux cas, il n'est pas possible de recaler parfaitement la bordure de l'image, en raison de l'effet de bord (voir la section 2.5.1).

## **2.5 Sélection de points de contrôle dans une des images**

Au cours d'essais préliminaires, nous avons effectué plusieurs recalages d'une même paire d'images en sélectionnant les points de contrôle selon une loi uniforme aléatoire. Il apparaît une forte variance de la qualité des résultats. On constate que pour certaines dispositions des points, on obtient une très bonne qualité du recalage et réciproquement. La sélection des points de contrôle est donc une étape déterminante en termes de qualité du recalage. Nous allons donc déterminer les critères de positionnement des points de contrôle afin de maximiser la qualité du recalage. Voici en Figure 3, un exemple de points de contrôle, affichés dans l'image de référence.

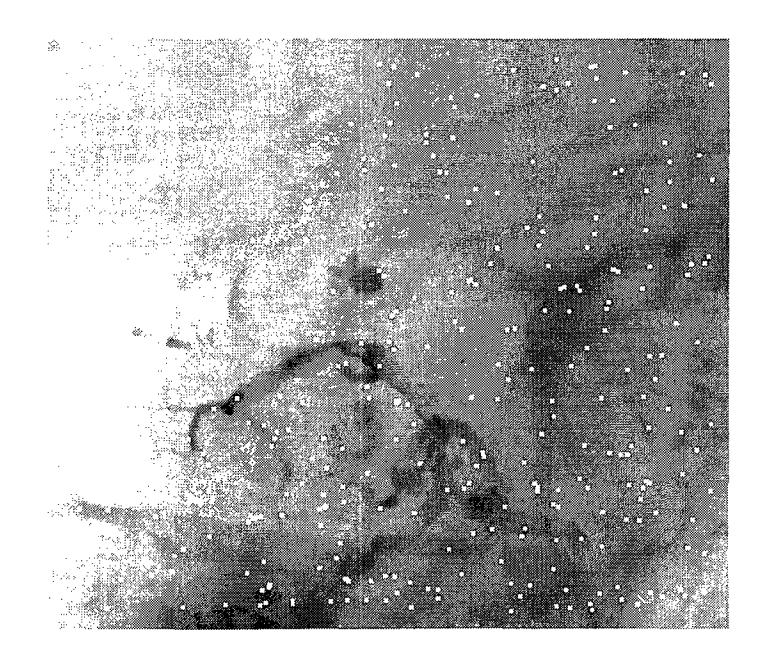

Figure 13 Points de contrôle dans l'image de référence

### **2.5.1 Effets de bord et conditions aux limites**

La mise en correspondance des points de contrôle par « template matching » ne permet pas de traiter les bords des images. Il en résulte qu'on n'est pas en mesure de mettre en correspondance les points de contrôle à une distance trop proche du bord. Pour remédier à cela, on procède à une expansion de l'image en effectuant un miroir sur le bord (voir Figure 4). On prendra soin de supprimer ce cadre une fois le recalage terminé pour revenir à la taille de l'image de départ.

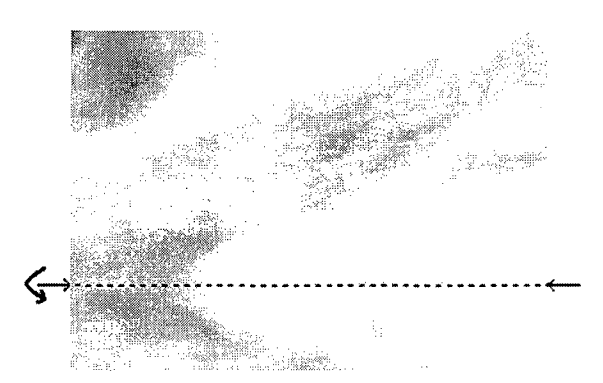

Figure 14 Effet miroir sur le bord inférieur (agrandissement d'une image fluoroscopique)

De plus, il est nécessaire de rajouter des points de contrôle ayant les mêmes coordonnées dans les deux images, on appelle ces points, points de contrôle fixes. De cette manière on ajoute les quatre coins de l'image. C'est une façon de définir les conditions aux limites.

### **2.5.2 Distance minimum entre les points de contrôle**

Le premier critère que nous avons défini en ce qui concerne le choix des points de contrôle est le respect d'une distance minimum entre les points. En effet, le principe de ce recalage est basé sur l'interpolation des déplacements des points de contrôle et non sur le calcul des déplacements de tous les points de l'image. Il faut également respecter une distance minimum entre les points de contrôle et les bords de l'image. Ainsi, l'idée

est de générer des points dans un espace correspondant aux dimensions de l'image, réduit d'un facteur correspondant à la distance minimale désirée. Considérons une image d'intensité *I* de dimension  $K \times L$ , avec  $I(x) \in [0, G] \subset Z$  l'intensité du point. Voyons les détails de l'algorithme:

Tout d'abord on définit la distance d minimum entre les points de contrôle.

Ensuite on note la distance minimum entre les points de contrôle et les bords de l'image (v).

On en déduit les dimensions  $V_1$  et  $V_2$  de l'espace réduit dans lequel on va générer les cordonnées telles que :

$$
V_1 = \frac{K - 2 \times \nu}{d} \text{ et } V_2 = \frac{L - 2 \times \nu}{d}
$$

Puis on génère des couples de nombres selon une loi uniforme discrète, compris entre zéro et un que l'on multiplie par  $V_1$  pour les abscisses et par  $V_2$  pour les ordonnées. On possède à ce stade des points de contrôle de coordonnées *(x;* y) dans un espace réduit.

L'étape finale est de convertir les coordonnées des points de contrôle dans l'espace image  $(X; Y)$ . Pour ce faire, on multiplie les coordonnées des points par la distance minimum inter point et on ajoute la distance minimum points-bords. Soit :

 $X = V_1 \times x + v$  et  $Y = V_1 \times y + v$ .

#### **2.5.3 Sélection en fonction de la DSA**

Il est important de rappeler que les tissus mous atténuent beaucoup moins les rayons X que les os. Or les artéfacts apparaissent principalement aux zones osseuses. En effet, les artéfacts sont dus aux objets les plus radio opaques, comme les outils chirurgicaux et les os. Il semble donc que les points de contrôle ont intérêt à être choisis parmi ces points, afin d'augmenter leur densité dans ces zones et rendre les corrections plus locales.

Dans la littérature, Viergever [24] utilise des techniques d'extraction de contours afin de sélectionner les points de contrôles, car ce sont les contours qui sont susceptibles de produire les artefacts. Cependant, cette méthode atteint ses limites lorsqu'un contour reste immobile, ou faiblement mobile, et ne génère alors que peu ou pas d'artefacts lors de la soustraction. C'est en partant de ce principe que nous avons effectué notre sélection des points de contrôle, non pas sur les contours, mais aux endroits de forts changements, c'est à dire aux fortes valeurs de la DSA. Ainsi, nous avons fait des essais en sélectionnant des points en fonction de leur valeur dans l'image DSA. La technique utilisée consiste en un seuillage de l'image DSA (voir Figure 7) puis en une sélection aléatoire uniforme parmi les points résultants du seuillage.

La soustraction de deux images huit bits, dont les niveaux de gris des pixels vont se situer entre 0 et 255, va nous fournir une image de même dimension aux valeurs comprises entre -255 et 255. En considérant notre cas, les niveaux de gris proches de zéro correspondent à des zones peu modifiées, alors que ceux plus élevés (positifs ou négatifs) traduisent des zones modifiées. Il en est de même des pixels d'intensités négatives, qui peuvent être dus aux déformations, ou à la présence du guide.

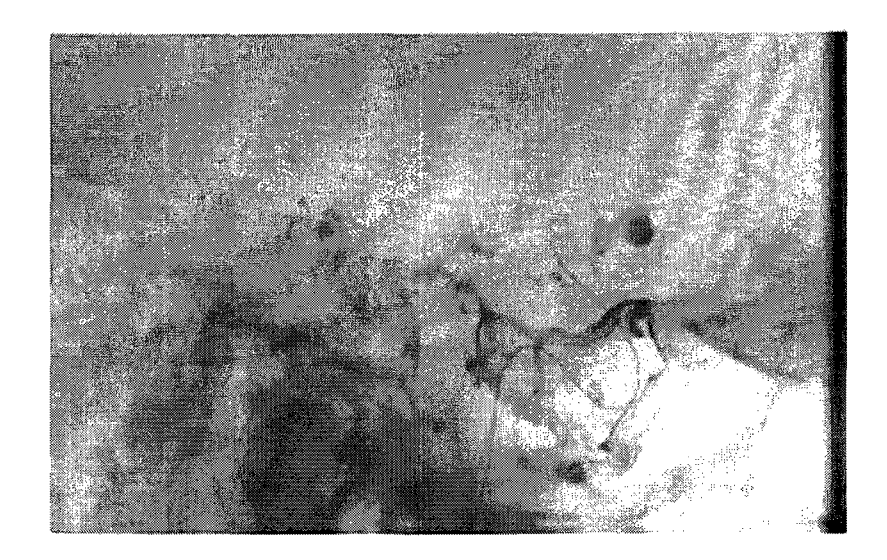

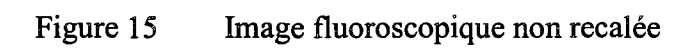

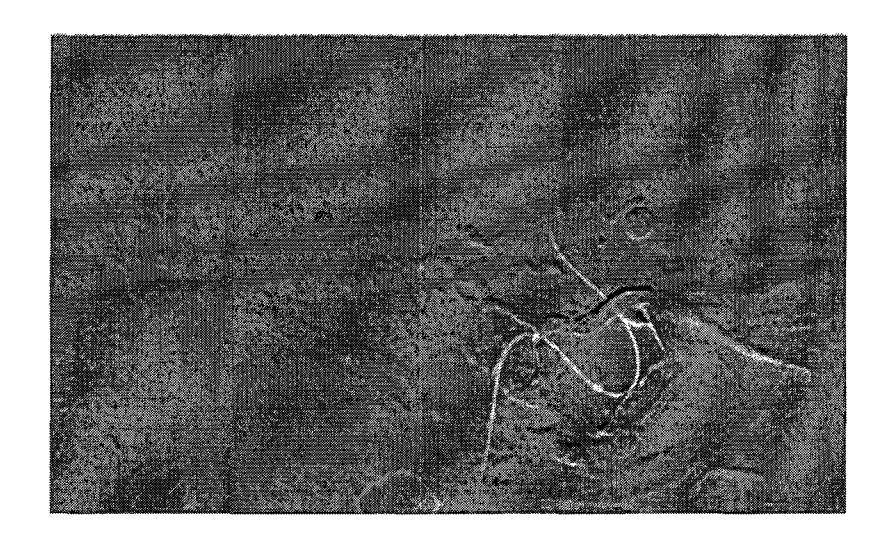

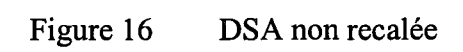

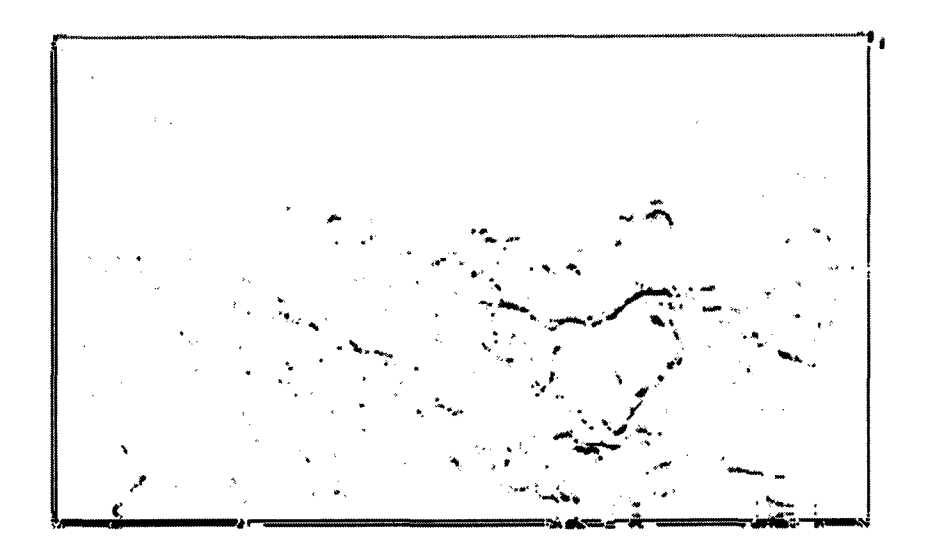

Figure 17 DSA après seuillage

On peut donc détecter grâce aux intensités de la DSA, les pixels correspondant aux déformations. De plus, on est à même de ne choisir que les points localisés aux déformations et non à la présence du guide. Cependant, la sélection de points de contrôle parmi les minimums de la DSA et les contours ralentit l'algorithme par rapport à une sélection sans aucune restriction. Nous avons, tout au long de ce projet, axé notre conception sur des méthodes simples, rapides et efficaces. De ce fait, nous avons préféré à ces méthodes de sélection une sélection aléatoire uniforme des points de contrôle, couplée à un apprentissage des points de contrôle (voir 2.5.6). Ceci nous permet de simplifier la méthode de sélection. On peut décrire la méthode d'apprentissage des points de contrôle comme une façon automatique de placer les points de contrôle, basée sur l'efficacité de la correction de la DSA. Dans ce cas, une sélection de points de contrôle parmi un sous ensemble de l'image apparaît comme une limitation de l'espace de recherche. Il est important de laisser l'espace des points de contrôle aussi vaste que possible, d'où une sélection dans l'image entière.

#### **2.5.4 Fiabilité de la paire de points de contrôle**

Rappelons qu'après avoir sélectionné les points de contrôle dans une image, il faut rechercher leur correspondant dans l'autre image, soit le voisinage le plus ressemblant en terme de critère de ressemblance. Zuiderveld [5], comme la plupart des auteurs, suppriment les points de contrôle selon la fiabilité de la paire, soit en définissant un seuil du critère de mise en correspondance à partir duquel les points sont acceptables, soit en examinant la variance de ce critère dans le voisinage. Ainsi, si le critère de correspondance présente un pic dans la zone de recherche, le point est suffisamment singulier pour être considéré comme bien apparié.

Cependant, en supprimant les paires de points dont on est peu sûr de la validité, on va diminuer la qualité du recalage. En effet, dans certaines zones, les indices de ressemblance entre les points de contrôle sont faibles car il s'agit de zones très modifiées. Le fait de supprimer ces paires de points va augmenter la taille du triangle dans lequel l'interpolation de la transformation aura lieu. Or c'est dans ce type de région que l'on se doit de chercher des transformations les plus locales possibles. Cette diminution de la finesse du maillage se produit également dans le cas où on supprime les points peu singuliers.

Nous choisissons donc de conserver les points peu singuliers. Ainsi, on obtient un algorithme plus rapide, qui du fait de la conservation de ces points critiques se comporte de deux façons possibles :

- 1. Notre algorithme conserve et apparie correctement les points critiques, ce qui conduit à une amélioration de la qualité du recalage
- 2. Les points critiques sont incorrectement appariés, ce qui diminue la qualité du recalage.

La technique d'apprentissage des points de contrôle décrite en section 2.5.6 permet de remédier à cela et de ne conserver que les points critiques qui conduisent à une amélioration de la correction. Ainsi nous n'appliquerons pas directement de contrainte sur la fiabilité de la paire de points de contrôle. Il en résulte, grâce à l'apprentissage des points de contrôle, un gain de qualité de la DSA recalée et un gain de vitesse de l'algorithme, car l'apprentissage est une tâche qui se prête bien au traitement parallèle, ce qui n'alourdi pas le temps d'exécution du recalage, contrairement aux techniques actuelles de contrôle de fiabilité de la paire de points de contrôle.

### 2.5.5 Densité de points de contrôle

Le nombre de points de contrôle est un facteur important, car de lui dépend la qualité et le temps consacré au recalage. Dans notre algorithme nous avons défini le paramètre *densite points* comme la densité de points de contrôle au pixel carré. Cette formulation permet une indépendance de la taille de l'image considérée.

Si l'on considère une image de dimension  $K \times L$ , alors une densité d de points de contrôles équivaut à  $K \times L \times d$  points de contrôles.

Nous avons choisi dans la version Matlab de notre algorithme une densité de points de contrôle de un pour mille (1/1 000). Cette quantité est un bon compromis entre la vitesse d'exécution et la qualité du recalage.

## 2.5.6 Apprentissage des points de contrôle

La partie la plus originale de notre travail est l'apprentissage des points de contrôle. Ainsi, comme nous le signalons au début de ce chapitre, la qualité du recalage dépend très fortement de la position des points de contrôle. Mais les critères connus de sélection de points de contrôle, notamment la sélection parmi les contours, ne sont pas les meilleures façons de sélectionner les points de contrôle. En effet, si l'on choisit les

points de contrôle de manière aléatoire, on constate que parfois le hasard conduit à de meilleurs résultats que lorsqu'on sélectionne les points parmi les contours (voir la section 3.2.3.1).

Le principe fondamental de l'apprentissage est le suivant: nous avons utilisé le fait que notre recalage utilise des images provenant d'une même séquence, où les déformations entre deux images successives sont très faibles. Ainsi, si l'on trouve à un temps t un jeu de points de contrôle qui conduit à un très bon recalage, alors du fait de la forte ressemblance entre les images à  $t$  et  $t+1$ , le jeu de points de contrôle donne de bons résultats à  $t+1$ .

Après avoir constaté la dépendance de la qualité du recalage par rapport à la position des points de contrôle, nous avons mis en place un algorithme d'apprentissage des points de contrôle qui effectue plusieurs recalages pour chaque paire d'images et non pas une seule. À chaque nouvelle image on effectue :

- $\triangleright$  Un recalage avec les points de contrôle précédents.
- $\triangleright$  N autres recalages basés sur les points de contrôle précédents mais dont une partie est renouvelée en choisissant de nouveaux points de contrôle selon une loi aléatoire uniforme.
- $\triangleright$  Ensuite on applique le critère de qualité du recalage aux DSA recalées obtenues et on conserve le lot de points de contrôle qui fournissent le meilleur recalage.

Pour un même couple d'images on est en mesure de choisir le recalage *qui* est le plus efficace en termes de critère de qualité. Ce choix permet également de choisir le jeu de points de contrôle qui a conduit à ce recalage. Comme nous le signalions précédemment, les images fluoroscopiques varient peu dans le temps. Cette lente variation confère aux points de contrôle obtenus une bonne disposition pour la nouvelle image. Pour une nouvelle image, on utilise donc ces points de contrôle comme départ et on effectue les

mêmes étapes. On obtient ainsi un apprentissage des points de contrôle qui se positionnent naturellement en une configuration optimum. Bien que le fait d'effectuer *N*  recalages supplémentaires à chaque paire d'images représente un temps de calcul élevé, ces itérations supplémentaires sont indépendantes et peuvent être effectuées en parallèle. De ce fait, les durées d'un recalage avec et sans apprentissage demeurent identiques. Voici sur la Figure 18, le schéma du principe de l'apprentissage des points de contrôle.

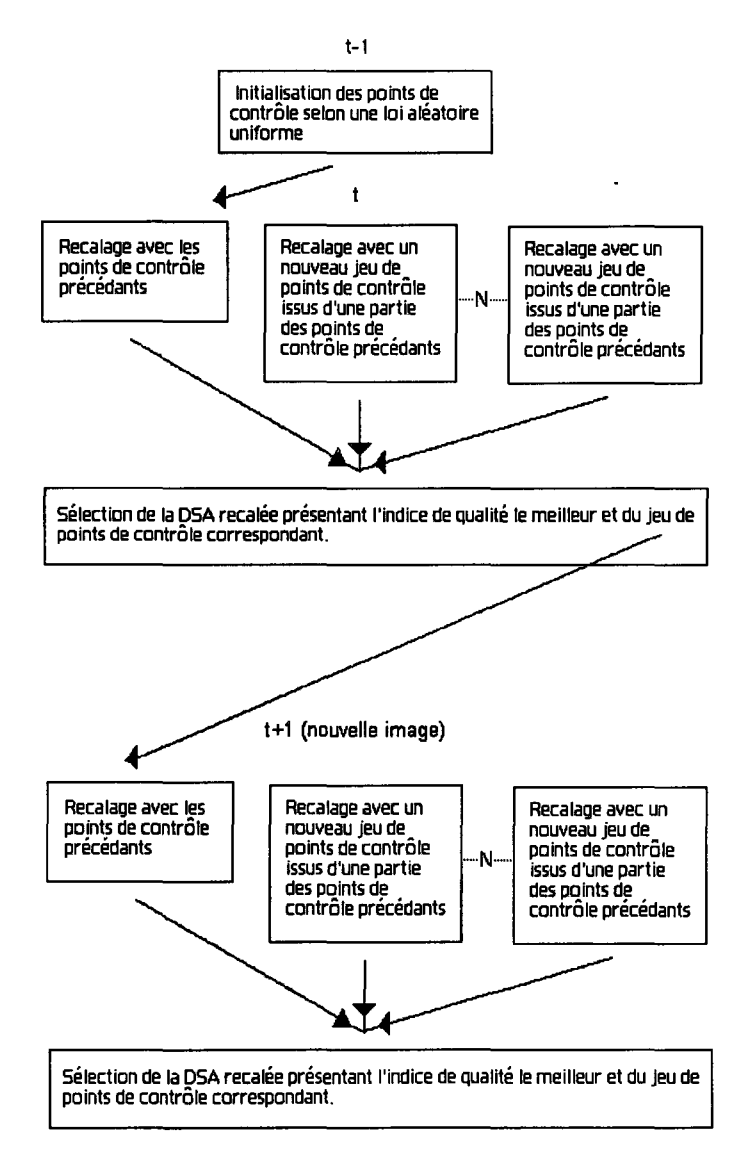

Figure 18 Schéma du principe de l'apprentissage des points de contrôle

## 2.6 Recherche des points associés dans l'autre image (mise en correspondance)

#### 2.6.1 Le critère SSD de ressemblance entre les noyaux

La partie la plus délicate de l'étape de mise en correspondance est le choix du critère de ressemblance entre les noyaux. Nous avons fait état dans la revue de littérature d'un grand nombre de critères de ressemblance (voir la section 1.5.1). Ces différents critères diffèrent de par leur efficacité selon le type d'image, la sensibilité aux variations de niveaux de gris et la vitesse d'exécution.

Après avoir effectué des essais avec plusieurs images issues de notre problématique, nous avons choisi la SSD en raison de son efficacité et de son insensibilité aux variations de niveaux de gris, ce qui nous permet d'économiser une étape de correction de contrastes.

De plus cette méthode est très rapide (voir la section 3.2.2.2).

## 2.6.2 Description de l'algorithme de mise en correspondance (appariement) des points de contrôle

Afin de mettre les points de contrôle en correspondance d'une image à l'autre, nous avons procédé par « template matching », qui rappelons le, considère un voisinage du point considéré dans l'image et le compare aux voisinages équivalents dans l'autre image, selon un critère de similitude. Nous avons utilisé cette méthode, car nos images sont faiblement déformées, ce qui nous permet de rechercher le point correspondant autour de la même position dans 1' autre image. Les éléments déterminants de cet algorithme sont les dimensions du noyau et la taille de la fenêtre dans laquelle on fait des recherches, ainsi que le critère de ressemblance entre les noyaux.

Les dimensions du noyau sont définies par le paramètre noy; le noyau est un carré de côté  $2 \times noy + 1$  et il est centré sur le point de contrôle considéré dans l'image de référence. On remarque que le fait de *choisir* le noyau dans l'image de référence plutôt que dans l'image courante ne change rien à la qualité du recalage. En ce qui concerne la *zone* de *recherche,* c'est un carré de côté 2 x *Z* + 1 qui est centré *sur* le point de contrôle considéré. Il définit la zone dans laquelle on cherche le point de contrôle associé. Cette fenêtre est définie de manière carrée pour des raisons de simplicité et rapidité de 1' algorithme.

La Figure 9 représente l'image de référence à gauche et un noyau centré sur le point de contrôle. À droite, on recherche autour des mêmes coordonnées, *le noyau le plus ressemblant dans* la fenêtre de recherche de l'image courante:

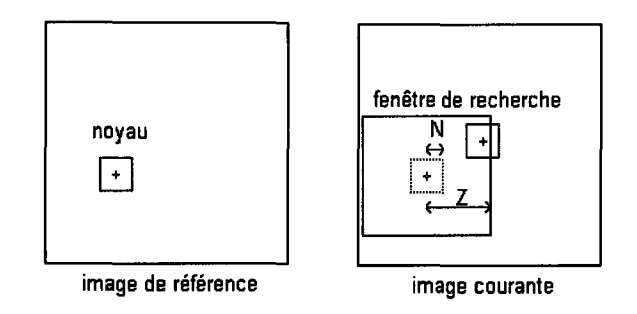

Figure 19 Mise en correspondance des points de contrôle par template matching

Ainsi pour chaque point de contrôle, on découpe un noyau dans l'image de référence et on effectue la SSD, c'est à dire la somme des carrés des différences des niveaux de gris entre ce noyau et son équivalent dans l'image courante. On retrouve donc la position (située dans le voisinage définit par *Z)* dans l'image courante du point pour lequel le noyau est le plus ressemblant en terme de SSD.

## 2. 7 **Correction des translations**

Après un repositionnement de la table ou de l'appareil angiographique, il apparaît une translation entre l'image de référence (précédant le repositionnement) et l'image courante. Dans notre algorithme de correction des déformations, nous corrigeons cette translation en premier, ce qui facilite la correction des déformations élastiques. Ainsi, nous utilisons la même méthode que pour corriger les déformations élastiques (voir Figure 10), à ceci près que nous utilisons un seul point de contrôle, centré sur l'image et une taille de noyau égale a la moitié des dimensions de l'image. Ainsi, nous sommes en mesure de mesurer une translation que nous répercutons ultérieurement lors de la mise en correspondance des points de contrôle. En effet, lors de l'appariement des points de contrôle, nous recherchons la paire du point de contrôle aux mêmes coordonnées, corrigées par la translation (voir Figure 11). La correction de cette translation en premier permet de réduire la taille de l'espace de recherche et ainsi d'accélérer l'étape de mise en correspondance.

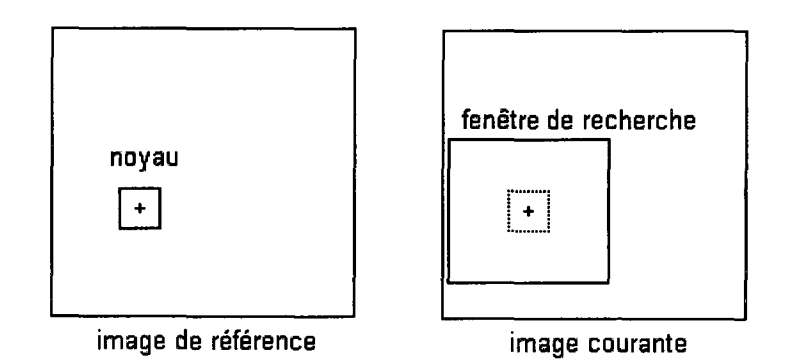

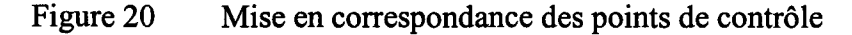

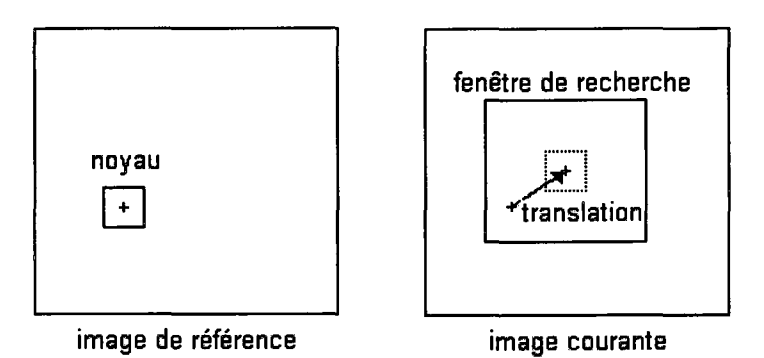

Figure 21 Mise en correspondance des points de contrôle en tenant compte de la translation

#### **2.8 Découpage des images en polygones formés par les points de contrôle**

Il s'agit, lors de cette étape, de créer une partition de notre image, grâce à des polygones dont les sommets sont constitués par les points de contrôle préalablement déterminés. Il faut déterminer quel type de polygone utiliser, le plus simple étant le triangle. Le type d'image que nous avons à traiter présente deux sortes de zones. La première concerne les zones de faibles mouvements, parce qu'elles comportent peu de tissus radio opaques, peu de matériel radio opaque, ou bien que ces derniers sont immobiles. Par conséquent il n'est pas nécessaire de mailler finement ces zones, qui génèreront peu d'artefacts.

L'autre type de zone est celui dans lequel des déformations de tissus se produisent ou bien des outils sont en mouvement, les zones de mouvements importants. Dans ce cas, il faut effectuer un recalage précis et efficace. Un maillage fin est donc nécessaire. Idéalement il faudrait avoir un maillage adaptatif, dont la finesse serait fonction du type de zone où l'on se situe. Ceci permettrait de gagner du temps en diminuant le nombre de transformations à effectuer, mais il faudrait une étape non évidente d'identification des zones. Ainsi cette complexification de l'algorithme aboutirait à une perte de robustesse de l'algorithme, sans pour autant conduire à un gain de temps. Nous avons donc opté pour un maillage le plus fin possible : par triangle. La triangulation utilisée est celle de Delaunay, basée sur les diagrammes de Voronoi, Barber [31]. Une triangulation est une

triangulation de Delaunay si et seulement si, pour chaque triangle, il existe une sphère circonscrite telle qu'aucun point n'y soit strictement inclus (voir Figure 12) .

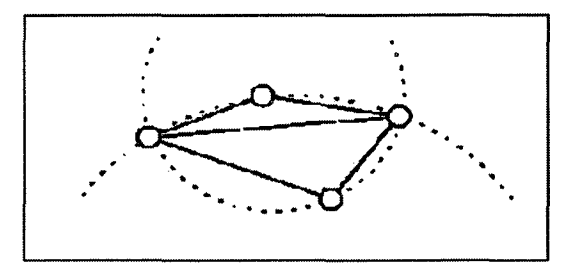

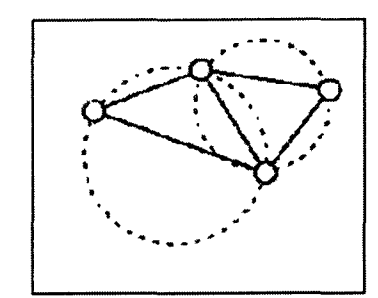

propriété non satisfaite restauration de la propriété

Figure 22 Illustration de la triangulation de Delaunay (Adapté de www.frog.isima.fr)

# 2.9 Interpolation bilinéaire des transformations à l'intérieur de chaque polygone

Après avoir apparié les couples de points de contrôle dans l'image de référence et l'image courante, on en déduit un champ de vecteurs définis aux points de contrôle. On dispose donc d'un découpage de l'image en triangles (Delaunay) dont on connaît le déplacement des sommets (points de contrôle). Nous allons maintenant procéder par interpolation bilinéaire des déplacements des trois sommets pour définir les déplacements au sein de chaque triangle (voir Figure 13).

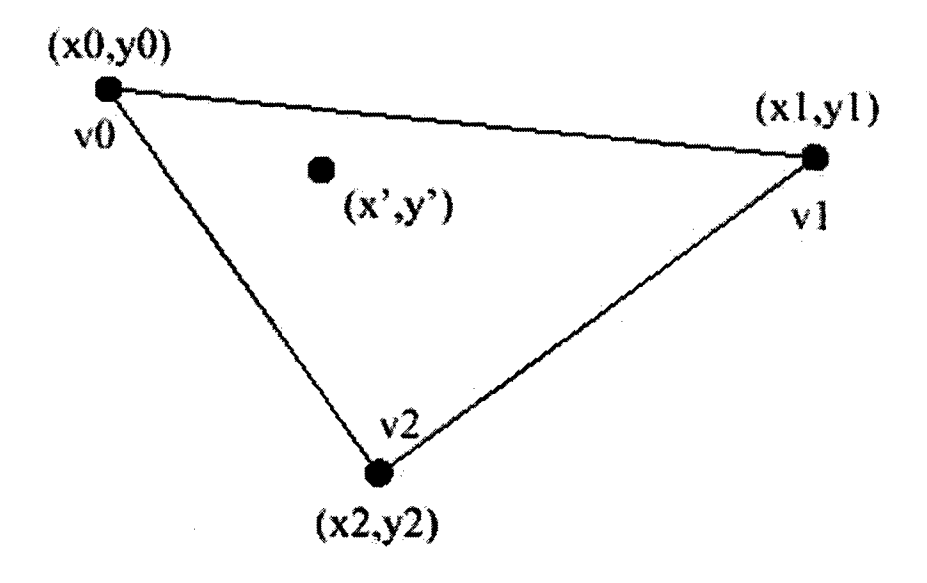

Figure 23 Interpolation bilinéaire entre trois valeurs

Soit, trois valeurs  $v_0$ ,  $v_1$ ,  $v_2$  situées aux coordonnées respectives  $(x_0, y_0)$ ,  $(x_1, y_1)$ ,  $(x_2, y_2)$ .

Afin de trouver la valeur v' du déplacement en  $(x', y')$ , on procède comme suit :

On calcul t et u en résolvant l'équation suivante :

$$
x' = x_0 + (x_1 - x_0) \times t + (x_2 - x_0) \times u
$$
  

$$
y' = y_0 + (y_1 - y_0) \times t + (y_2 - y_0) \times u
$$

Puis on calcul v' comme suit:

$$
v' = v_0 + (v_1 - v_0) \times t + (v_2 - v_0) \times u
$$

## **2.10 Application de la transformation à l'intérieur des polygones de l'image à recaler**

Nous disposons d'une interpolation bilinéaire du déplacement des pixels entre l'image de référence et l'image courante. Il nous faut alors déformer l'image de référence selon ce champ de déformation. Ainsi, pour toutes les coordonnées de la future image recalée, on définit un niveau de gris correspondant au niveau de gris rencontré dans l'image de référence aux coordonnées précédentes corrigées du déplacement. Cependant la valeur du déplacement, du fait de l'interpolation, est une valeur réelle et non entière. La conséquence de cela est que le vecteur déplacement ne pointe pas forcément sur un pixel, mais dans un voisinage de pixels. On procède donc par interpolation bilinéaire entre les pixels correspondants afin de déterminer la valeur du niveau de gris (voir Figure 14 et Équation 1). Cette façon de procéder donne moins d'artefacts lors de la soustraction que lorsque l'on prend le plus proche voisin. L'interpolation bilinéaire est plus rapide que l'interpolation bicubique, car cette dernière considère un voisinage de seize points au lieu de quatre.

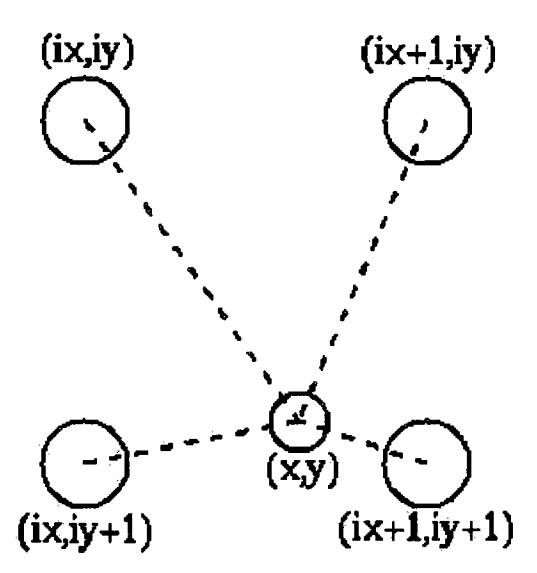

Figure 24 Interpolation bilinéaire du niveau de gris du pixel recalé

Ainsi, la valeur du point obtenu par interpolation sur les 4 points les plus proches est :

 $v(i, j) = p(ix, iy) \cdot v(ix, iy) + p(ix + 1, iy) \cdot v(ix + 1, iy) + p(ix, iy + 1) \cdot v(ix, iy + 1) + p(ix + 1, iy + 1) \cdot v(ix + 1, iy + 1)$  $p(ix,iy) + p(ix+1,iy) + p(ix,iy+1) + p(ix+1,iy+1)$ 

Équation 1 Interpolation bilinéaire

#### 2.11 **Validation**

#### **2.11.1 Principe**

Afin de valider notre travail, nous avons procédé en deux étapes. Tout d'abord nous avons effectué des tests nous permettant de choisir entre les différentes méthodes s'offrant à nous, ou nous permettant d'ajuster les paramètres de ces méthodes. On rencontre donc le choix d'une méthode de mise en correspondance des points de contrôle, la sélection d'une image de référence, la résolution sous pixel. Ensuite dans une deuxième partie, se trouvent les tests de recalage sur de vraies images, ainsi que les essais de segmentation. Les essais de segmentation ont nécessité la mise en place d'un algorithme simple de segmentation récursive qui se trouve décrit ci-dessous. Plusieurs résultats et comparaisons utilisent le critère quantitatif de qualité du recalage, décrit en section 2.3.

### **2.11.2 Segmentation récursive**

Dans le chapitre consacré aux résultats se trouve un essai de segmentation. Voici le détail de l'algorithme de segmentation utilisé.

Le cathéter étant d'une largeur de quelques pixels seulement, il se prête mal à une segmentation basée sur la détection de contours. J'ai donc développé l'algorithme récursif ci-dessous, qui pré suppose que l'on connaît à tout moment la position du bout du cathéter (voir Figure 15.a). Connaissant les coordonnées du bout du cathéter, on débute par une recherche dans un voisinage circulaire, des coordonnées du pixel

d'intensité maximale (voir Figure 15.b). Une fois les coordonnées du bout du cathéter et du pixel voisin le plus intense, connues, on en déduit une direction de recherche, puis on choisit dans cette direction de recherche un angle orienté d'une certaine ouverture. Cet angle orienté est alors divisé en une partition d'angles plus petits et disjoints (voir Figure 15.c). Débute alors dans chaque sous angles la recherche du pixel d'intensité maximum (voir Figure 15.d). Au bout d'un certain nombre d'itérations, on obtient plusieurs chemins possibles constitués des pixels d'intensités maximales locales (voir Figure 15.e). On choisit alors, le premier point du chemin dont la somme des intensités est maximale. En procédant ainsi jusqu'à ce que l'on sorte de l'image, on reconstitue point par point le cathéter.

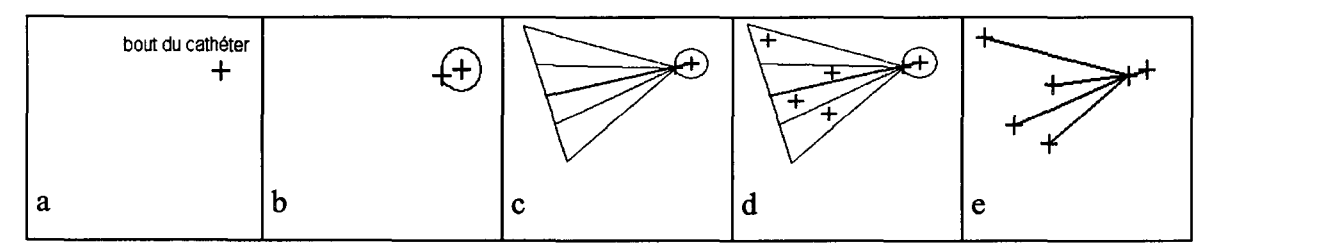

Figure 25 Illustration de l'algorithme de segmentation

## **CHAPITRE 3**

# RÉSULTATS

Ce chapitre décrit l'implantation, le choix des paramètres et la validation des résultats de l'algorithme de recalage.

## 3.1 Implantation

Nous venons de décrire dans le chapitre précédent, la méthode que nous avons adopté pour le recalage. Voyons maintenant l'implantation logicielle. La programmation a été effectuée sous Matlab 7.0.1, afin de pouvoir développer de manière plus rapide, grâce aux nombreuses librairies intégrées de ce logiciel. Nous nous sommes efforcés d'écrire des algorithmes qui privilégient la rapidité d'exécution. Cependant, le plus gros travail d'optimisation en vitesse sera effectué lors de l'implémentation matérielle et logicielle du programme.

## 3.2 Choix des paramètres et ajustement des critères

Ces tests nous ont permit de choisir et d'affiner les paramètres de l'algorithme de recalage.

## 3.2.1 Critère de qualité du recalage

Nous avons en section 2.3 définit le critère de qualité du recalage, comme une comparaison entre l'intensité moyenne de deux DSA. Ce critère quantitatif sert à l'estimation de la qualité du recalage. Nous allons maintenant confronter son estimation quantitative au jugement qualitatif visuel. Pour ce faire, nous avons effectué plusieurs recalages de plusieurs paires d'images, et nous avons ensuite comparé les DSA recalées et non recalées, selon :

- $\geq$  le critère quantitatif
- $\geq$  le critère visuel

Rappelons que le critère quantitatif de qualité du recalage (voir section 2.3) compare deux images DSA selon la valeur RMS de leur niveau global d'intensité. L'indication donnée est le rapport en pourcentage des valeurs RMS des intensités des deux DSA.

Il apparaît sur la Figure 26, que l'indication de qualité de recalage est compatible avec l'estimation visuelle. Voici un exemple:

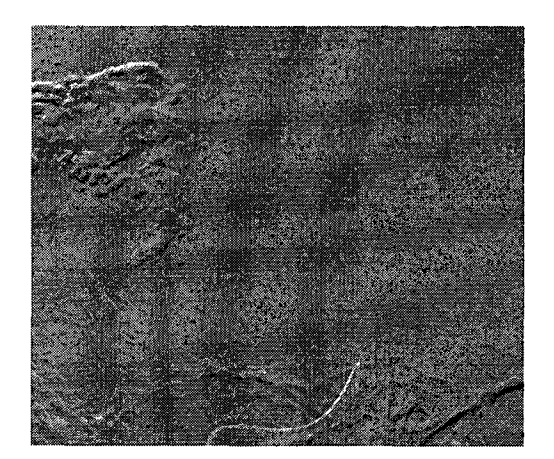

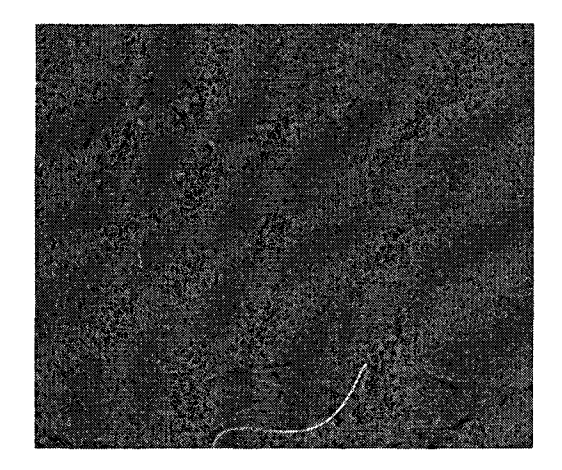

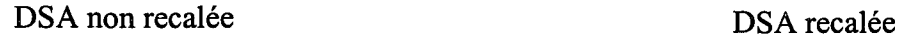

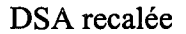

Figure 26 Exemple de DSA recalée présentant un d'indice d'amélioration de 17.75% par rapport à la DSA non recalée

Sur la DSA recalée, il y a moins d'artefacts, le cathéter apparaît de manière plus distincte que sur la DSA non recalée. L'indice d'amélioration indique que la DSA recalée a une moyenne d'intensité inférieure de 17.5% par rapport à la DSA non recalée.

Cependant dans certain cas, et notamment pour de faibles indices de qualité, il y a désaccord entre l'estimation visuelle et l'indice de qualité. Voici un exemple:

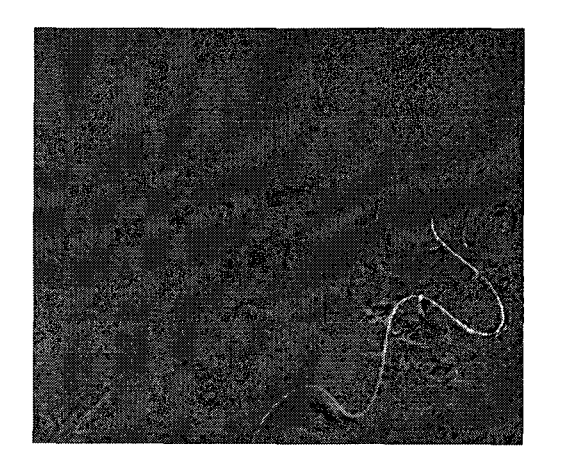

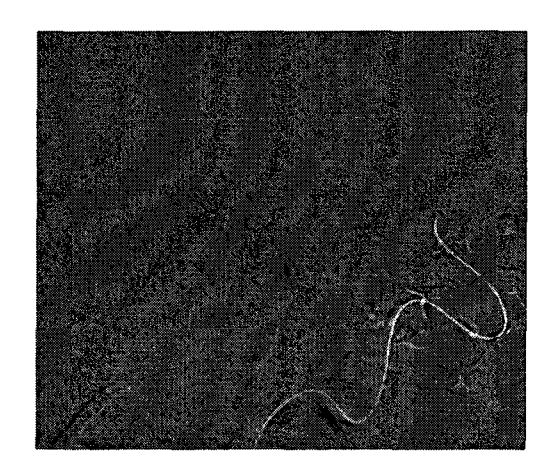

DSA non recalée DSA recalée

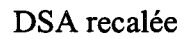

Figure 27 Exemple de DSA recalée présentant un d'indice d'amélioration de 0.9% par rapport à la DSA non recalée

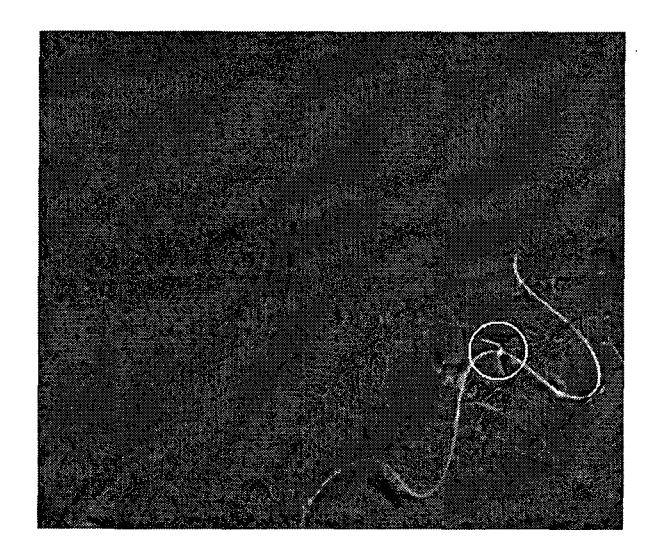

Figure 28 Artefact gênant la segmentation du cathéter

Ici la DSA recalée a un indice d'amélioration de 0.9% par rapport à la DSA non recalée, mais elle ne paraît pas visuellement de meilleure qualité. En effet, dans la DSA recalée, de nouveaux artefacts sont présents autour du cathéter (voir Figure 28), rendant ce dernier moins visible, mais le fond de l'image a une intensité moyenne inférieure (plus sombre) par rapport à la DSA non recalée. C'est ce niveau d'intensité global inférieur de la DSA recalée qui donne un indice d'amélioration de 0.9%. L'indice d'amélioration est un indicateur global de qualité.

## 3.2.2 Mouvements dus à la respiration

Nous présentions en section 1.3.1, la technique utilisée par Beier, Oswald et Fleck [3] et Aggerwal et Nandhakumar [4], de choisir l'image de référence parmi un cycle respiratoire complet, et ainsi prendre celle correspondant au même moment de la période, afin de minimiser les déformations entre l'image de référence et l'image courante. Ici, nous voulons déterminer si les mouvements dus à la respiration artificielle du patient peuvent être corrigés en sélectionnant une image de référence parmi un cycle complet de respiration. Pour ce faire, nous utilisons une série fluoroscopique d'une durée de douze secondes de manière à ce qu'elle contienne deux cycles respiratoires complets (voir Figure 29).

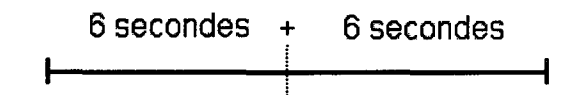

Figure 29 Séquence fluoroscopique d'une durée de deux cycles respiratoires

On effectue ensuite la soustraction des images de référence prises parmi le premier cycle respiratoire avec les images courantes qui elles, sont prises parmi le deuxième cycle respiratoire (voir Figure 30).

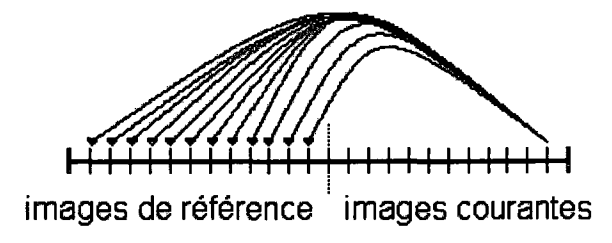

Figure 30 Soustraction entre une image courante et toutes les images de référence

On calcule l'erreur  $(RMS)^2$  pour toutes les combinaisons d'images soustraites et on note les couples (image de référence / image courante) qui sont les plus ressemblants en terme de minimum d'erreur RMS de la soustraction. Voici en Figure 32, pour chaque image de référence (identifiée par sa distance en secondes avec le début du premier cycle respiratoire, voir Figure 31 ), la distance (en secondes avec le début du deuxième cycle respiratoire, voir Figure 31) avec l'image courante la plus ressemblante.

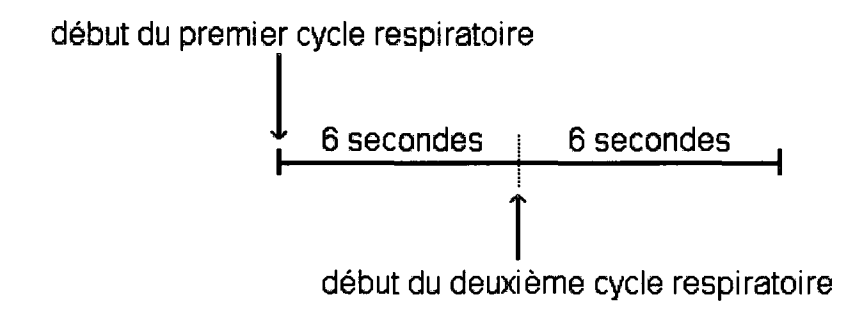

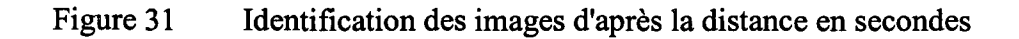
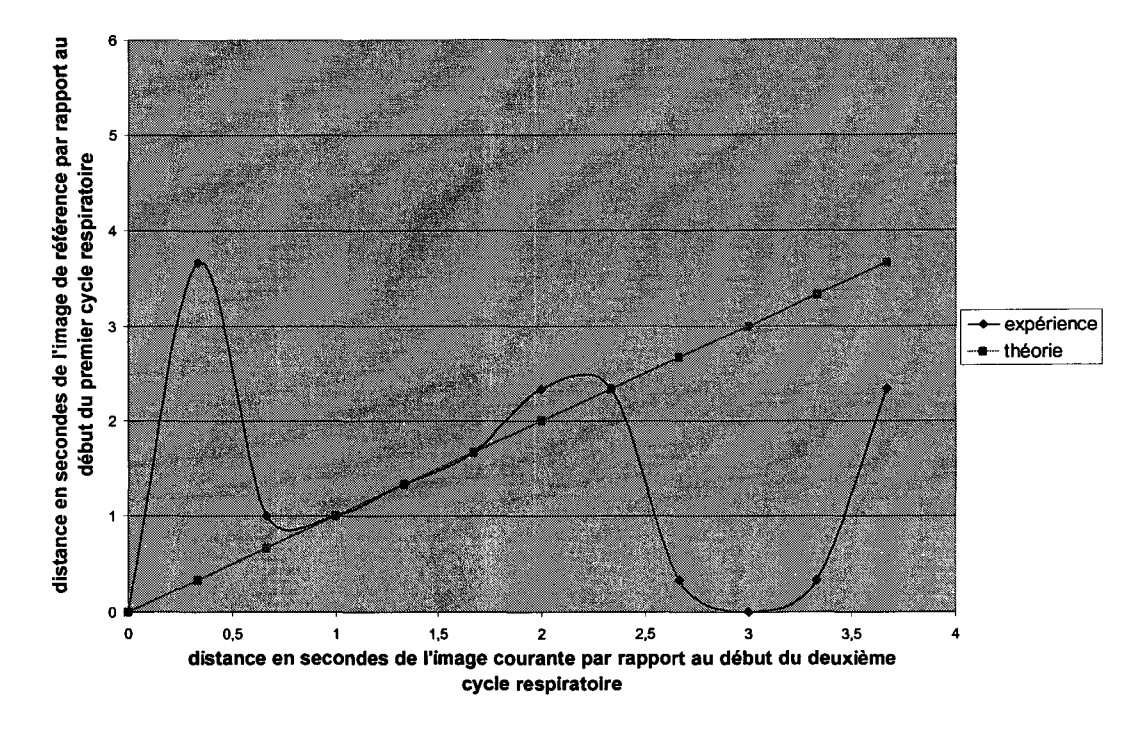

Figure 32 Image de référence (identifiée par sa distance en secondes) la plus ressemblante avec l'image courante

On constate que l'hypothèse est partiellement vérifiée, l'image de référence la plus ressemblante correspond pour certaines images, au moment du cycle respiratoire approprié (courbe *théorie* de la Figure 32).

Voyons maintenant sur la Figure 33, le gain en terme d'indice de qualité de la soustraction si l'on sélectionne l'image de référence parmi un cycle respiratoire. Pour le choix de l'image de référence, on peut choisir celle qui correspond au même moment du cycle respiratoire que l'image courante, ou celle qui est la plus ressemblante avec l'image courante. On obtient donc deux courbes, celle intitulée *théorique,* caractérisant une sélection de l'image de référence correspondant au même moment du cycle respiratoire que l'image courante. Et une courbe intitulée *meilleur,* caractérisant une sélection de l'image de référence comme la plus ressemblante avec l'image courante.

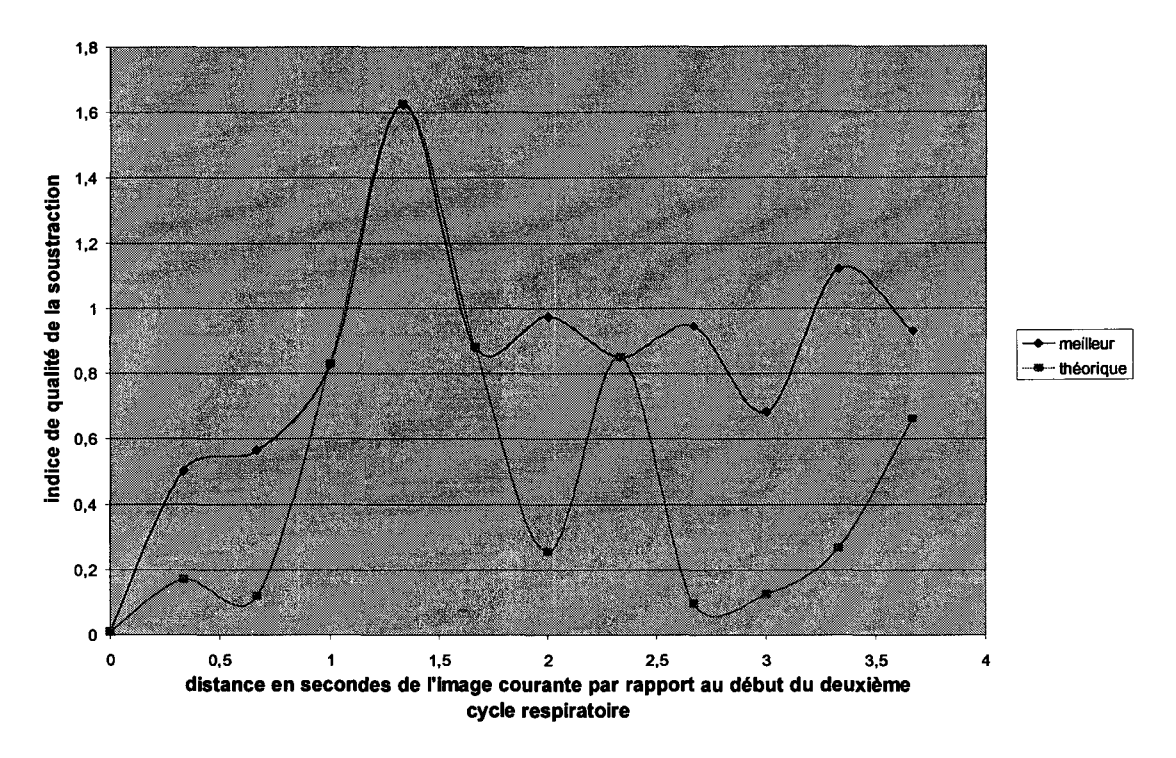

Figure 33 Amélioration de la DSA sans recalage, avec sélection d'une image de référence parmi un cycle respiratoire.

L'amélioration moyenne, lorsqu'on sélectionne l'image la plus ressemblante *(meilleur),*  est de 0.82% contre 0.49% lorsqu'on choisit le moment approprié du cycle respiratoire *(théorique).* 

### 3.2.3 Choix **d'un** critère de mise en correspondance des points de contrôle

La section 1.5.1 décrit un grand nombre de critères de mise en correspondance des points de contrôle. Afin de choisir ce dernier, nous avons procédé de deux manières différentes.

#### 3.2.3.1 Première comparaison des critères de mise en correspondance

La première comparaison est simple et rapide, mais ne permet pas de comparer les critères de mise en correspondance avec précision.

Il s'agit pour chaque itération, de prendre deux images issues d'une même série fluoroscopique, de sélectionner un point selon une sélection aléatoire uniforme et de rechercher le point correspondant dans 1' autre image avec les différents critères de ressemblance. On affiche ensuite les noyaux associés par chaque méthode et on vérifie visuellement la véracité des associations ainsi que le temps d'exécution des différentes critères. On fait également varier la taille du noyau et on compare pour chaque taille de noyau, visuellement, les fenêtres associées. Ce test permet une première comparaison visuelle entre les différentes critères et l'influence de la taille du noyau.

Après avoir effectué le test visuel sur toutes la base d'images, on constate que les critères basées sur l'histogramme des différences sont les plus efficaces. La méthode des changements de signes déterministes quant à elle, présente les plus mauvais résultats. En ce qui concerne la taille du noyau, on obtient les meilleurs résultats avec *N=5* soit un carré de côté de  $2*N+1=11$  pixels de long.

### 3.2.3.2 Deuxième comparaison des critères de mise en correspondance

Ici nous avons effectué tout d'abord des recalages d'un même couple d'images, en faisant varier la densité de points de contrôle.

Voyons sur la Figure 34, les temps d'exécution des différents critères de mise en correspondance des points de contrôle.

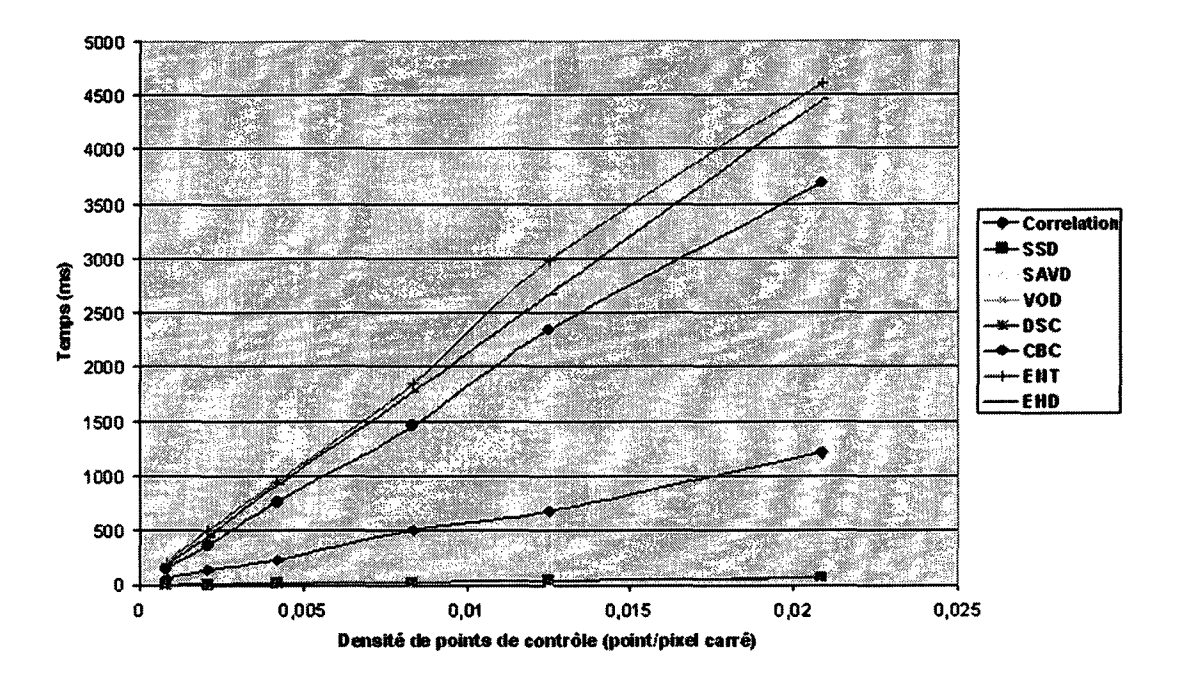

Figure 34 Temps d'exécution de la mise en correspondance des points de contrôle

On constate sur la Figure 34, que le temps d'exécution des algorithmes croit linéairement en fonction du nombre de points de contrôle. Lors de nos tests, nous avons fait varier la densité de points de contrôle de 2/1000 à 2/100 points par pixel carré, afin d'avoir une vision globale de l'évolution de la correction de chaque méthode.

Voyons maintenant la qualité du recalage. Ici nous avons effectué des recalages d'un même couple d'images, en faisant varier la densité de points de contrôle. Notons qu'en prenant un couple d'images différent, on obtient des courbes identiques à un facteur d'échelle près. Voici en Figure 35, la qualité du recalage en fonction de la densité de points de contrôle obtenus pour un couple d'images de référence et courante.

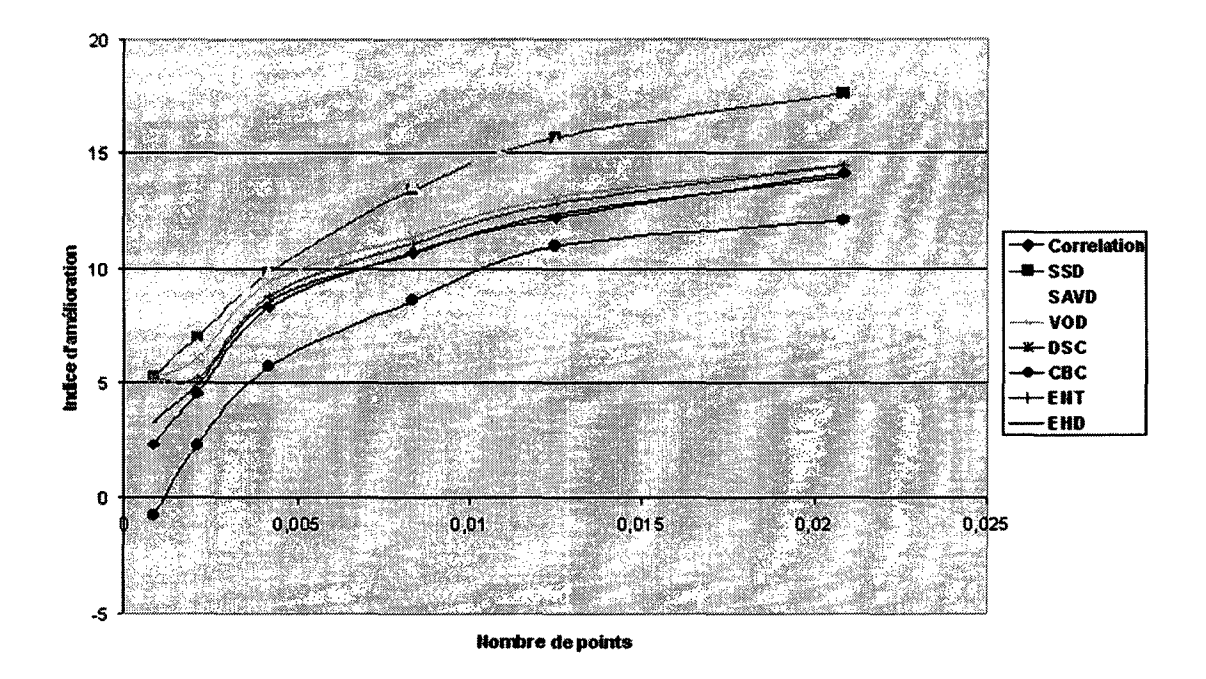

Figure 35 Indice de qualité du recalage pour les différents critères de similitude

En ce qui concerne la qualité du recalage, on constate que les courbes obtenues sont logarithmiques, et donc strictement croissantes. Par conséquent, la qualité globale de la correction croît avec la densité de points de contrôle, mais le temps d'exécution augmente de façon linéaire alors que l'efficacité de la correction elle n'augmente que logarithmiquement. On constate que le critère de la SSD est le plus rapide et le plus efficace pour la mise en correspondance de points de contrôle des images de notre base.

# 3.2.4 Apprentissage des points de contrôle

En section 2.5.6, nous avons décrit l'apprentissage des points de contrôle comme une technique permettant d'optimiser le choix des points de contrôle, en régénérant une partie de ces dernier et en ne conservant que les ensembles de points qui conduisent au meilleur recalage. Évaluons maintenant 1' efficacité de cette technique.

### 3.2.4.1 Efficacité de l'apprentissage des points de contrôle

Tout d'abord, étudions l'impact de l'apprentissage des points de contrôle sur la qualité du recalage. Pour ce faire, nous effectuerons pour un même couple d'images, plusieurs recalages en utilisant les différentes techniques de sélection des points de contrôle dans l'image (loi aléatoire uniforme, aléatoire parmi les contours, aléatoire parmi les minimums de la DSA) sans apprentissage des points de contrôle (Figure 36), et avec apprentissage des points de contrôle (Figure 37), puis nous noterons l'indice de qualité du recalage. Dans le cas de l'apprentissage, à chaque cycle, 1% des points de contrôle sont renouvelés alors que dans le cas sans apprentissage, 100% des points de contrôle sont renouvelés.

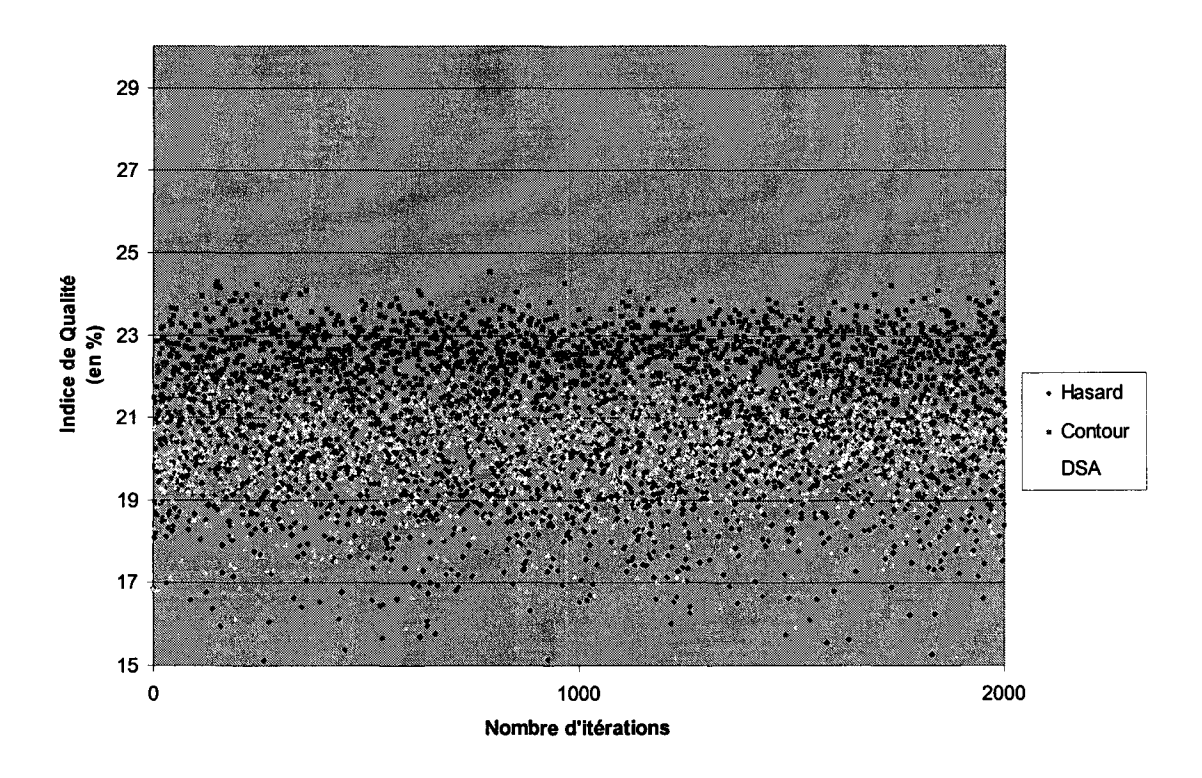

Figure 36 Qualité de la DSA recalée pour différentes méthodes de sélection des points de contrôle. Sans apprentissage. 100% des points de contrôle sont régénérés à chaque itération.

On constate sur la Figure 36 que sans apprentissage, il y a une forte influence de la sélection des points de contrôle sur la qualité du recalage. Ainsi il y a une tendance dans l'efficacité des méthodes de sélection, mais la forte variance de la qualité implique un recouvrement des performances des trois méthodes.

Voici dans le Tableau 1, la mesure de la moyenne et la variance, de la qualité du recalage, en fonction des trois méthodes de sélection des points de contrôle, sans apprentissage.

#### Tableau 1

Moyenne et variance de la qualité du recalage sans apprentissage

| Méthode             |                |  | Hasard       | <b>DSA</b> | Contour |
|---------------------|----------------|--|--------------|------------|---------|
| Moyenne             | $\rm{d}e$      |  | $ a $ 19,9   | 20,3       | 22.3    |
| qualité du recalage |                |  |              |            |         |
| Variance            | $\bf{d}\bf{e}$ |  | $l$ a   1,74 | 1,10       | 0,71    |
| qualité du recalage |                |  |              |            |         |

La sélection des points de contrôle parmi les contours présente la meilleure moyenne de qualité du recalage et la plus faible variance.

Étudions maintenant l'effet de l'apprentissage des points de contrôle sur le recalage.

Une liste de points de contrôle commune est définie à la première itération puis 1% des points de contrôle sont régénérés à chaque itération. Voici en Figure 37, les courbes de qualité du recalage en fonction du nombre de recalages.

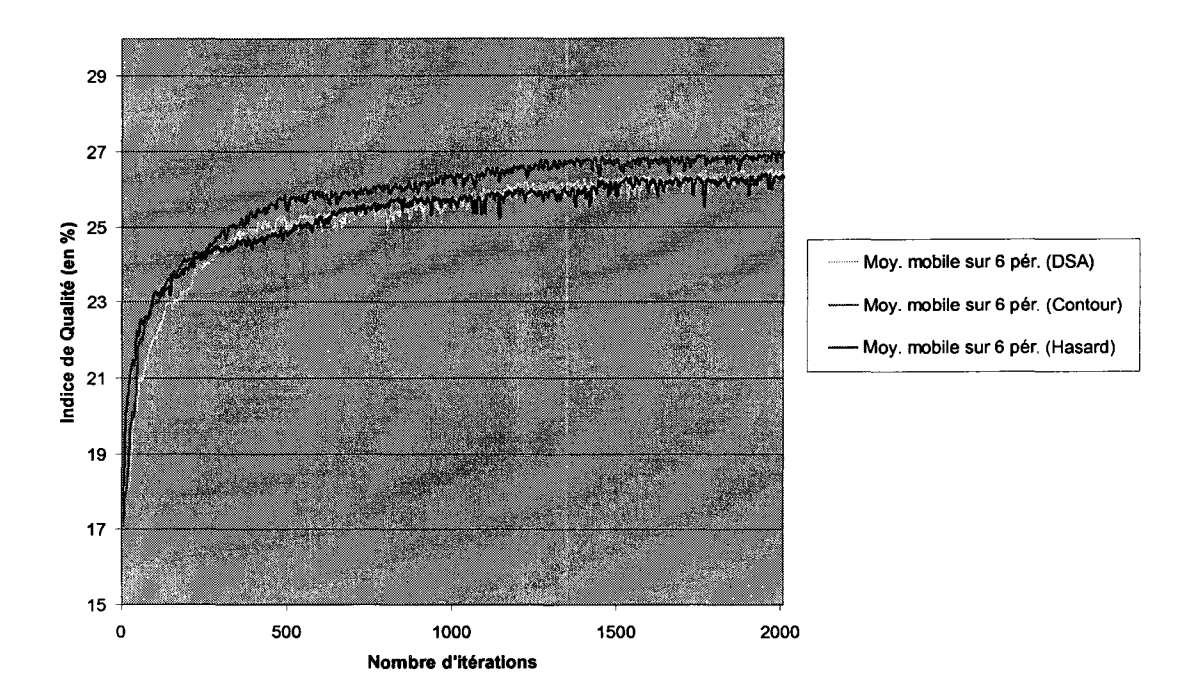

Figure 37 Qualité de la DSA recalée, avec apprentissage des points de contrôle. 1% des points de contrôle sont renouvelés à chaque itération

Voici dans le Tableau Il, la moyenne et la variance de la qualité du recalage selon les trois méthodes de sélection des points de contrôle, pour les 1000 derniers recalages.

# Tableau II

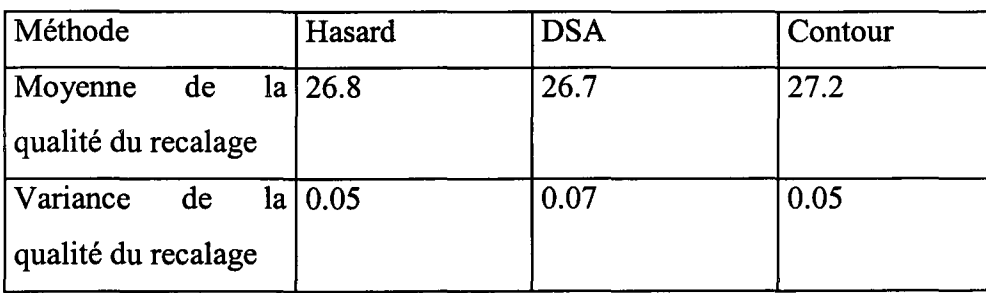

Moyenne et variance de la qualité du recalage avec apprentissage

On constate que l'apprentissage des points de contrôle permet d'améliorer de 29.3% la moyenne de la qualité du recalage et de diviser la variance par un facteur 21. Il apparaît également que l'influence de la méthode de sélection est moindre dans le cas de 1' apprentissage des points de contrôle. En effet, sans apprentissage des points de contrôle, il y a une amélioration de 12% des résultats du recalage avec sélection des points de contrôle parmi les contours, par rapport à une sélection selon une loi uniforme aléatoire. Dans le cas d'un recalage avec apprentissage des points de contrôle, cette amélioration est de moins de 2%.

#### 3.2.5 Précision au sous pixel

La précision étant une de nos préoccupations, une façon de gagner en précision est de travailler au niveau du sous pixel. Dans notre cas, nous augmentons la résolution des noyaux lors de la mise en correspondance des points de contrôle afin d'obtenir une position au sous pixel de ces derniers. Cette étape est réalisée par interpolation bilinéaire entre les pixels. Cependant, le sous pixel augmente le temps de traitement des images et ajoute des étapes à l'algorithme de recalage. Il faut donc estimer le temps de calcul supplémentaire et le comparer au gain de qualité obtenu. Pour ce faire, nous effectuerons plusieurs recalages d'images et nous mesurerons alors la qualité pour différentes résolutions : normale (voir Figure 38) et sous pixel avec différentes résolutions (voir Figure 39, Figure 40, Figure 41). Une liste de points de contrôle commune est définie à la première itération puis un pour cent des points de contrôle sont régénérés à chaque itération. Les points de contrôle régénérés sont choisis selon une loi aléatoire uniforme. Nous mesurerons ensuite la qualité du recalage et également le temps d'une itération.

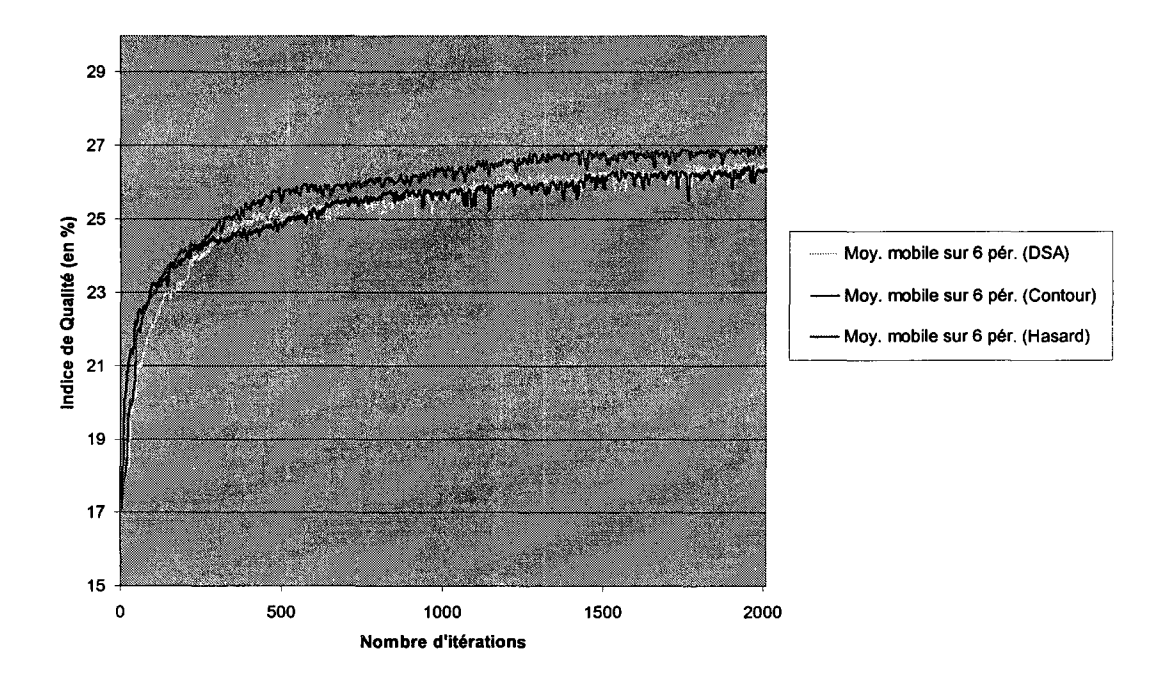

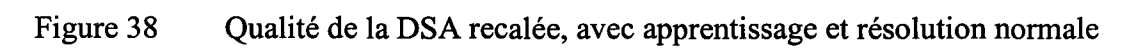

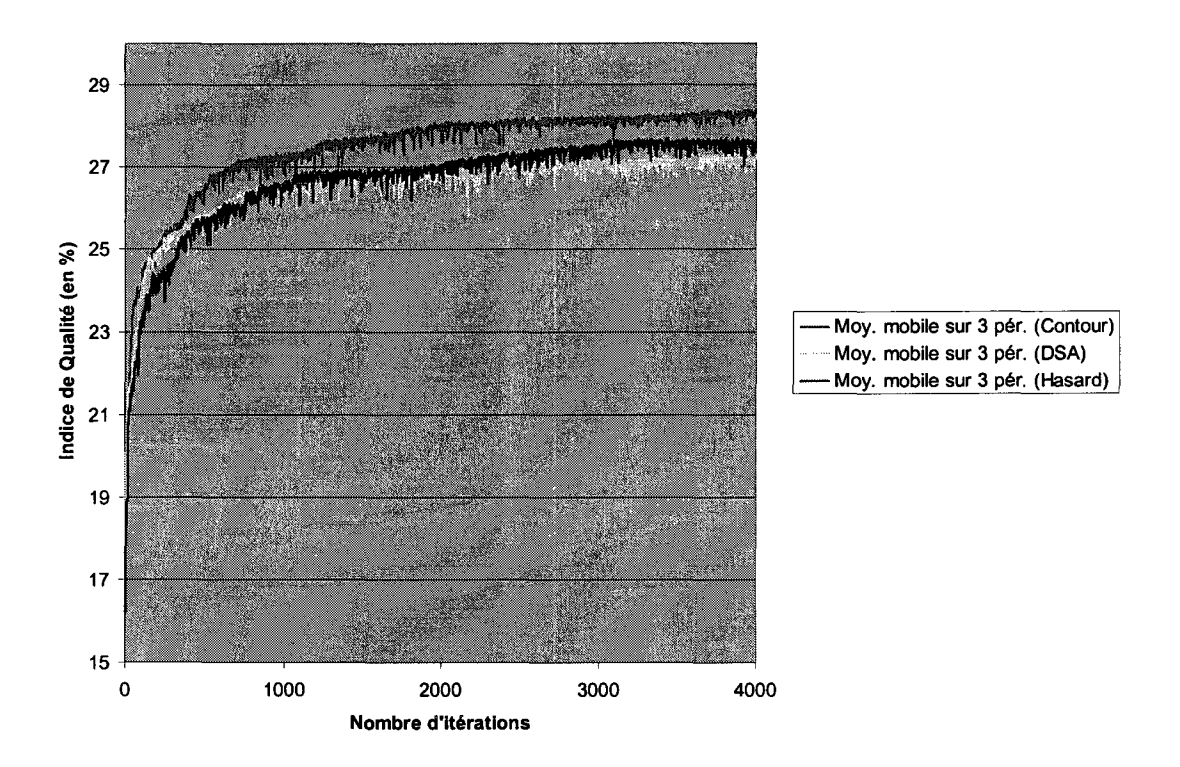

Figure 39 Qualité de la DSA recalée, avec apprentissage et résolution  $\frac{1}{2}$  pixel

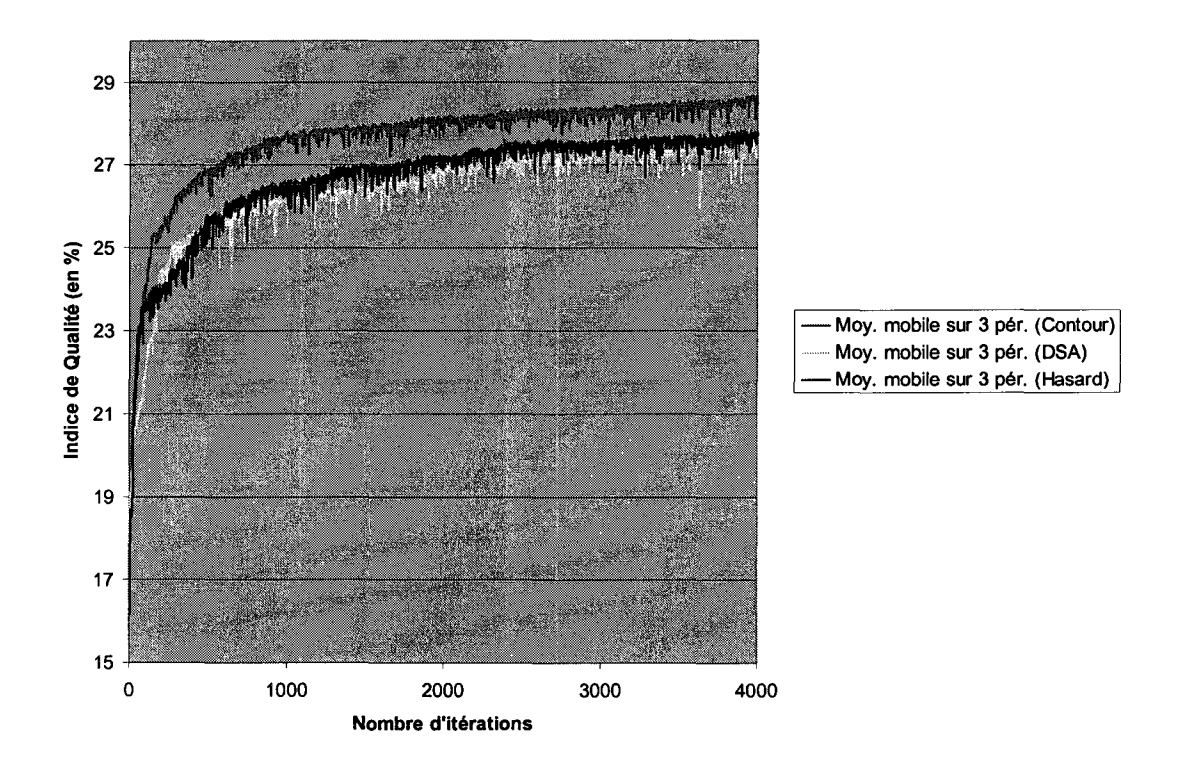

Figure 40 Qualité de la DSA recalée, avec apprentissage et résolution 1/3 pixel

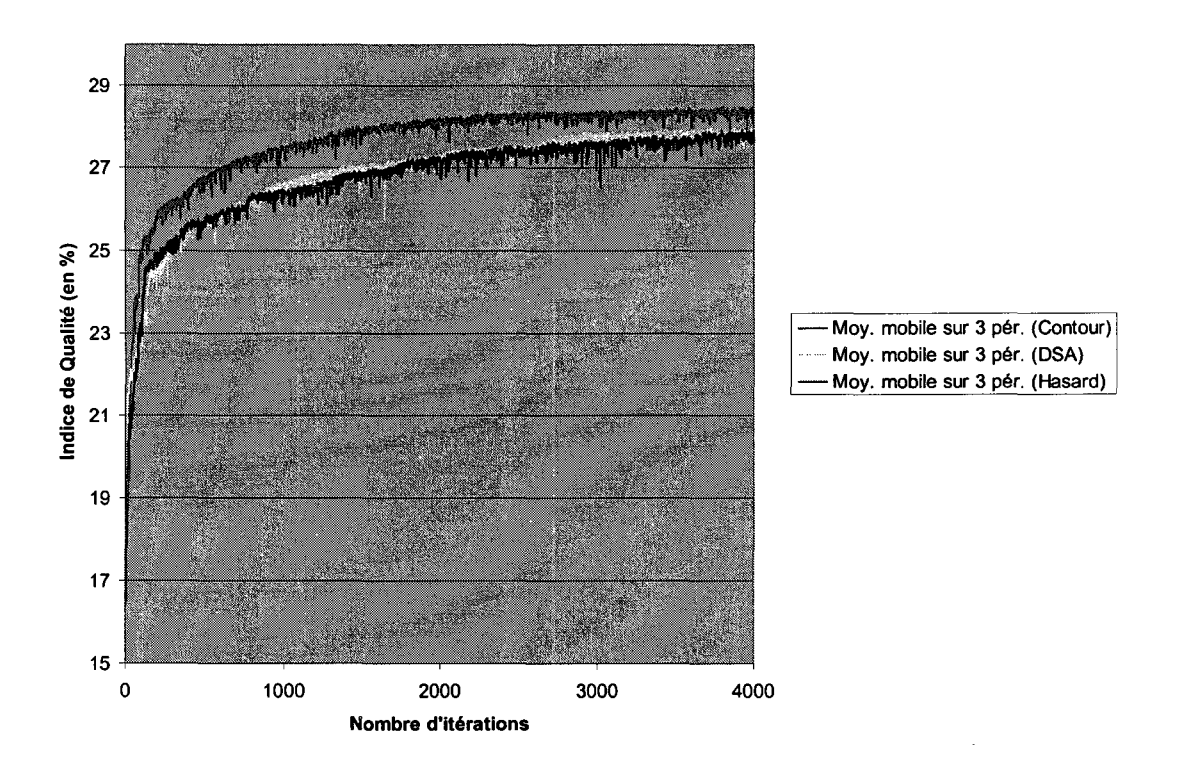

Figure 41 Qualité de la DSA recalée, avec apprentissage et résolution 1/4 pixel

On constate une faible amélioration, de moins de 4%, de la qualité du recalage avec l'augmentation de l'ordre du sous pixel de deux unités. Cette amélioration est valable pour les ordres de sous pixel inférieurs à trois.

Voici, dans le Tableau III, les temps d'exécution de l'algorithme de recalage sans apprentissage des points de contrôle, pour une taille d'image de 450 x 900 et une densité de points de contrôle, de 1/1000.

# Tableau III

Temps d'exécution de l'algorithme de recalage avec sélection au hasard des points de contrôle, en fonction de la résolution du sous pixel

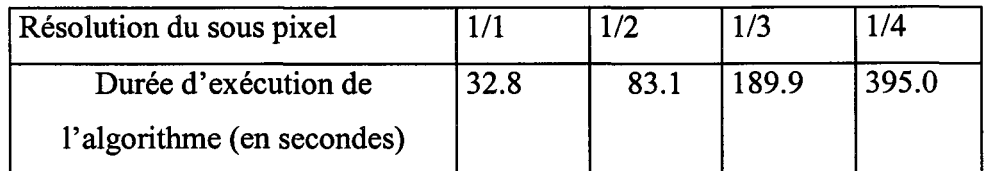

On constate sur la Figure 42 que l'augmentation de la durée d'exécution de l'algorithme de recalage augmente de façon exponentielle avec la résolution du sous pixel.

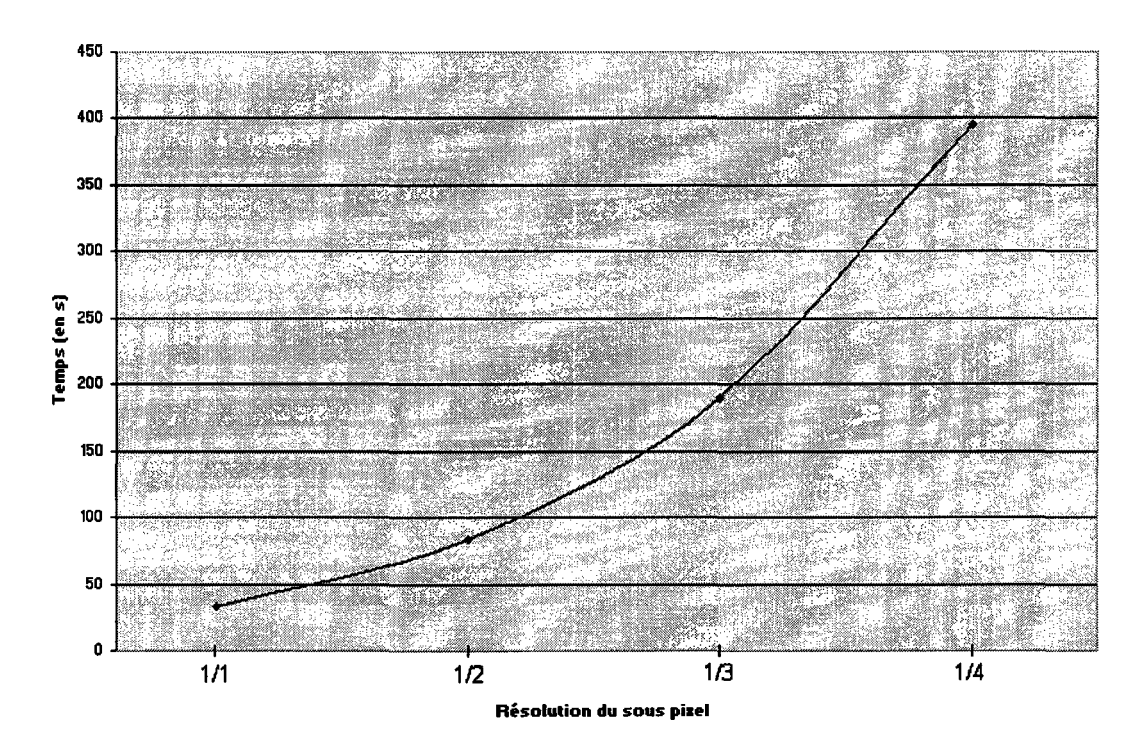

Figure 42 Temps d'exécution de l'algorithme de recalage avec sélection au hasard des points de contrôle, en fonction de la résolution du sous pixel

## 3.3 Résumé des valeurs des paramètres

- $\triangleright$  La taille de la fenêtre de recherche a un demi côté de trois pixels ( $Z = 3$ ).
- $\triangleright$  La distance de recherche des déformation rigide est de 10 pixels (Z rigide = 10).
- $\triangleright$  Le noyau utilisé pour le «template matching » a un demi côté de cinq pixels  $(noy = 3)$ .
- $\triangleright$  Les points de contrôle ont une densité de 0.001 point par pixel carré (densite  $\text{points} = 0.001$ ).
- $\triangleright$  On effectue deux recalage pour chaque nouvelle image ( $N = 1$ ).
- <sup>~</sup>Un pour cent des points de contrôle sont régénérés à chaque nouvelle image (taux  $reg = 0.01$ ).
- $\triangleright$  Il n'y a pas de restriction sur la distance minimum entre les points de contrôle  $(dd = 1).$
- $\triangleright$  La résolution sous pixel n'est pas utilisée (ksub = 1).

### 3.4 Application de la méthode de recalage à des séquences d'images réelles

Nous abordons maintenant les tests de notre algorithme sur des images réelles, afin de montrer son efficacité à traiter la problématique. Ensuite nous effectuerons un essai de segmentation.

### 3.4.1 Recalage d'une séquence fluoroscopique

Lors de l'intervention qui dépasse généralement une durée de deux heures, le neuroradiologue déplace la table d'opération et l'angle d'incidence des rayons X. Il modifie ainsi momentanément son plan de travail. Nous voulons donc vérifier si après repositionnement de l'appareil, notre algorithme est capable de corriger nos images, sachant que le repositionnement n'est pas parfait. Ainsi nous étudierons s'il est nécessaire d'effectuer une régénération de l'image de référence.

Pour ce faire nous effectuerons le recalage d'une séquence fluoroscopique de trois secondes ayant subi un repositionnement de la table et de l'appareil fluoroscopique. La durée séparant l'image de référence et les images courantes est supérieure à une heure. On est donc placé dans le cas le plus défavorable en termes de transformations. Voici sur la Figure 43, les images fluoroscopiques et sur la Figure 44 les images soustraites.

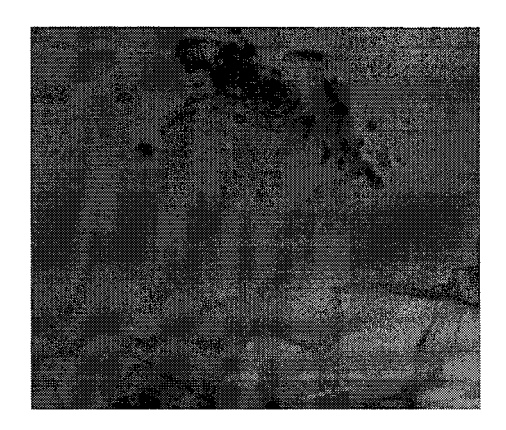

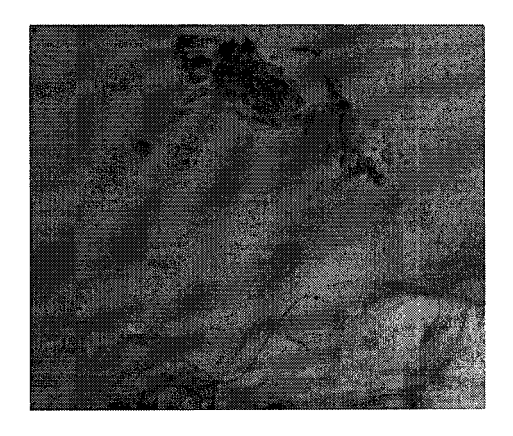

image de référence image courante

Figure 43 Images fluoroscopiques : de référence et courante

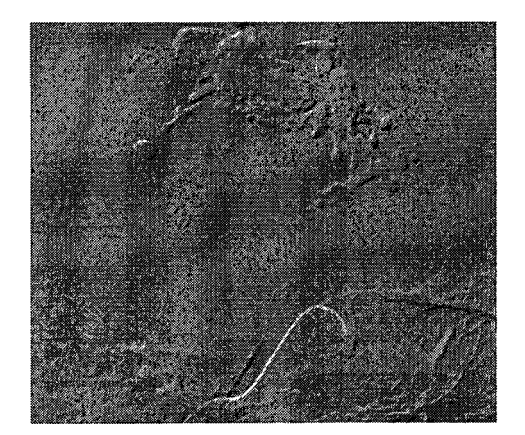

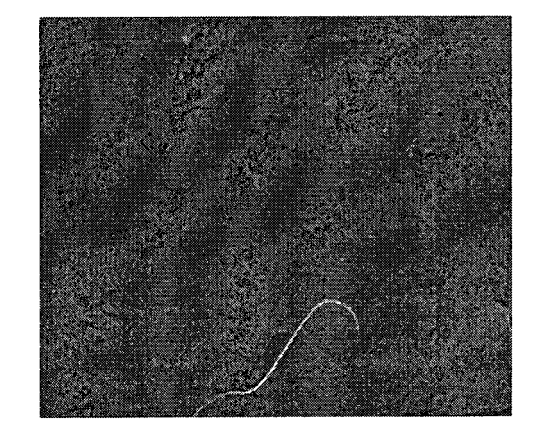

DSA non corrigée DSA corrigée

Figure 44 Image DSA non corrigée et corrigée en utilisant l'apprentissage des points de contrôle après 25 itérations avec *N* = 1

On constate une amélioration de la visibilité du cathéter sur l'image DSA corrigée. Les artefacts ont fortement été atténués.

Voici en Figure 45, des images de la même intervention que précédemment, mais vue sous une incidence différente.

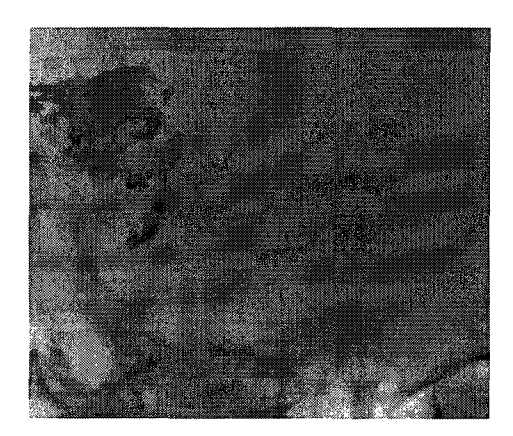

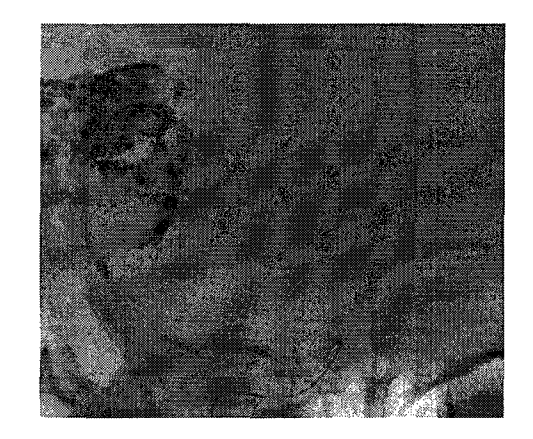

image de référence image courante

Figure 45 Images fluoroscopiques : de référence et courante

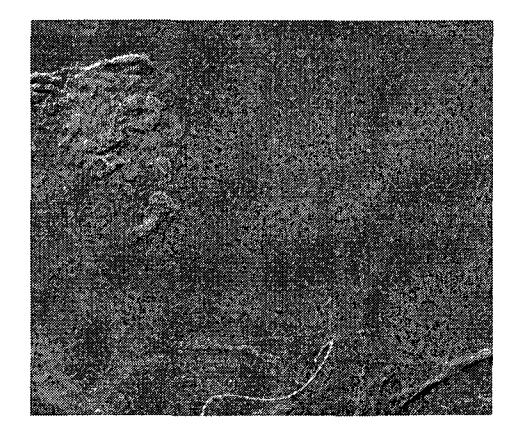

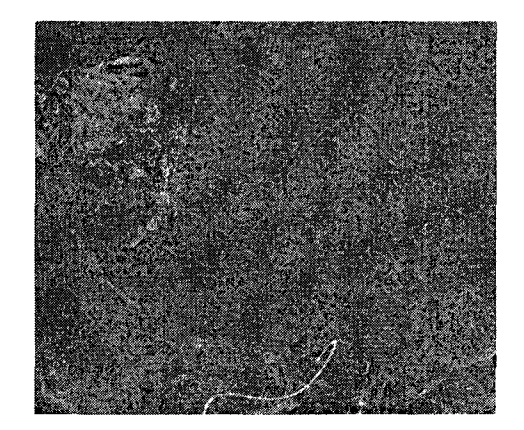

DSA non corrigée DSA corrigée

Figure 46 Image DSA non corrigée et corrigée en utilisant l'apprentissage des points de contrôle après 30 itérations avec  $N = 1$ 

On constate sur la Figure 46 une amélioration de la qualité de la DSA de 9.3%. En effet, certains artefacts ont disparu. Il s'agit ici de la première image de la séquence, l'apprentissage des points de contrôle en est à sa première itération.

Voyons maintenant sur la Figure 47, l'image suivante, distante de 113 de seconde.

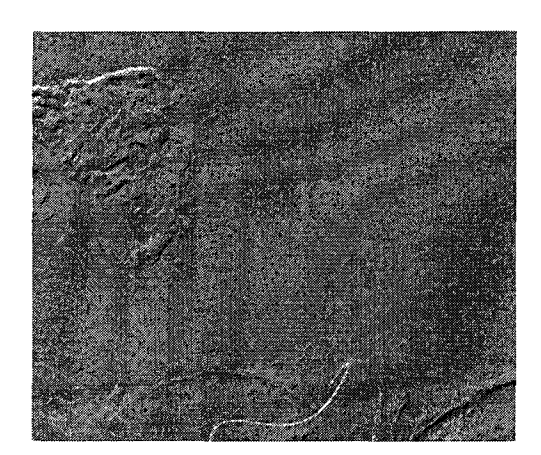

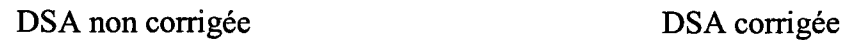

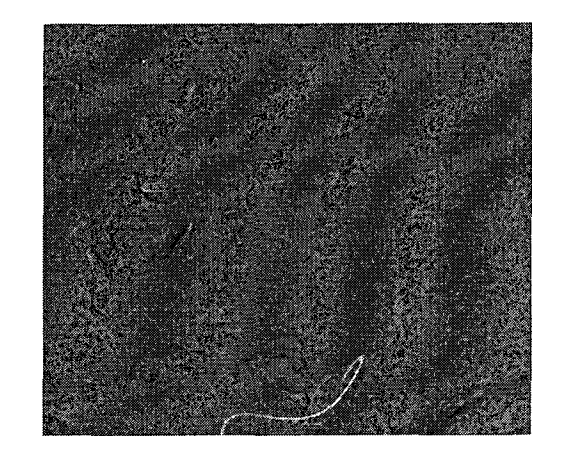

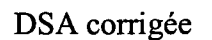

Figure 47 Image DSA non corrigée et corrigée en utilisant l'apprentissage des points de contrôle après 32 itérations avec  $N = 1$ 

Bien que l'image DSA non recalée soit sensiblement la même que sur la figure précédente, la DSA recalée paraît plus nette. En effet son indice d'amélioration est de 12.6%. L'apprentissage des points de contrôle en est à sa deuxième itération. On constate bien une amélioration de la qualité du recalage au fur et à mesure que l'on effectue l'apprentissage des points de contrôle.

Sur la Figure 48, on peut voir une paire d'image fluoroscopique après un repositionnement grossier de la table d'opération. Ainsi, il y a une différence importante d'échelle entre les deux images.

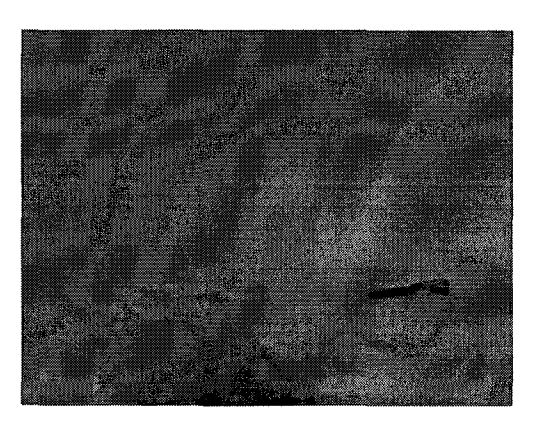

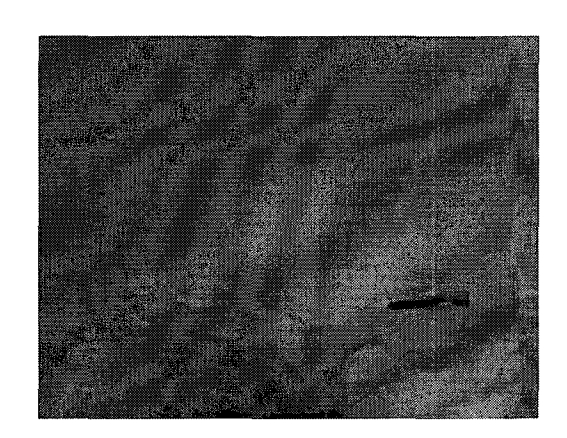

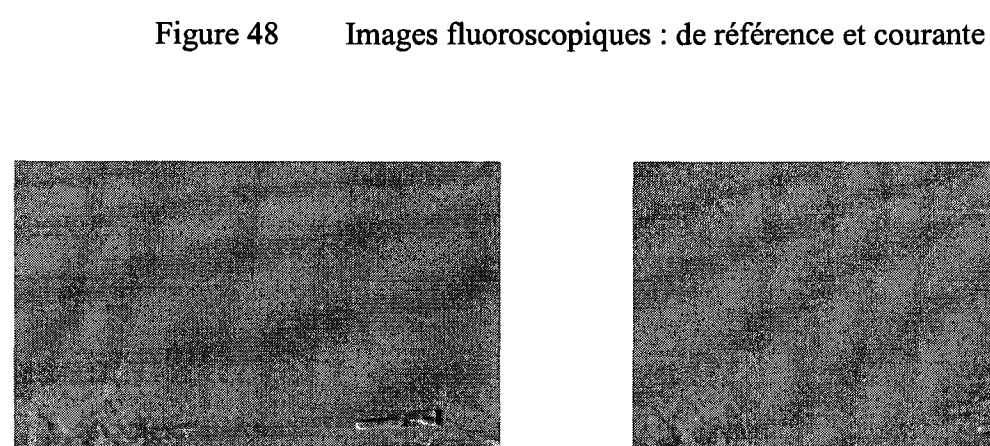

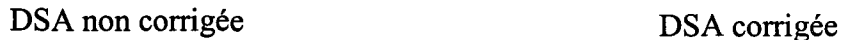

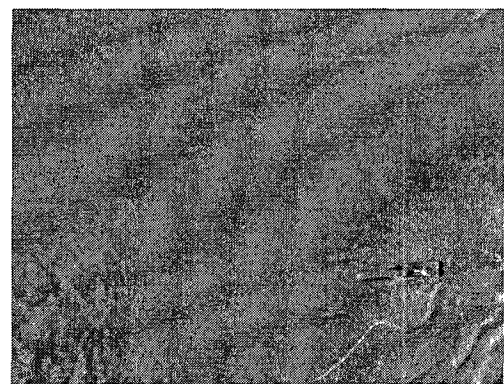

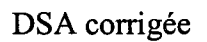

Figure 49 Image DSA non corrigée et corrigée en utilisant l'apprentissage des points de contrôle après 38 itérations avec  $N = 1$ 

image de référence image courante

On observe sur la Figure 49, que l'image DSA corrigée est de meilleure qualité que la DSA non corrigée, cependant, des artefacts persistent.

Voici sur la Figure 50, des images fluoroscopiques complètes sur lesquelles on peut observer le diaphragme de l'appareil de fluoroscopie.

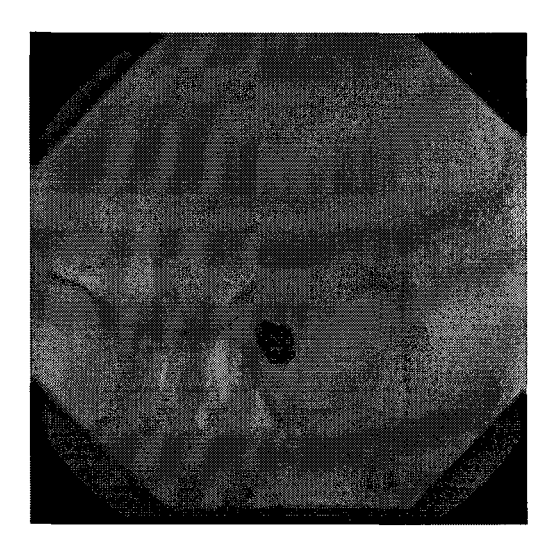

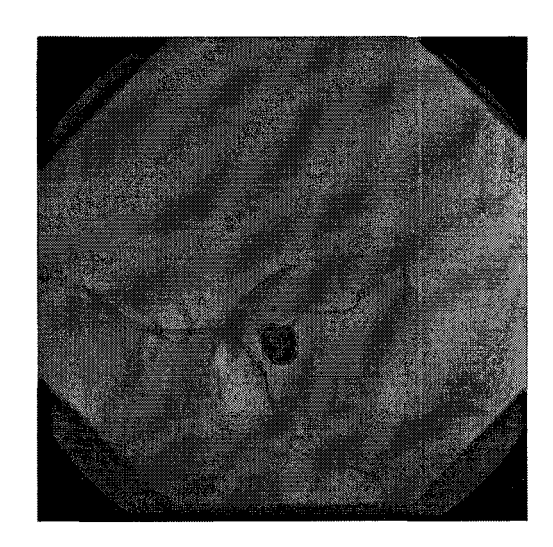

image de référence image courante

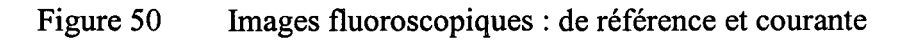

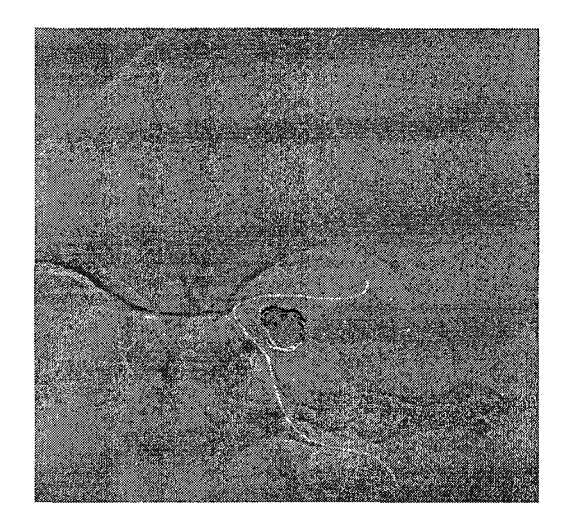

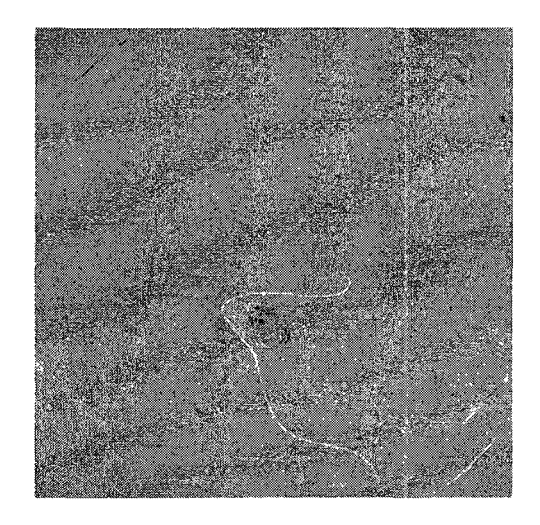

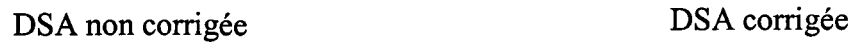

Figure 51 Image DSA non corrigée et corrigée en utilisant l'apprentissage des points de contrôle après 23 itérations avec  $N = 1$ 

Sur la Figure 51, l'image DSA corrigée est dépourvue de presque tous les artefacts. Les seuls persistants sont ceux du diaphragme de l'appareil de fluoroscopie.

Voici maintenant en Figure 52 et Figure 53 des séries d'images DSA (non recalée à gauche et recalée à droite).

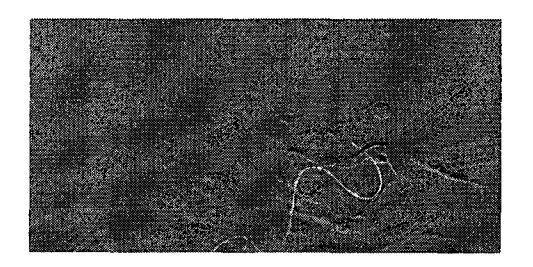

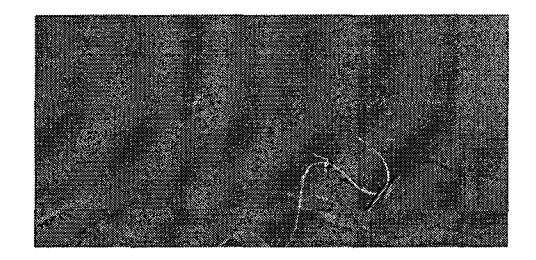

Image numéro 1

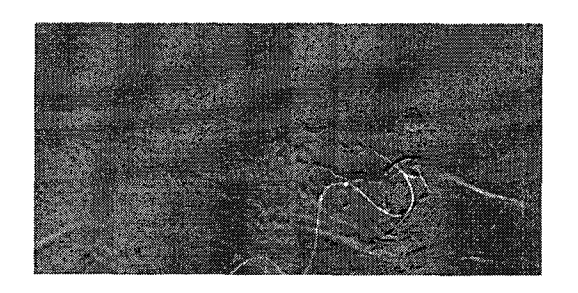

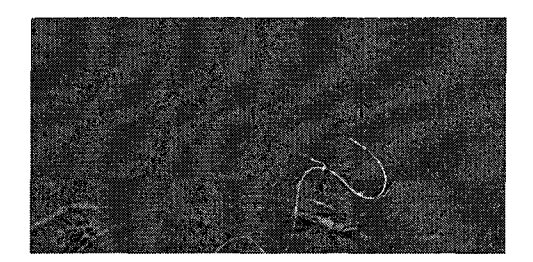

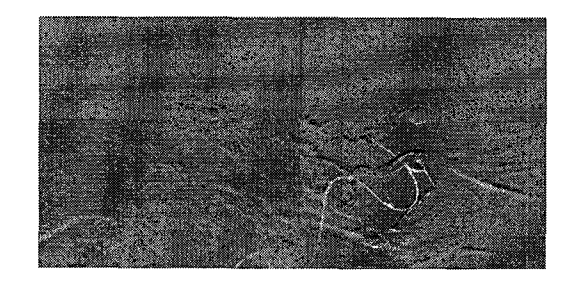

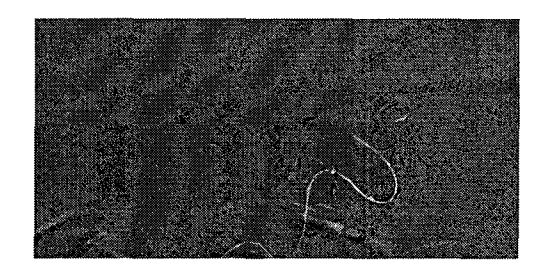

Image numéro 3

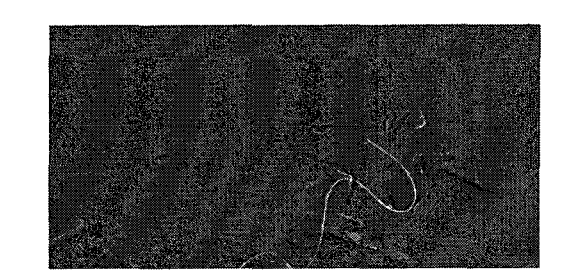

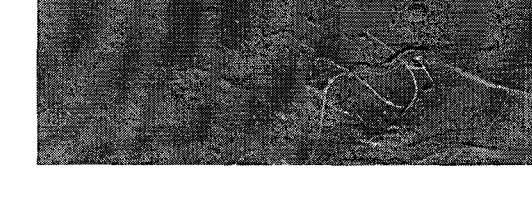

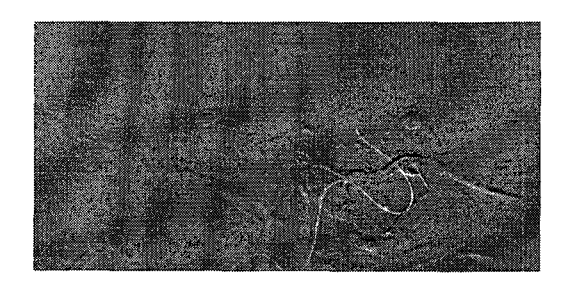

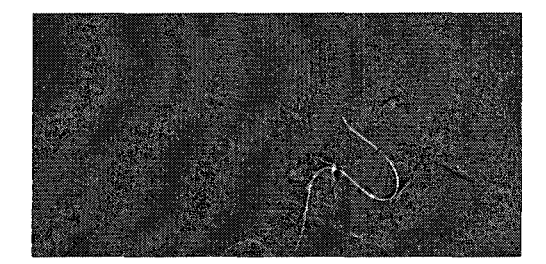

# Image numéro 5

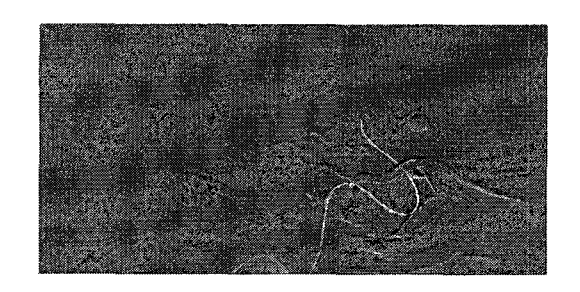

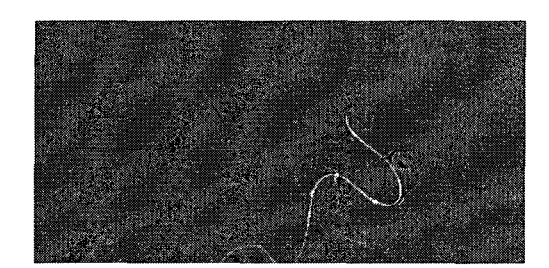

Image numéro 6

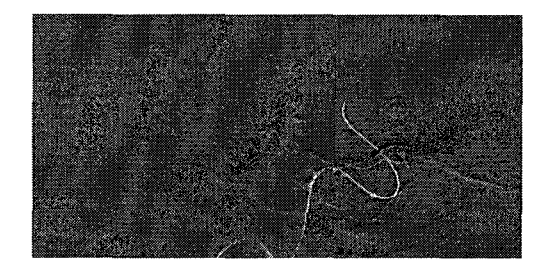

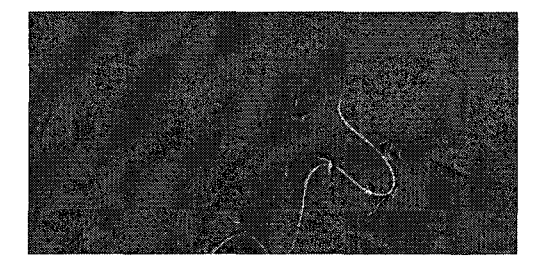

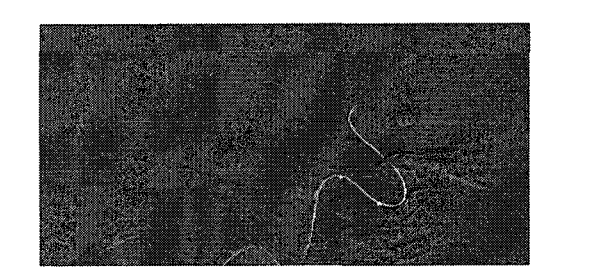

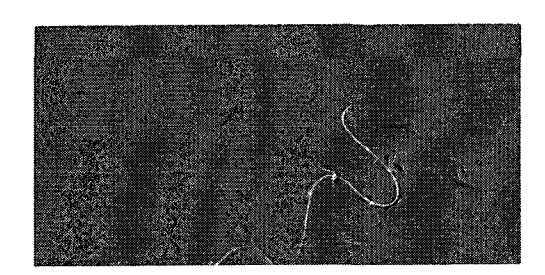

Figure 52 Série de huit images DSA non corrigées et corrigées en utilisant l'apprentissage des points de contrôle avec *N* = **<sup>1</sup>**

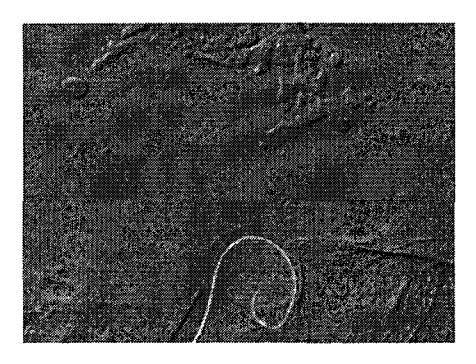

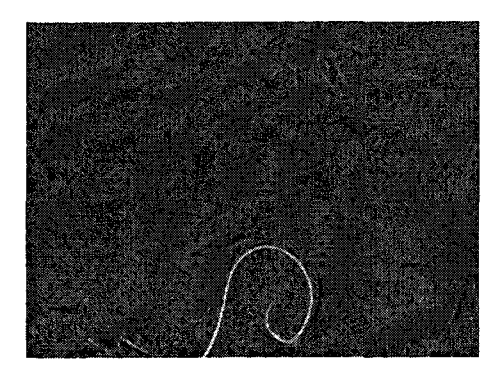

Image numéro 46

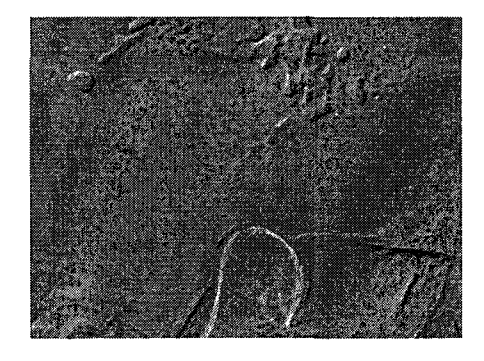

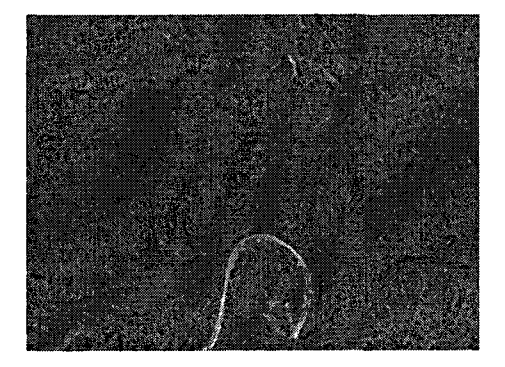

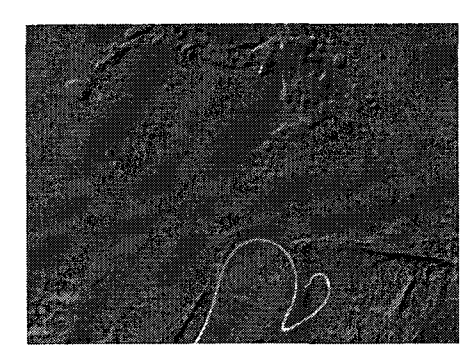

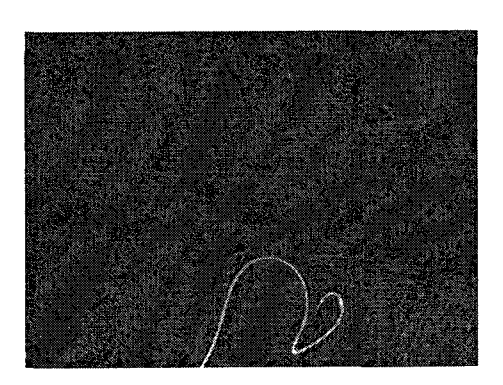

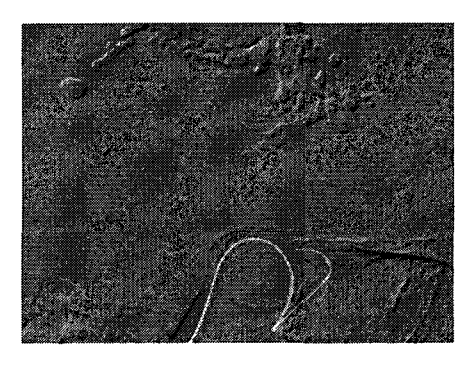

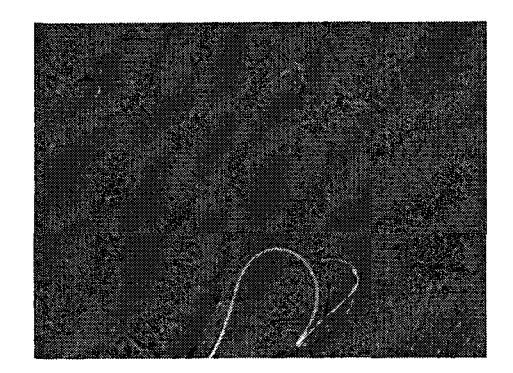

# Image numéro 49

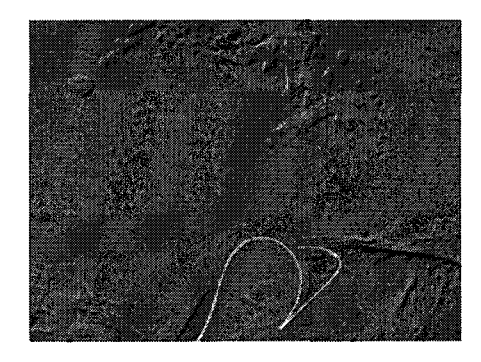

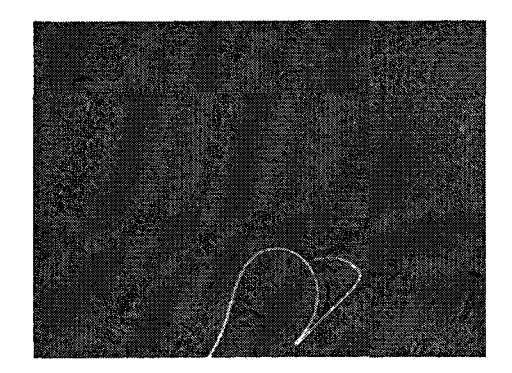

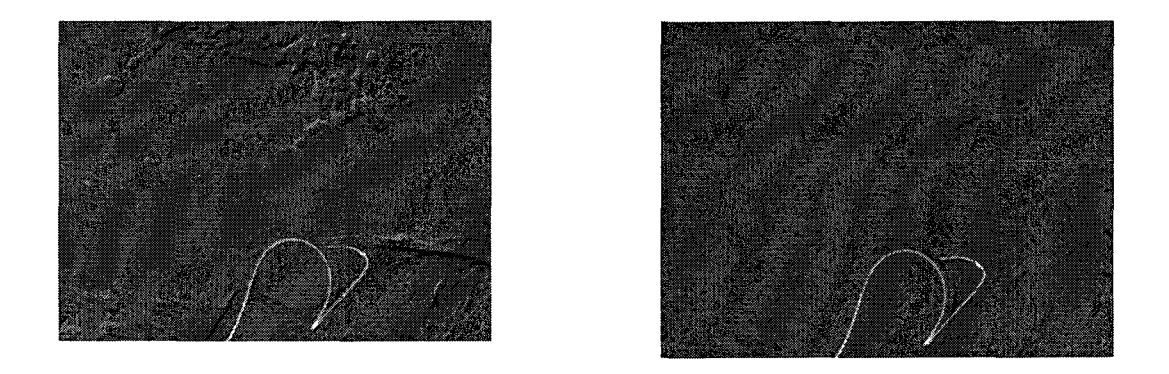

Figure 53 Série de six images DSA non corrigées et corrigées en utilisant l'apprentissage des points de contrôle avec *N* = **1** 

## **3.4.2 Duré d'exécution de l'algorithme**

Dans la section 3.2.5, consacrée au sous pixel nous présentions des temps d'exécution de l'algorithme de recalage en fonction de l'ordre du sous pixel. Revoyons plus en détail les temps d'exécution de notre algorithme, dans le cas d'une sélection des points de contrôle selon une loi aléatoire uniforme. Aucune contrainte sur la distance entre les points de contrôle n'est imposée. On ne comptabilise pas non plus le temps de chargement des images. Le recalage est effectué sur une image de taille 600 x 700, 8 bits. Voici dans le Tableau IV, le détail du temps d'exécution des principales parties de l'algorithme. Ces temps ont été obtenus sur un Pentium Ill 850Mhz.

### Tableau IV

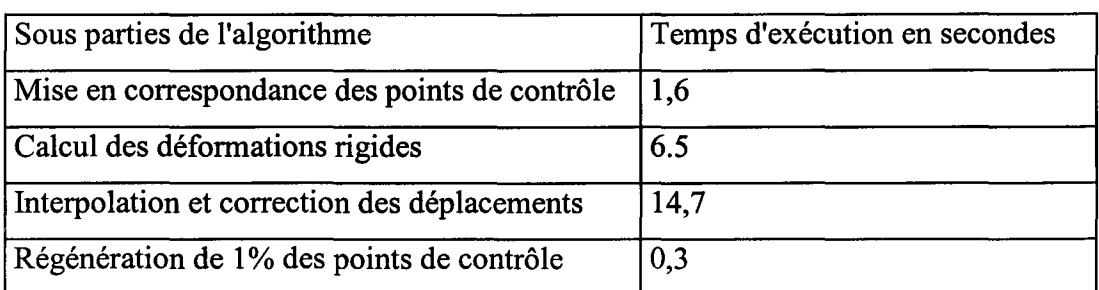

Détail des temps d'exécution des sous parties de l'algorithme de recalage

Dans le cas d'un apprentissage des points de contrôle à deux recalages, on effectue deux recalages pour chaque image courante. Dans ce cas là, le temps total d'exécution de l'algorithme de recalage est de 37.8 secondes.

### 3.4.3 Essais de segmentation

Nous affirmions dans notre introduction que la correction d'images soustraites permettait une segmentation plus aisée. Bien que l'étape de segmentation se serve d'une modélisation du cathéter avec une spline trois dimensions et de sa rétro projection en deux dimensions, nous procéderons à un essai de segmentation rudimentaire, afin de montrer que le cathéter est bien distinct sur les images soustraites corrigées. La méthode de segmentation 2D utilisée consiste à partir de 1' extrémité du cathéter et à rechercher de proche en proche les pixels d'intensité maximum, elle est décrite en section 2.11. Nous utilisons le cas le plus défavorable, que constitue la séquence du test précédant, et effectuons une segmentation de l'image DSA avec et sans recalage.

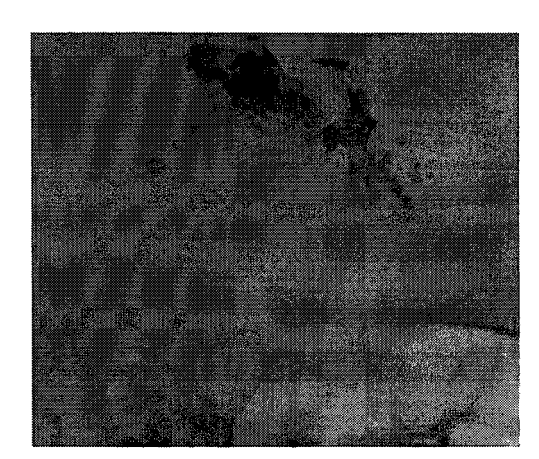

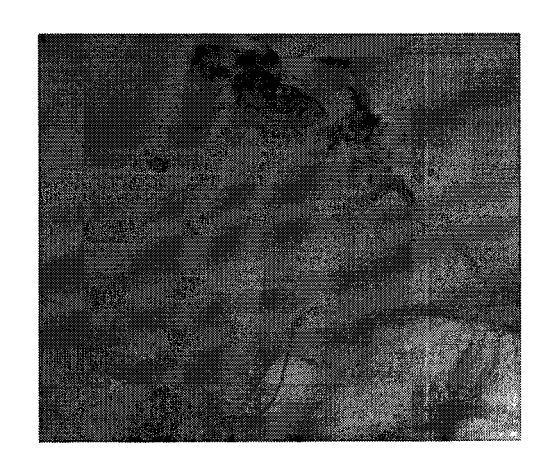

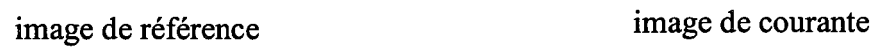

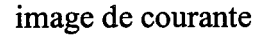

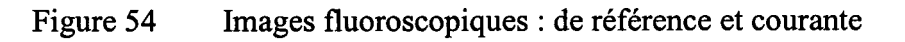

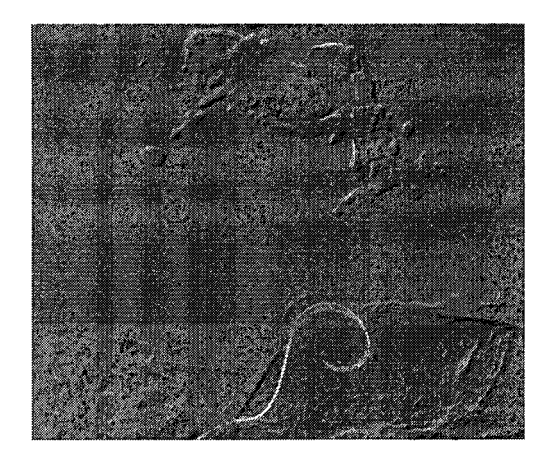

DSA non corrigée DSA corrigée

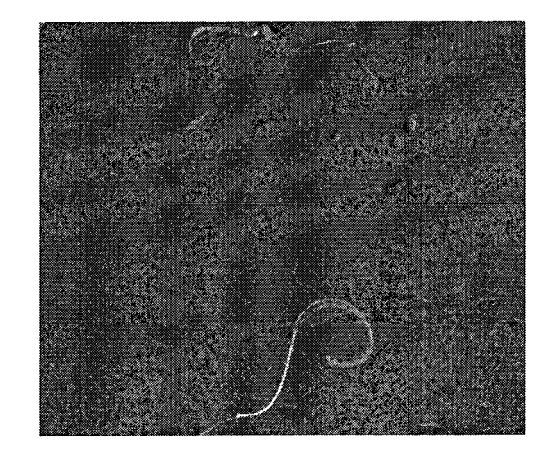

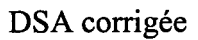

Figure 55 Image DSA non corrigée et corrigée en utilisant 1' apprentissage des points de contrôle

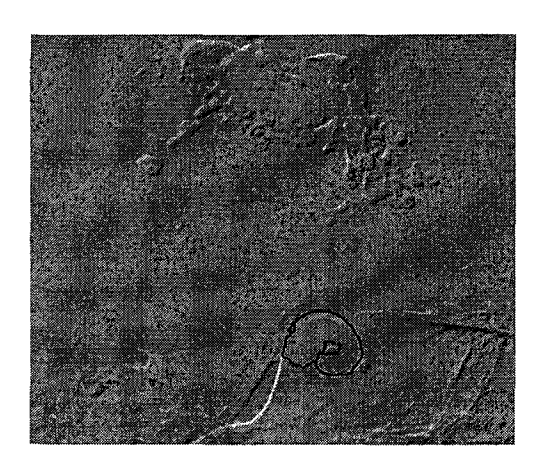

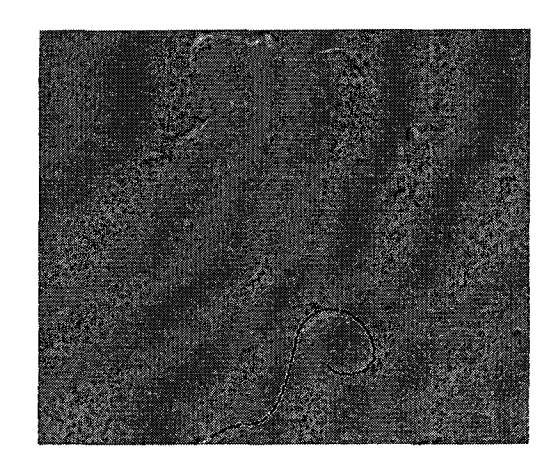

DSA non corrigée DSA corrigée

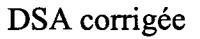

Figure 56 Essai de segmentation d'images DSA

On constate sur la Figure 56, que l'algorithme de segmentation ne parvient pas à segmenter la DSA non corrigée en raison de la présence des artefacts. En revanche, sur la DSA corrigée, la segmentation a réussi.

Voici un autre exemple de segmentation :

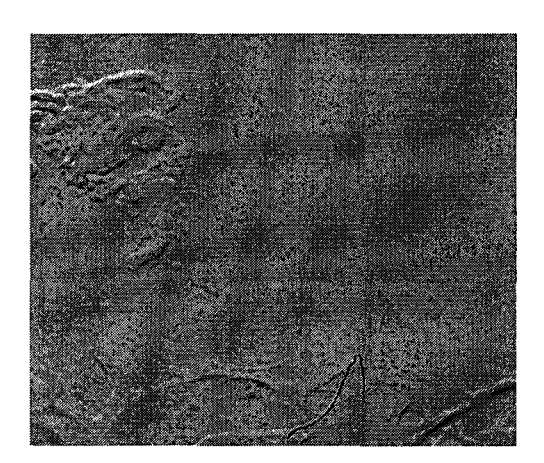

DSA non corrigée DSA corrigée

Figure 57 Essai de segmentation d'images DSA non corrigée et corrigée, avec apprentissage des points de contrôle

Ici également, la segmentation réussit sur l'image soustraite corrigée, mais se voit trompée par un artefact sur la DSA non corrigée (voir l'agrandissement sur la Figure 58).

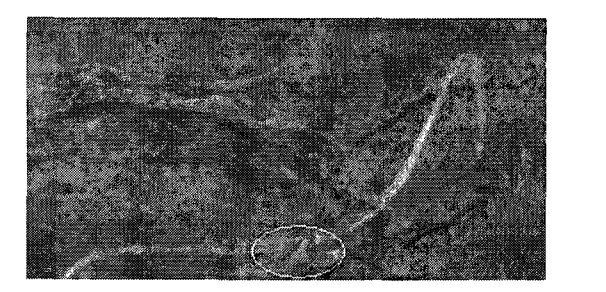

DSA non corrigée DSA corrigée

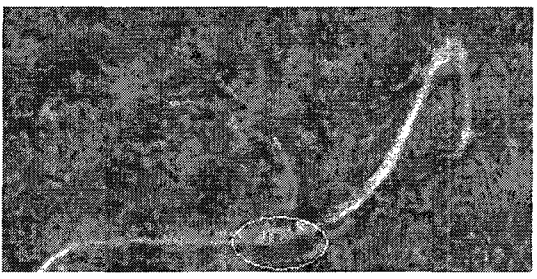

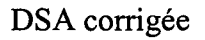

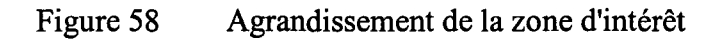

Si on reprend les mêmes images DSA et que l'on essaye les opérateurs de segmentation classiques, voici ce que l'on obtient pour le seuillage (voir Figure 59 et Figure 60), pour Canny (voir Figure 61 et Figure 62) et pour l'opérateur gradient (voir Figure 63 et Figure 64).

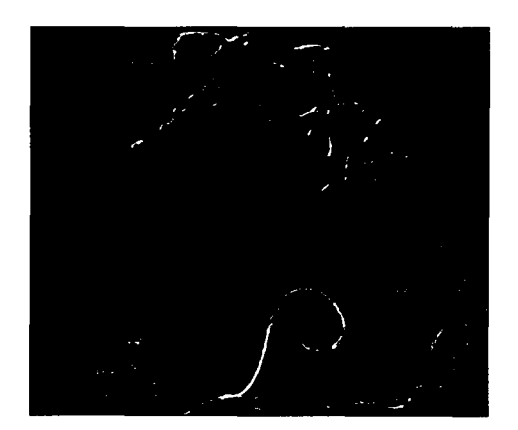

DSA non corrigée DSA corrigée

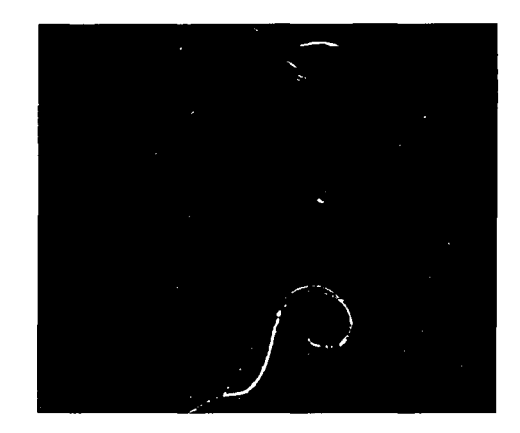

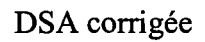

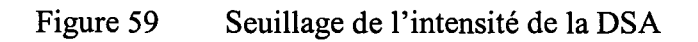

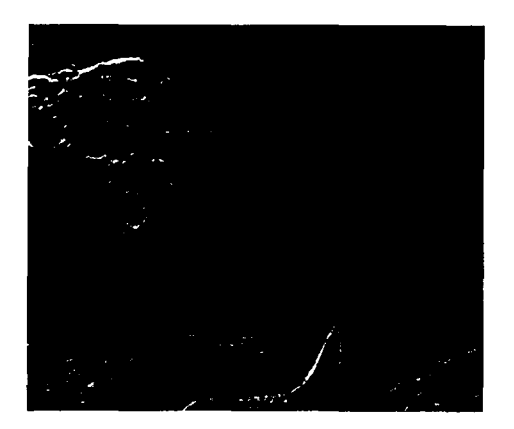

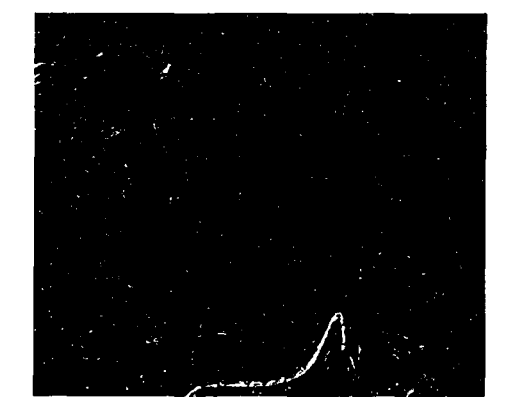

DSA non corrigée DSA corrigée

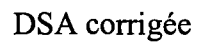

Figure 60 Seuillage de l'intensité de la DSA

On constate que le seuillage est plus efficace lorsqu'il est appliqué à la DSA corrigée. Le seuillage de la DSA corrigée permet de bien mettre en évidence le cathéter, mais des artefacts persistent.

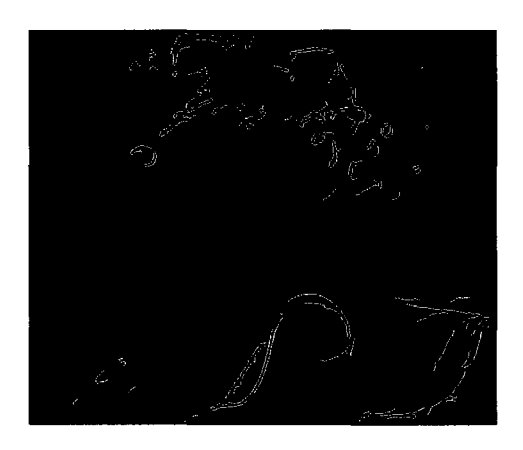

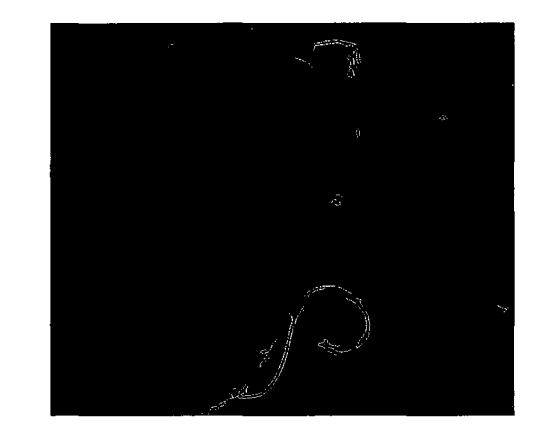

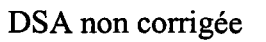

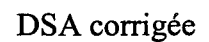

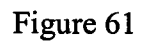

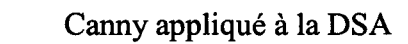

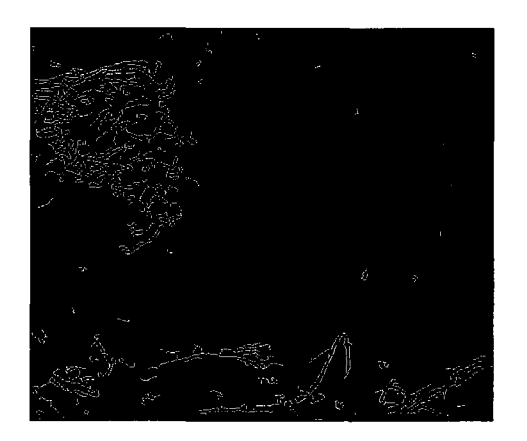

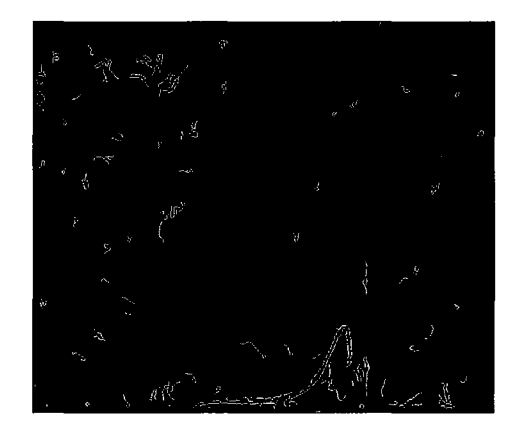

DSA non corrigée

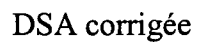

Figure 62

Canny appliqué à la DSA

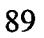

On constate que l'algorithme de Canny est plus efficace lorsqu'il est appliqué à la DSA corrigée. Canny appliqué à la DSA corrigée permet de bien mettre en évidence le cathéter, mais des artefacts persistent.

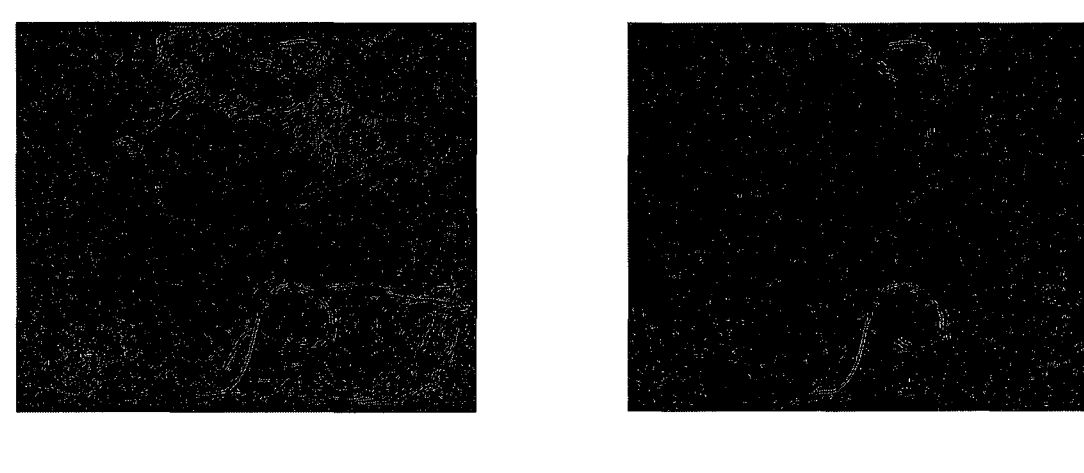

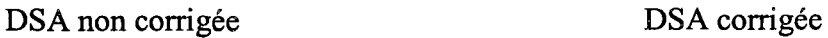

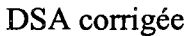

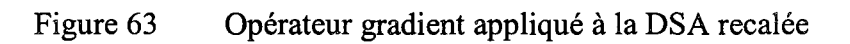

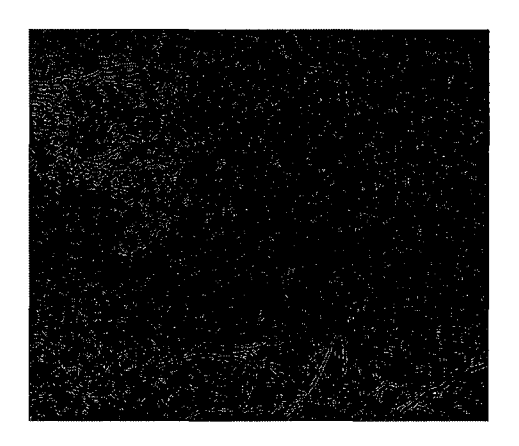

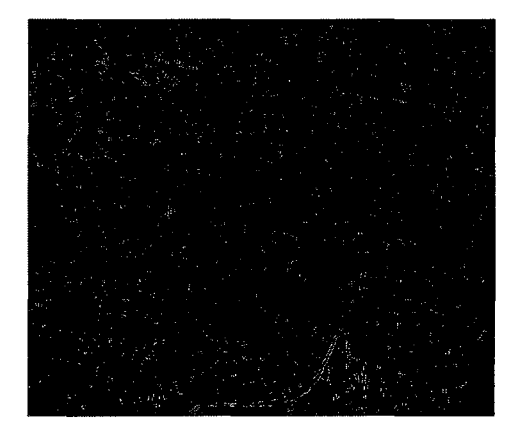

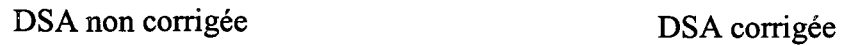

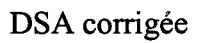

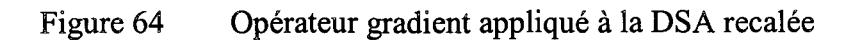

L'opérateur gradient est plus efficace lorsqu'il est appliqué à la DSA corrigée. Cependant cet opérateur est celui qui donne les plus mauvais résultats de segmentation. En effet, le guide, très discontinu, se trouve parmi de nombreux artefacts.

On constate, qu'il n'est pas évidant en 2D, de segmenter le cathéter avec les opérateurs traditionnels.

### **CHAPITRE4**

### **DISCUSSION ET INTERPRÉTATION DES RÉSULTATS**

Ce chapitre est une analyse des résultats obtenus lors du chapitre précédant. Il se décompose en deux parties. La première décrit les résultats ayant permis d'aboutir à l'ajustement des paramètres des différents algorithmes et au choix des différents critères. La deuxième partie concerne les tests de validation du recalage sur des images réelles.

### **4.1 Choix et ajustement des critères et paramètres des algorithmes**

### **4.1.1 Critère de qualité du recalage**

Il apparaît que l'indication de qualité de recalage soit compatible en général, avec l'estimation visuelle, ce qui nous permet d'utiliser ce critère pour estimer quantitativement la qualité du recalage. Cette estimation permet d'effectuer des comparaisons objectives entre plusieurs recalages afin de choisir celui qui permettra d'effectuer la meilleure segmentation du cathéter.

Cependant, ce critère considère l'image dans sa totalité. Ainsi il n'est pas possible de distinguer les cas où un artefact se situe à proximité de l'objet à segmenter. C'est un indicateur de qualité qui est global. Dans la majeure partie des cas, une DSA qui présente un meilleur indice de qualité qu'une autre DSA est un meilleur support pour la segmentation. Cette assertion est d'autant plus valable que l'indice de qualité d'une image par rapport à 1' autre est élevé.

En raison du caractère global de l'indice de qualité, une DSA recalée comportant un fond peu bruité et quelques artefacts sera estimée de meilleure qualité qu'une DSA ayant un fond plus bruité et pas d'artefacts. Cet effet limite donc la précision de l'indice de qualité et limite par conséquent la qualité du recalage.

### 4.1.2 Mouvements dus à la respiration

Le fait de sélectionner une image de référence qui corresponde au même moment du cycle respiratoire que l'image courante permet dans certains cas de limiter les différences entre les deux images. Sur la figure 33, les courbes théoriques et expérimentales sont partiellement confondues. Cependant cette correspondance n'est pas systématique car les pulsations cardiaques contribuent aux transformations des images. Sur la figure 34, il apparaît que choisir une image de référence qui corresponde au même moment du cycle respiratoire que l'image courante permet une amélioration de 0.49% par rapport à une sélection fixe, mais que cette amélioration n'est pas optimale. Cette méthode n'est donc pas utilisable de cette façon. Afin de la rendre efficace, il faudrait, au début de chaque nouveau recalage, effectuer une soustraction de l'image courante avec toutes les images de référence du cycle respiratoire et choisir l'image de référence qui corresponde à l'erreur minimale. Par ce procédé on obtient une amélioration de 0.82% en termes d'indice qualité. Devant le temps de calcul élevé que représente cette méthode et la faible amélioration qu'elle produit, nous ne l'avons pas implémentée.

### 4.1.3 Critère de mise en correspondance des points de contrôle

La première comparaison visuelle ne permet pas de juger de la fidélité des associations de points de contrôle, car dans les cas non évidents, il est difficile de visu de dire si deux points sont correctement associés. En revanche on peut d'ors et déjà remarquer que la SSD et SA VD sont les méthodes les plus rapides et donnent de bons résultats. Ce test nous a permis de procéder par rétro ingénierie. En effet, nous avons choisi la SSD (rapide et efficace) comme critère de ressemblance entre les noyaux, afin de pouvoir développer les étapes suivantes du recalage. Une fois l'algorithme de recalage terminé, il ne nous restait qu'à tester ce dernier avec les divers critères de ressemblance noyaufenêtre. En ce qui concerne la taille du noyau, on obtient les meilleurs résultats avec *N=5,* soit un carré de côté de *2\*N+ 1=11* pixels de long.

La deuxième comparaison a mis en évidence la relation logarithmique entre la qualité du recalage et la densité de points de contrôle, ainsi que la linéarité entre le temps de mise en correspondance des points de contrôle et de leur nombre. Nous avons choisi dans la version Matlab de notre algorithme une densité de points de contrôle de un pour mille. Cette quantité est un bon compromis entre la vitesse d'exécution et la qualité du recalage.

### 4.1.4 Apprentissage des points de contrôle

Si l'on compare la moyenne et la variance de l'indice de qualité des recalages, avec et sans apprentissage, on constate que l'apprentissage améliore la qualité moyenne des recalages et diminue la variance de cette dernière. Ceci est valable pour les trois méthodes de sélection des points de contrôle. La méthode d'apprentissage des points de contrôle permet à notre algorithme d'être plus performant en terme de qualité du recalage, en choisissant parmi plusieurs recalages d'une même paire d'images le meilleur en terme de qualité du recalage. Il est important de remarquer que lorsqu'on prend  $N > 0$ , c'est à dire, lorsqu'on effectue plus d'un recalage par couple d'images, il s'ensuit une multiplication de la durée du temps d'exécution par  $N+1$ . Cependant, ces tâches sont totalement indépendantes et peuvent être effectuées en parallèle, ce qui signifie qu'il n'y aurait pas d'allongement du temps de calcul. La relation logarithmique entre la qualité du recalage et N, ainsi que l'apparition de phénomènes locaux comme décrit en section 4.1.1 pour les petites améliorations de l'indice de qualité, montrent qu'il n'est pas nécessaire d'effectuer un trop grand nombre de recalages pour améliorer la qualité. Pour cette raison, nous utiliserons deux recalages ( *N* = 1 ), ce qui est la valeur minimum permettant d'effectuer un apprentissage des points de contrôle.

Le fait d'utiliser l'apprentissage des points de contrôle diminue l'influence sur les résultats de la méthode de sélection des points de contrôle (moins de 2% d'écart entre les méthodes de sélection). Cependant la méthode de sélection des points de contrôle parmi
les contours est celle qui donne les meilleurs résultats, avec et sans apprentissage des points. L'implantation de cette méthode de sélection constituerait une meilleure initialisation pour les points de contrôle et une progression plus rapide de l'apprentissage. Toutefois, cette amélioration est à comparer avec la perte de temps engendrée. Lorsqu'on utilise l'apprentissage des points de contrôle et la méthode de sélection aléatoire, on aboutit à des résultats très proches de ceux utilisant la méthode de sélection parmi l'image de contours. Le fait de choisir les points de manière aléatoire est plus simple et plus rapide que de considérer l'image des contours. De plus, il n'est pas nécessaire de calculer et seuiller l'image de contour, dont la qualité du recalage est très dépendante. En ce qui concerne la variance de la qualité du recalage pour une sélection des points de contrôle selon une loi aléatoire uniforme, l'apprentissage des points de contrôle a permis de diviser la variance par 47. Ainsi, l'apprentissage des points de contrôle permet non seulement d'améliorer, mais aussi de stabiliser, la qualité du recalage.

### **4.1.5 Précision au sous pixel**

Il apparaît que de travailler au niveau du sous pixel permet d'améliorer pour toutes les méthodes de sélection des points de contrôle la qualité du recalage. Ceci s'explique par le fait que nous travaillons avec des images numériques, qui sont une représentation discrète de ce que nous visualisons. Ainsi, le fait d'augmenter la résolution des images diminue les artefacts provenant du caractère discret des images, lors de la soustraction. Il y a cependant une limite, qui correspond à la cohérence de l'agrandissement de l'image. En effet on ne peut agrandir indéfiniment. Ceci se traduit par une amélioration maximum de 4% pour une résolution de 1/3 de pixel. Cependant, le coût en temps de calcul engendré par le sous pixel, est trop important par rapport à l'amélioration engendrée. Nous n'utiliserons donc pas de technique d'interpolation pour les positions correspondantes des points de contrôle dans l'image.

### 4.2 Application de la méthode de recalage à des séquences d'images réelles

Nous abordons maintenant les tests de notre algorithme sur des images réelles, afin de montrer son efficacité à traiter la problématique.

#### 4.2.1 Recalage d'une séquence fluoroscopique

On constate, que le recalage permet de diminuer fortement les artefacts présents lors de la soustraction. Cette correction est efficace, malgré la durée importante séparant l'image de référence de l'image courante. Durant ce laps de temps, le praticien a procédé à un repositionnement de l'appareil fluoroscopique et de la table d'opération engendrant des incertitudes sur la position. En dépit de ces conditions difficiles, le cathéter reste visible sur l'image soustraite dans sa totalité, même dans les zones de faible contraste. Toutefois, la correction est moins efficace dans le cas de grands changements d'échelle, qui surviennent lors d'un repositionnement grossier de la table. Ce cas peut facilement être évité, car la table d'opération peut être dotée d'une mémoire de la position. Voyons maintenant le temps d'exécution de l'algorithme de recalage.

### 4.2.2 Duré d'exécution de l'algorithme

La durée d'exécution de l'algorithme de recalage est de 37.8 secondes en langage Matlab sur un Pentium III 850 Mhz. Cette durée est trop importante, mais peut être réduite. En effet lors d'une implémentation en C, l'algorithme s'exécutera plus rapidement. De plus, la partie la plus lente de l'algorithme, à savoir l'interpolation des déplacements et leur correction, est effectuée deux fois en série pendant l'apprentissage des points de contrôle, or cette étape peut être effectuée en parallèle dans un processeur de traitement numérique du signal (DSP). De plus, après avoir mis en place la segmentation, il sera possible de réduire la région d'intérêt de l'image autour du guide, et donc de diminuer le temps de calcul. Voyons maintenant si la segmentation de ce type d'image soustraite, est possible.

### **4.2.3 Essais de segmentation**

L'hypothèse que la segmentation du cathéter dans les images soustraites soit plus aisée est ici vérifiée. Les opérateurs de segmentation traditionnels ne sont pas très bien adaptés à la segmentation en 2D du cathéter, sans information à priori. En revanche, si on utilise notre algorithme de segmentation récursive (voir section 2.11.2), on obtient de meilleurs résultats. En effet malgré les conditions défavorables décrites précédemment, on réussit à segmenter le cathéter. Cet algorithme de segmentation rudimentaire permet une segmentation précise du cathéter dans l'image DSA corrigée. Bien que le cathéter soit relativement bien visible dans les images DSA non corrigées, la présence de certains artefacts gêne la segmentation. Les artefacts se trouvent fortement diminués par le recalage et la qualité de la segmentation de la DSA corrigée par rapport à la DSA non corrigée est supérieure.

#### **CONCLUSION**

Le but de ce projet était de réaliser de manière automatique une correction des déformations élastiques dans des images fluoroscopiques issues de procédures d'embolisations cérébrales. Cette correction, appelée recalage, est un prétraitement permettant de segmenter dans la soustraction d'une image courante et d'une image de référence (DSA), des outils comme le cathéter.

Notre préoccupation tout au long de ce projet a été la précision du recalage. En effet, il faut qu'une fois le recalage effectué, l'image soustraite laisse apparaître le cathéter distinctement, de façon à ce qu'il puisse être segmenté. Étant donné que la qualité du recalage dépend de la position des points de contrôle, nous avons tenté d'optimiser la position de ces derniers. Nous avons tout d'abord proposé de sélectionner les points de contrôle parmi les minimums de la DSA afin que la position des points coïncide avec les déformations. Toutefois, en comparant cette méthode avec la sélection parmi les contours de l'image, on constate que choisir les points de contrôle selon les contours est plus efficace.

La deuxième approche envisagée, fût de choisir les points de contrôle en fonction de la qualité du recalage. Ainsi, nous avons mis en place un apprentissage des points de contrôle. Lors du lancement de l'algorithme, tous les points de contrôle de l'image de référence sont d'abord choisis selon une loi uniforme aléatoire. Pour chaque image courante, plusieurs recalages, basés sensiblement sur le même jeu de points de contrôle, sont effectués en parallèle. Chaque jeu de points de contrôle supplémentaire correspond au dernier jeu de points de la dernière image corrigée ajouté à un renouvellement aléatoire d'une faible portion de ses points. Ensuite, un critère de qualité basé sur l'erreur RMS des images DSA permet de choisir la DSA et le jeu de points de contrôle associé conduisant au meilleur recalage. De cette façon, on est en mesure d'affiner la position des points de contrôle, et donc la qualité du recalage. L'apprentissage des points

de contrôle permet ainsi d'améliorer de 29.3% la qualité du recalage, et de diminuer d'un facteur 21 la variance de ce dernier, par rapport a une sélection des points de contrôle parmi les contours de l'image.

Lors de la validation, nous avons effectué le recalage de séquences fluoroscopiques ayant subit un repositionnement de l'appareil angiographique et de la table d'opération. Ensuite, nous avons observé les soustractions des images de référence et des images courantes. Le cathéter est très nettement visible dans ces images soustraites. Afin de confirmer ce fait, nous avons procédé à des essais de segmentation dans les images soustraites recalées et non recalées. Il s'ensuit que dans les images non recalées, la segmentation est faussée par la présence d'artefacts, alors qu'elle se déroule correctement dans les images soustraites recalées.

En ce qui concerne les temps d'exécutions de l'algorithme, sur Pentium Ill 850 MHz, il faut 37.8 secondes pour exécuter la version Matlab. Cette durée est trop importante, mais peut être réduite lors de l'implémentation en C, en effectuant certaines taches en parallèles.

#### RECOMMANDATIONS

#### Critère de qualité de la DSA recalée

Dans sa version actuelle, ce critère mesure globalement la qualité de la DSA. Afin d'améliorer cette indication, il faudrait considérer uniquement la partie de l'image où se trouve le guide, et réduire ainsi la zone d'intérêt de l'image. On obtiendrait donc, une information numérique sur la qualité qui serait plus locale et donc plus précise. Ce gain en précision de l'indice de qualité permettrait une meilleure comparaison entre les DSA recalées et un meilleur apprentissage des points de contrôle et donc un meilleur recalage. Cette réduction de l'espace de travail peut être obtenue par seuillage d'une image DSA impliquant un agent de contraste. Par ce procédé, on crée un masque correspondant au réseau vasculaire contenant le cathéter.

#### Optimisation des paramètres

Étant donné que nous pouvons effectuer en parallèle plusieurs recalages d'une même image et estimer leur qualité, cette façon de procéder peut permettre une optimisation des paramètres. Ainsi, pour une même image, on peut faire varier la taille du noyau utilisé pour le "template matching" et choisir la taille de noyau qui donne le meilleur recalage.

### Sous Pixel

Le sous pixel allonge la duré du recalage et n'améliore que faiblement la qualité de ce dernier. Cet aspect devrait être envisagé au moment de la segmentation des images soustraites recalées car cela permettrait de segmenter le cathéter avec une plus grande précision. De plus cette technique pourrait être effectuée sur une partie de l'image DSA uniquement, afin de gagner du temps.

### **Segmentation**

Nous avons vu en section 3.3.3, que sans information à priori, les opérateurs de segmentation 2D traditionnels donnent de moins bons résultats que notre segmentation récursive. Cependant, dans la littérature, la segmentation du cathéter, est suivie d'une reconstruction 3D et d'une modélisation par spline 3D. Cette spline 3D est ensuite utilisée comme une estimation de la position du cathéter. Ainsi l'image DSA recalée sert à déformer la spline, afin qu'elle corresponde avec la position courante du cathéter. Il est important de noter ceci afin d'indiquer au lecteur que la segmentation, telle qu'elle est effectuée dans ce rapport, n'est qu'un exemple visuel et non fonctionnel de segmentation.

### **Implantation**

Lors de la phase d'implantation, il est nécessaire de coder l'algorithme de recalage en langage C, afin de diminuer le temps d'exécution. Il sera intéressant également, d'implanter la partie consacrée à l'interpolation et à la correction des déformations, dans un DSP ou un système multi processeurs, afin de diminuer le temps de calcul de cette partie, car elle représente 77% du temps de calcul actuel.

### ANNEXE 1

Code Matlab du programme principal de recalage

%-----------------------------DÉBUT DE PROGRAMME\_PRINCIPAL.M---------------------

%programme principal effectuant le recalage d'une série d'images %la selection des points de controle est effectuée au hasard %une partie des pc est régénérée apres chaque recalage %si le nouvel indice de qualité du recalage est supérieur au précédant on conserve les %PC.

function programme \_principal

clear all close all

%-------------- PARAMETRES ------------------------------------------------

nb traitement=1; %nombre de traitement de paire d images nb\_ correction=20; %nombre d'iterations du repositionnement des PC distan=1; %intervalle entre les images de reference et a recaler taux\_reg=0.01; %taux de regeneration des PC s\_DSA=150; %seuil en dessous s effectue la selection des PC de la DSA  $ksub=1$ ; % facteur sous pixel haz=0.000001; %part de points choisis selon la DSA *1* purement au hasard % x\_min=150;x\_max=800; %fenetre étudiée % y\_min=130;y\_max=800; x min=200; $x$  max=800; %fenetre étudiée y min=200;y max=800; % chemin= $'Z:\img\$ % extension='.bmp'; chemin='\\cubitus\E\images hugo\10.10\'; extension='.bmp';

densite points=0.001;nb points=round(x\_max-x\_min)\*(y\_max-y\_min)\*densite\_points; %nb de points de controle noy=5; %on effectue du template matching avec un noyau de 2.noy+1 Z=3; %on definit la zone de recherche  $(2.Z+1)*(2.Z+1)$ Z rigide=10; %on definit la zone de recherche des transformations rigides v=noy+Z; %distance entre le bord de 1 image et la partie exploitable dd=1; % distance entre les points de controle a='OO'; %image de reference b='51'; %--------------------------------------------------------------------------

%on charge 1 image de reference (pre operatoire)  $X1 = im$  load(chemin,a,extension,x min,x max,y min,y max,v); figure, imshow $(X1)$ 

%on charge 1 image a segmenter X2=im\_load(chemin,b,extension,x\_min,x\_max,y\_min,y\_max,v); b=prev(b,distan);

 $v1 = size(X1,1)-v;$  $v2 = size(X1,2)-v;$ 

%correction des niveaux de gris  $X2=X2*(mean(mean(X1))/mean(mean(X2)));$ 

%on creer des potentiels PC 'au hasard'

## $[b_p(:,1)]$ b\_p(:,2)]=PC\_selection(nb\_points,0.000001,DSA(X1,X2),noy,Z+Z\_rigide,dd,s\_DSA);

```
while nb traitement>=1
  nb_ traitement; 
  nb traitement=nb traitement-1;
  nb_ corr=nb _correction;
```
%on charge l'image courante b=next(b,distan)  $X2 = im$  load( chemin, b, extension, x\_min, x\_max, y\_min, y\_max, v);

%correction des niveaux de gris  $X2=X2*(mean(max(X1))/mean(max(X2))$ ; figure,imshow(X2)

```
%DSA sans recalage 
im dsa=DSA(X1, X2);figure, imshow(im_dsa(v:v1,v:v2),[0 255])
```

```
%calcul des déformations rigides 
  ceil(size(X1, 1)/2);[base_points input points]=pc ssd([ceil(size(X1, 1) / 2)]ceil(size(X1,2)/2)],X1,X2,1000000000,Z rigide,[0 0],floor(min(size(X1))/3)-
(Z+Z_rigide),[],[]);
  delta=input_points-base points
```
%calcul de correspondance des PC par la SSD

```
input points=quatre \text{coins}(X1);
base points=quatre \text{coins}(X1);
[base points]
```
input points  $]=pc$  ssd(b  $p, X1, X2, 1000000000, Z, delta, noy, base points, input points);$ % [aa bb]=pc\_ssd\_subpixel(b\_p,X1,X2,100000000,Z,noy,base\_points,input\_points);

```
%recalage 
X3 = \text{recalage} (base points, input points, X1);
```

```
%on calcull amelioration du recalage 
XX1=X1(v:v1,v:v2);XX2=X2(v:v1,v:v2);XX3=X3(v:v1,v:v2); 
amelioration=err(XX2,XX1,XX3);
```
% figure,imshow(DSA(XX3,XX2));

%%%%%%%%%%%%REGENERATION DES PC%%%%%%%%%%%%%

while nb corr>1 nb\_ traitement; nb\_corr=nb corr-1;

%on ajoute taux \_reg de nouveaux PC 'au hasard' et 'selon la DSA'

[new b  $p(:,1)$ ]

new b  $p(:,2)$  ]=PC selection( ceil(taux reg\*nb points), haz,DSA(X3,X2),noy,Z +max( ab s( delta)), dd, s DSA);

old  $b$  p=b  $p$ ; %on sauvegarde les anciens PC

[b  $p(:, 1)$  b  $p(:, 2)$ ]=insert\_pc(new b p,b p);

%calcul de correspondance des PC par la SSD input points=quatre  $\text{coins}(X1);$ 

base points=quatre  $\text{coins}(X1)$ ;

[base points

input points  $]=pc$  ssd(b  $p$ ,X1,X2, 100000000,Z,delta,noy,base points,input points); %[aa bb]=pc\_ssd\_subpixel(b\_p,X1,X2,1000000000,Z,noy,base\_points,input\_points);

%on sauvegarde la precedante image recalee X3\_old=X3;

%on effectue le recalage  $X3 = \text{recalage}(\text{base points}, \text{input points}, X1);$ 

%on calcul 1 amelioration du recalage

XX1=Xl(v:vl,v:v2);XX2=X2(v:vl,v:v2);XX3=X3(v:v1,v:v2);

if err(XX2,XX1,XX3)<amelioration %si la nouvelle correction est moins bonne

que 1 ancienne

b\_p=old\_b\_p; %on retabli les anciens PC

X3=X3\_old; %on retabli 1 image corrigee

else %la nouvelle correction est meilleure que 1 ancienne

amelioration=err(XX2,XX1,XX3); %on met ajour 1 indice de correction

% figure,imshow(DSA(XX3,XX2));

end

end

%on met a jour 1 image recalee. on choisit celle qui donne la DSA la plus nette

if amelioration<O %si notre meilleure correction est agravante alors on ne la prend pas en compte

XX3=X1(v:v1,v:v2); %la DSA se fera sans correction diff2= $DSA(XX3,XX2)$ ;

% figure,imshow(diff2,[0 255]) else %il y a eu une amelioration XX3=X3(v:vl,v:v2); diff2=DSA(XX3,XX2); amelioration figure,imshow(diff2,[0 255]) end

```
end
```
%--------------------------- FIN DE PROGRAMME\_PRINCIPAL.M------------------------

### **ANNEXE2**

 $\ddot{\phantom{a}}$ 

Code Matlab des fonctions utilisées par le programme principal de recalage

%------------------------------DÉBUT DE DSA.M-------------------------------

%fonction qui effectue la DSA entre deux images Xl et X2

function  $s = DSA(X1, X2)$ 

```
diff=double(X1)-double(X2);
```
offset=min(min(diff));

if (offset<0) % on corrige 1 image differencielle afin qu elle parte de 0

diff=diff-offset;

end

s=uint8(diff\*(255/max(max(diff)))); %on corrige 1 image differencielle afin qu elle ai pour max 255

%----------------------------- FIN DE DSA.M-----------------------------

%----------------------------DÉBUT DE EFlFt.M----------------------------

%il s'agit ici de l'indice de qualité, ou d'améloration de la DSA %cette fonction chiffre la difference entre les erreurs RMS des soustractions des images Xl-X2 et Xl-X3 %ensuite on détermine amélioration (erreur moindre entre Xl et X3) ou

%agravation (erreur moindre entre Xl et X2). ensuite on chiffre cette dernière.

function  $s=err(X1, X2, X3)$ 

 $a=sum(sum((double(X1)-double(X2)).^2));$  $b=sum(sum((double(X1)-double(X3)).^2));$ 

 $r=sqrt(b/a);$ 

ifr<1 %'amelioration'  $s=(1-r)*100;$ else %'aggravation'  $s=-(1-(1/r))^*100;$ end %---------------------------- FIN DE ERR.M----------------------------------

%------------------------------DÉBUT DE IM LOAD.M-------------------------------

%on charge 1 image a.extension située dans chemin, et on ne conserve que la %zone définie par x\_min,x\_max,y\_min,y\_max,v, puis on rajoute une bordure %par effet miroir

function  $X1 = im$  load( chemin, a, extension, x min, x max, y min, y max, v)

%  $X1 =$  dicomread([chemin a extension]);  $X1 = \text{imread}(\text{[chemin a extension]})$ ; %on charge l'image entiere  $X1 = X1(x)$  min: x max, y min: y max); %on découpe la partie souhaitée  $X1 =$ padarray(X1,[v v],'symmetric'); %on rajoute une bordure par effet miroir %  $X1 = \text{medfilt2}(X1, [d \text{filt d} \text{filt})$ ; %  $X1 = histed(X1);$ 

 $%$  figure, imshow $(X1)$ %---------------------------- FIN DE Ilvl\_ ~()~ .M ----------------------------

%------------------------------DÉBUT DE NEXT.M------------------------------

%fonction qui incremente un indice de texte

for  $i=1:nb$ ,

a=next $un(a);$ 

end

s=a;

~---------------------------- ~~I>~ ~)(1r.1VI----------------------------

%------------------------------DÉBUT DE NEXT UN.M------------------------------~fonction qui incremente un indice de texte de un

```
function s=next un(a)
```

```
if size(a,2) = 3,
    if a(3)=='9';
       a(3)=char(48);
       if a(2) = -9;
          a(2)=char(48);
          a(1)=char(a(1)+1);else
          a(2)=char(a(2)+1);end 
     else 
       a(3)=char(a(3)+1);end
```

```
if a(2)='9';
   a(2)=char(48);
   if a(1) == 9;
     a(l)=char(48); 
     a=['l' a]; 
   el se 
     a(1)=char(a(1)+1);
   end 
else
   a(2)=char(a(2)+1);end
```

```
end
```

```
s=a;
```
%----------------------------- FIN DE NEXT\_UN.M---------------------------------

%------------------------------DÉBUT DE PREV.M------------------------------

%fonction qui decremente un indice de texte

```
function s = prev(a, nb)
```
for i=1:nb, a=prev\_un(a); end s=a; %----------------------------FIN DE J>Ft]j".M---------------------------- %-------------------------------DÉBUT DE PREV\_UN.M------------------------------

%fonction qui decremente un indice de texte de un

function  $s=prev\_un(a)$ 

if size(a,2)=3, if a(3)='0'; a(3)=char( 57); if a(2)='0'; a(2)=char( 57); a(l )=char(a(l )-1 ); ifa(l)=char(48) a=[a(2) a(3)]; end el se a(2)=char( a(2)-1 ); end el se

a(3)=char(a(3)-1);

end

# else if  $a(2) = -0$ ;  $a(2)$ =char(57);  $a(1)=char(a(1)-1);$ el se  $a(2)=char(a(2)-1);$ end

s=a; %----------------------------- FIN DE PREV\_UN.M---------------------------------

%-----------------------------DÉBUT DE RECALAGE.M-------------------------------

%fonction chargée d'effectuer le recalage de l'image Xl en fonction des points de contrôle

%base\_points et input\_points

function s=recalage(base\_points,input\_points,X1)

% h = waitbar(0,'Recalage de 1 image en cours...');

%coordonnees des points de controles

%dans 1 image de reference  $x = base\_points(:, 1);$ y=base\_points(:,2);

%dans 1 image courante  $xx=input\_points(:, 1);$ yy=input\_points(:,2);

end

%on interpole les deplacement des points de controle

 $[YI XI]=meshgrid(1:size(X1,2),1:size(X1,1));$ 

%interpolation en x interp\_dep\_x = griddata(xx,yy,x-xx,XI,YI); %conditions aux limites interp dep  $x(1 : end, 1) = 0; \%1 : 401;$ interp\_dep\_x(1,1:end)=0;%1;

```
%interpolation en y 
interp dep y = \text{griddata}(xx, yy, y-yy, XI, YI);%conditions aux limites 
interp dep y(1:end, 1) = 0; \%1;interp dep y(1,1 : end) = 0; \%1 : 451;
```
%on interpole les valeurs des points de 1 image s=uint8(interp2(double(X1),YI+interp dep y,XI+interp dep x,'linear')); % s=uint8(interp2(double(X1), YI+interp dep y, XI+interp dep x,'nearest'));

% close(h) %------------------------------ FIN DE RECALAGE.M-------------------------------

### ANNEXE3

Code Matlab de la sélection des points de contrôle

 $\sim$   $\sim$ 

%----------------------------DÉBUT DE PC SELECTION .M---------------------------%on creer des potentiels PC parmis les minimums de la DSA et au hasard %les PC sont espacés de dd et distants des bords de l image de noy+Z

function  $[a b] = PC$  selection(nb points,haz,laDSA,noy,Z,dd,s DSA)

sizel  $X1 = size(laDSA, 1);$ size2  $X1 = size(laDSA,2);$ 

v=noy+Z; %distance minimale entre le bord de 1 image et les PC laDSA=laDSA(v+1:size1\_X1-(v+1),v+1:size2\_X1-(v+1)); %on coupe les bords de la DSA laDSA=imresize( laDSA, 1/dd ); %on reduit la taille de la DSA coupée, d un facteur dd vl=size(laDSA,l); %dimensions de 1 image reduite dans laquelle on genere les PC  $v2 = size(laDSA,2);$ 

% h = waitbar(0,'Création de points de contrôle a partir de la DSA...');

 $k=0$ ; %on commence par les PC choisis grace a la DSA while  $k <$ ceil(nb points\*haz)

 $%$  waitbar(k/nb points,h)  $xx=ceil(rand(1)*v1);$  $yy=ceil(rand(1)*v2);$ 

```
if laDSA(xx,yy) <s DSA
```
%si le point correspond a un mini de la DSA on 1 accepte  $k=k+1;$ 

%on note les coord du nouveau point dans 1 image Xl b  $p(k, 1) = dd * xx + v;$ b  $p(k,2)=dd*yy+v;$ end

end

### % close(h)

% h = waitbar(0,'Création de points de contrôle au hasard...');

%on continue avec les PC choisis au hasard while k<nb\_points

 $%$  waitbar(k/nb points,h)

 $k=k+1$ ; b  $p(k, 1) = dd*ceil(rand(1)*v1)+v;$  $b_p(k,2)=dd*ceil(rand(1)*v2)+v;$ 

end

% close(h)

 $a=b$   $p(:,1);$ b=b  $p(:,2)$ ; %------------------------------- FIN DE PC\_SELECTION.M----------------------------

%----------------------------DÉBUT DE PC\_SELECTION\_CONTOUR.M--------------------

%on creer des potentiels PC parmis les minimums de la DSA et au hasard % les PC sont espacés de dd et distants des bords de l image de no $y + Z$ 

function  $[a\ b]$ =PC selection(nb points,haz,laDSA,noy,Z,dd,s DSA)

size 1  $X$  1 = size(laDSA, 1); size2  $X1 = size(laDSA,2);$ 

 $v=$ noy+ $Z$ ; % distance minimale entre le bord de l image et les PC laDSA=laDSA(v+1:size1\_X1-(v+1),v+1:size2\_X1-(v+1)); %on coupe les bords de la DSA laDSA=imresize( laDSA , 1/dd ); %on reduit la taille de la DSA coupée, d un facteur dd v1=size(laDSA,l); %dimensions de 1 image reduite dans laquelle on genere les PC v2=size(laDSA,2);

% h = waitbar(0,'Création de points de contrôle a partir de la DSA...');

 $k=0$ : %on commence par les PC choisis grace a la DSA while  $k \le$ ceil(nb points\*haz)

% waitbar(k/nb \_points,h)

```
xx=ceil(rand(1)*v1);yy=ceil(rand(1)*v2);
```
if  $laDSA(xx, yy) == 1$ 

%si le point correspond a un mini de la DSA on 1 accepte

```
k=k+1;%on note les coord du nouveau point dans 1 image Xl 
    b p(k, 1) = dd*xx+v;b p(k,2)=dd*yy+v;end 
end
```

```
% close(h)
```
% h = waitbar(0,'Création de points de contrôle au hasard...');

%on continue avec les PC choisis au hasard while  $k$ <nb points

 $%$  waitbar(k/nb points,h)

```
k=k+1;
  b_p(k, 1) = dd*ceil(range1)*v1)+v;b_p(k,2)=dd*ceil(rand(1)*v2)+v;
end
```
% close(h)

 $a=b$   $p(:,1);$  $b=b$   $p(:,2);$ 

%---------------------------- FIN DE PC\_SELECTION\_CONTOUR.M-----------------------

%-------------------------------DÉBUT DE PC SSD.M-------------------------------

%fonction qui associe deux listes de pc

%elle prend en entrée les pc de reference (b \_p) et effectue une recherche

%b \_p : liste des points de reference

 $\frac{6}{2}$ X1,X2 : image de reference et image courante

%s ssd: seuil en desous duquel un point est acceptable

%delta : vecteur de correction des tranformations rigides

 $\%$ noy : le noyau est de taille  $(2noy+1)*(2noy+1)$ 

%base points, input points : pc préalablement associés

function [b points i points  $]=pc$  ssd(b p,X1,X2,s ssd,Z,delta,noy,base points,input points)

indice=size(base points, 1);

% h = waitbar(0,'Calcul de correspondance de points par  $SSD...$ ');

for k=indice+1:size(b  $p$ , 1),

% waitbar( $k/size(b p, 1)$ ,h)

coord  $x=b$   $p(k, 1)$ ;

coord  $y=b$   $p(k,2)$ ;

 $A=X1$ (coord x-noy:coord x+noy, coord y-noy:coord y+noy); %noyau ssd=s  $ssd$ ;%size(A,1)\*size(A,2)\*255\*255;

for i=-Z:Z, % on considere un voisinage de  $2*Z+1$  dans l image a corriger for  $i = -Z:Z$ ,

B=X2(i+coord x-noy+delta(1):i+coord x+noy+delta(1), j+coord ynoy+delta(2):j+coord\_y+noy+delta(2));

if ssd>SSD(A,B) %pour chaque voisinage on calcul la SSD ssd=SSD(A,B);

i  $p(1)=i+coord$  x+delta(1); %on note les coordonnes du point de meilleur correlation

```
123
```

```
i_p(2)=j+coord_y+delta(2);end 
     end 
  end 
  if (s_s s d > s s d)indice=indice+1;
     input points(indice, 1)=i_p(1);
     input points(indice, 2)=i_p(2);
     base_points(indice, 1)=coord_x;
     base points(indice, 2)=coord y;
     ssdd(indice)=ssd;
  end 
end 
% close(h) 
b _points=base _points; 
i_points=input_points;
%-----------------------------    FIN DE PC SSD.M-------------------------------
```

```
%------------------------------DÉBUT DE QUATRE_COINS.M----------------------
%on ajoute les quatre coins dans Xl
```
function i\_points=quatre\_coins $(X1)$ 

input\_points $(1, 1)$ =2; input\_points $(1,2)=1$ ;

input\_points $(2, 1) = 1$ ; input points $(2,2)$ =size $(X 1,2)$ ;

input points $(3, 1)$ =size $(X1, 1)$ ; input points $(3,2)=2$ ;

input  $\text{points}(4,1) = \text{size}(X1,1);$ input points $(4,2)$ =size $(X1,2)$ ;

i points=input points; %---------------------------- FIN DE QUATRE\_COINS.M-----------------------------

%-------------------------------DÉBUT DE SSD.M------------------------------

%Sum of Squared Differences

function  $s = SSD(X1, X2)$  $s=(sum(sum(double(X1)-double(X2)).^2));$ %----------------------------FIN DE SSD.M----------------------------

%-----------------------------DÉBUT DE INSERT PC.M------------------------------%fonction chargee d inserer new\_ b \_p dans b \_p dans une position au hasard

function  $[a\ b]$ =insert pc(new\_b p,b\_p)

nb  $pc=size(b \ p, 1);$ 

for  $i=1$ :size(new  $b$   $p$ , 1),

%on va inserer chaque nouveau point

 $b_p(ceil(\text{rand}(1)*nb_pc))$ : = new  $b_p(i,:)$ ;

end

 $a=b_p(:,1);$  $b=b_p(:,2);$ %------------------------------FIN DE INSERT\_PC.M-------------------------------

### ANNEXE4

Code Matlab de la segmentation

%----------------------------DÉBUT DE SEGMENTATION.M----------------------------~fonction qui effectue la segmentation d un guide dans une image au point new\_ coord % of en recherchant le maximum dans % la direction du guide selon une ouverture et une distance rech et la ~prfondeur de recursivite

### function

Segmentation(image,new coord,ouverture,distance rech,profondeur,nb fenetres)

### %PARAMETRES

ouverture=ouverture\*(pi/180); %on converti 1 angle d'ouverture de la recherche en radians

~profondeur=! 0; ~profondeur de la recherche en pixels

% on note les bornes de l image pour ne pas en sortir

i\_max=size(image,1);

 $j$  max=size(image, 2);

%angle de la spline au point considéré ~on recherche la direction de la spline autour du point de depart % old angle=recherche3(new coord(1,1),new coord(1,2),filtrage dir); old angle=recherche3(new coord,image); old angle=old angle $(1)$ ; % old  $angle=100*pi/180;$ 

~on selectionne par maximisation de la somme des filtrages directionnels % les points du guide qui seront les PC de la spline

sortie= $(\text{min}(i \text{ max-new coord}(\text{end}, 1), j \text{ max-}$ 

new coord(end,2))<distance rech\*(profondeur+1)); %permet de detecter une sortie de l image

while sortie= $-0$  & size(new coord, 1)<500

f=seg\_recursive(image,new coord(end,:),old angle,2,nb fenetres, distance rech,profond eur,profondeur);

new coord( $end+1$ ;: $)=f(1,$ :);

%on met a jour 1 angle old angle=calcul angle(new coord(end-1,1),new coord(end-1,2),new\_coord(end,1),new\_coord(end,2) $*(pi/180);$ 

```
%on verifie la condition de sortie de 1 image 
  sortie=(min(i_max-new_coord(end,1),j_max-
new coord(end,2))<(distance rech+1)*profondeur);
```
end

```
figure 
imshow(image),hold on
plot(new\_coord(:,2), new\_coord(:,1),--rs',LineWidth',1,...'MarkerEdgeColor','k',...
          'MarkerFaceColor','g',...
          'MarkerSize',2); 
%----------------------------FIN DE SEGMENTATION.M -----------------------------
```
%-----------------------------DÉBUT DE SEG RECURSIVE.M---------------------------%fonction RECURSNE qui recherche les PC du guide dans image en %procedant de maniere recursive en partant de coord \_ dep dans la direction %old angle en recherchant selon une ouverture dans nb fenetres sur une %distance rech; de maniere iterative de profondeur profondeur.

### function

[v\_chemin]=seg\_recursive(image,coord dep,old angle,ouverture,nb fenetres,distance r ech,profondeur,profondeur \_sa v)

%on note les bornes de 1 image pour ne pas en sortir

i\_max=size(image,1);

j max=size(image,2);

%on note les coordonnees du point de depart A de la recherche A=coord\_dep; %PC precedant A=A+round([-1\*sin(old\_angle) 1\*cos(old\_angle)]); %on deplace legerement A afin de ne pas fausser le nouvel angle

%preparation pour angle\_min et angle\_max pas=ouverture/nb \_fenetres; angle\_max=old\_angle-(ouverture/2);

%on effectue nb\_ fenetre recherches par maximisation de image des points du guide qui seront les PC de la spline for  $k=1:nb$  fenetres, %on calcul pour les nb fenetres les points maximisants image

%calcul des angles min et max bornant la recherche

```
angle min=angle max;
angle max=angle max+pas;
```
%calcul du triangle de recherche

 $A;$ 

 $B = A + round($ [-distance rech\*sin( angle min) distance rech\*cos( angle min)]);  $C=A$  +round([-distance rech\*sin( angle max) distance rech\*cos( angle max)]); %tous les points inscrits dans le triangle de recherche  $list = rast10(A,B,C);$ 

```
%on ajoute les valeur de image correspondantes aux triangle ABC 
image(A(1),A(2))=0; %precaution car A est commun a toutes les fenetres
clear valeur 
for i=1: size(list, 1),
```

```
valeur(i)=image(list(i,1),list(i,2));
```
end

```
%on calcul le max de chaque fenetre k 
valeur max(k) =double(max(valeur)); %valeur du point max de la fenêtre k
```

```
%on recherche les coordonnees du max de chaque fenetre k 
indice max =find(valeur==valeur max(k));
new points(k,:) = list(indice_max(1),:); % liste des "nb_fenetres" points detectés
```
%on met a jour 1 angle

```
new angle(k)=calcul angle(coord dep(1),coord dep(2),new points(k, 1),new points(k,
2))*(pi/180); 
end
```
if profondeur == 1 % critere d arret %rien else for  $k=1:nb$  fenetres,

```
valeur max(k)=valeur max(k)+seg recursive(image,new points(k,: ),new angle(k),ouv
erture,nb fenetres, distance rech, profondeur-1, profondeur sav);
```
end

end

if profondeur==profondeur sav %si on a terminé les itérations on sort le point correspondant au chemin le plus probable

v\_chemin=new\_points(find(valeur\_max==max(valeur\_max)),:);

else %si les iterations ne sont pas terminées on sort la valeur du max du chemin en cours

```
v chemin=max(valeur max);
```
end

%---------------------------- FIN DE SEG RECURSIVE.M----------------------------

%------------------------------DÉBUT DE CALCUL ANGLE.M---------------------------

%fonction qui retourne 1 angle en degres entre la droite AB et 1 horizontale

function s=calcul angle $(Ai, Aj,Bi,Bj)$ s=180\*atan2( -double(Bi-Ai), double(Bj-Aj) )/pi; %----------------------------FIN DE .M----------------------------

%----------------------------DÉBUT DE RECHERCHE3.M------------------------------%fonction qui recherche autour du point de coord [x y] 1 intensite de filtrage\_dir la plus %elevee et sort 1 angle forme par x,y et ce point par rapport a 1 %horizontale

function ang=recherche3( $tip$  coord, filtrage dir)

 $x=tip$  coord(1); y=tip  $coord(2)$ ;  $list(1,:) = [x+0 y+3];$  $list(2,:) = [x+1 y+3];$  $list(3,:) = [x+2 y+2];$  $list(4,:) = [x+3 y+1];$  $list(5,:) = [x+3 y+0];$  $list(6,:) = [x+3 y-1];$ list(7,:) =[x+2 y-2];  $list(8,:) = [x+1 y-3];$  $list(9,:) = [x+0 y-3];$  $list(10,:)= [x-1 \ y-3];$ list(11,:)=[x-2 y-2];  $list(12,:)=$ [x-3 y-1]; list(13,:)=[x-3 y+0];  $list(14,:)=[x-3 y+1];$ list(15,:)=[x-2 y+2];  $list(16,:)=[x-1 y+3];$ 

for  $i=1$ :size(list, 1),

 $valueur(i)=filterage\_dir(list(i, 1), list(i, 2));$ 

j=find(valeur==max(valeur));

ang=calcul\_angle(x,y,list(j,1),list(j,2))\*(pi/180); %----------------------------- FIN DE RECHERCHE3.M------------------------------

%-----------------------------DÉBUT DE RAST10.M-----------------------------% cette fonction retourne les coordonnes des points a l interieur du triangle ABC.

function points=rast $10(S1, S2, S3)$ 

% on ordonne les donnees selon les ordonnees croissantes  $A(1) > B(1) > C(1)$ s=[S1 ; S2; S3]; s=sortrows(s);  $A(1)=s(3,1);A(2)=s(3,2);$  $B(1)=s(2,1);B(2)=s(2,2);$  $C(1)=s(1, 1); C(2)=s(1, 2);$ 

indice=O;

%on traite le 1/2 triangle du bas

if  $A(1) \rightarrow B(1)$  % on doit traiter le 1/2 triangle du bas car A et B non alignes horizontalement

triangle du bas=1;  $\%$ vaut 1 si on traite le triangle du bas, 0 sinon  $x$  bas=A(2);

end

```
y_bas=A(1);
y fin=B(1);
%calcul des pentes 
dx1 = -(C(2)-A(2))/(C(1)-A(1));dx2=(B(2)-A(2))/(B(1)-A(1));if dx1 > dx2 %dx1 se doit d etre la pente la plus petite
  temp\_dx1 = dx1;dx1=dx2;
  dx2=temp dx1;
end 
n ligne=0;
for i=y bas:-1:y fin,
  x1=round(x\,bar+(n\,ligne*dx1)); %debut de la ligne
  x2=round(x_bas+(n_ligne*dx2)); %fin de la ligne
  n ligne=n ligne+1;
```

```
pt(indice+1:indice+1+(x2-x1),1)=uint16(i);
pt(indice+1:indice+1+(x2-x1),2)=uint16(x1:x2);
indice=indice+(x2-x1)+1;
```
end

## el se

triangle\_du\_bas=O; %vaut 0 car on na pas traite le triangle du bas end

%on traite le 112 triangle du haut

if  $B(1)$  -= C(1) % on doit traiter le  $1/2$  triangle du haut car B et C non alignes horizontalement

 $x_b$ as=C(2);

y bas= $C(1)$ ;

```
y fin=B(1)-triangle_du_bas; %on a deja traite cette ligne si on a traite le triangle du
bas
```

```
%calcul des pentes
```

```
dx1=(A(2)-C(2))/(A(1)-C(1));dx2=(B(2)-C(2))/(B(1)-C(1));if dx1 > dx2%dx1 se doit d etre la pente la plus petite
  temp dx 1 = dx 1;
  dx1=dx2;
  dx2=temp dx1;end 
n ligne=0;
for i=y bas: y fin,
  x1=round(x_bas+(n_ligne*dx1)); %debut de la ligne
  x2=round(x_bas+(n_ligne*dx2)); %fin de la ligne
  n ligne=n ligne+1;
```

```
pt(indice+1:indice+1+(x2-x1),1)=uint16(i);
pt(indice+1:indice+1+(x2-x1),2)=uint16(x1:x2);
indice=indice+(x2-x1)+1;
```
end

end

%on traite le cas ou les trois points sont alignes a 1 horizontale

if ( $(A(1)=B(1))$  & &  $(B(1)=C(1))$ ) %nos trois points sont alignés a 1 horizontale x min=min(s(:,2)); x max=max( $s(:,2)$ );

```
pt(indice+1:indice+1+(x_max-x_min),1)=uint16(A(1));
pt(indice+1:indice+1+(x_max-x_min),2)=uint16(x_min:x_max);
```
end

points=double(pt);

%---------------------------- FIN DE RAST1 O.M----------------------------

## **BIBLIOGRAPHIE**

- [ 1] Chamoun, A. MD Urgentologue, *Anévrisme cérébral,* [En ligne]. http://www.servicevie.com/02Sante/Cle des maux/Nmaux106.html (Consulté le 12 Mai 2005).
- [2] Agence nationale d'accréditation et d'évaluation en santé (2001) Anévrismes intracrâniens rompus : Occlusion par voie endovasculaire versus exclusion par microchirurgie. *Agence nationale d'accréditation et d'évaluation en santé.* Paris : ANAES.
- [3] Beier, J., Oswald, H., Fleck, E. (1994). Advanced Subtraction Angiography: Mask Selection and Image Registration. *Computers in Cardia/ogy,* 25-28 Sept 1994, 105-108.
- [4] Aggerwal, J.K., Nandhakumar, N. (1988) On the Computation of Motion from Sequences of Images : A Review. *Proceedings of the IEEE.* vol. 76, no. 8, 1988, 917-935.
- [5] Zuiderveld, K.J.B., ter Haar Romeny, M., ten Hove, W. (1992). Fast Techniques for Automatic Local Pixel Shift and Rubber Sheet Masking in Digital Subtraction Angiography. *Computer and Systems Sciences.* Berlin: Springer-Verlag.
- [6] Fitzpatrick, J.M. {1988). The Existence of Geometrical Density-lmage Transformations Corresponding to Object Motion. *Computer Vision, Graphies and Image Processing,* vol. 44, no. 2, 1988, 155-174.
- [7] Van den Eisen, P.A., Pol, E.J.D., Viergever, M.A. (1993). Medical image matching a review with classification. *IEEE Engineering in medicine and bio/ogy.*   $12(1)$ ,  $26-39$ .
- [8] Vandermeulen, D. (1991) Methods for registration, interpolation and interpretation of three-dimensional medical image data for use in 3-D display, 3-D modelling and therapy planning. *PhD thesis.* University of Leuven, Be1gium.
- [9] Thirion, J. (1994) Extrema! points: definition and application to 3D image registration. *Computer vision and pattern recognition.* Los Alamitos CA: IEEE Computer Society press, 1994, 587-592.
- [10] Jiang, H., Robb, R. A., Holton, K.S. (1992) A new approach to 3-D registration of multimodality medical images by surface matching. *In Visualization in biomedical computing.* Bellingham WA: SPIE press, 1992, volume 1808, 196-213.
- [11] Alpert, N.M., Bradshaw, J.F., Kenned, D., Correi, J.A. The principal axis transformation-a method for image registration. *Journal of nuclear medicine.* Vol 31, 1717-1722.
- [12] Arun, K.S., Huang, T.S., Blostein, S.D. (1987) Least-squares fitting of two 3-D point sets. *IEEE Transactions on pattern analysis and machine intelligence.* Vol 5 698-700.
- [13] Morris, B.D., Muswick, G.J., Ellert, E.S., Steagall, R.N., Goyer, P.F., Semple, W.E. (1993) Computer-aided techniques for aligning interleaved sets of nonidentical medical images. *Medical imaging: image processing*. Bellingham, WA: SPIE Press, vol 1898, 146-157.
- [14] Press, W.H., Teukolsky, S.A., Vetterling, W.T., Flannery, B. P. (1992) *Numerical recipes in* C. Cambridge university press, second edition, 1992.
- [15] Krattenthaler, W., Maye, K.J., Zeile, M. (1994) Point correlation: a reduced-cost template matching technique. *International conference on image processing.* Los Alamitos, CA: IEEE computer society press, 1994, 208-212.
- [16] Hildreth, E.C. (1983). *The measurement ofvisual motion.* Cambridge: MIT Press
- [17] Canny, J., (1986) A Computational Approach to Edge Detection. *IEEE Transactions on Pattern Analysis and Machine Intelligence.* vol. 8-6, 679-698.
- [18] Maintz, J.B., Viergever, M.A. (1996). An Overview of Medical Image Registration Methods. *Imaging Science Department of Imaging Center Utrecht.*
- [19] Chiang, J.Y., Sullivan, B.J. (1993) Coincident Bit Counting: A New Criterion for Image Registration. *IEEE Transactions on Medical Imaging.* vol. 12, no. 1, 1993, 30-38.
- [20] Lehmann, T., Sovakar, A., Schmitt, W., Repges, R. (1997) A Comparison of Similarity Measures for Digital Subtraction Radiography. *Computers in Bio/ogy and Medicine.* vol. 27, no. 2, 1997, 151-167.
- [21] Buzug, T.M., Weese, J. (1996) Improving DSA Images with an Automatic Algorithm based on Template Matching and an Entropy Measure. Computer Assisted Radiology. *of International Congress Series, Elsevier Science, Amsterdam.* vol. 1124, 145-150.
- [22] Buzug, T.M., Weese, J., Fassnacht, C., Lorenz, C. (1996) Using an Entropy Similarity Measure to Enhance the Quality of DSA Images with an Algorithm based on Template Matching. *in Visualization in Biomedical Computing. of Lecture Notes in Computer Science.* vol. 1131, 235-240.
- [23] Buzug, T.M., Weese, J., Lorenz, C., Beil, W. (1997). Histogram-Based Image Registration for Digital Subtraction Angiography. *Image Analysis and Processing.*  Berlin : Springer-Verlag.
- [24] Meijering, E.H., Karel, W., Zuiderveld, J., Viergever, M.A. (1999). Image Registration for Digital Subtraction Angiography. *International Journal of Computer Vision.* vol. 31, no. 2/3, April 1999, 227-246.
- [25] Hayashi, N., Sakai, T., Kitagawa, M., Inagaki, R., Sadato, N., Ishii, Y., Nishimoto, Y., Tanaka, M., Fukushima, T., Komuro, H., Ogura, H., Kobayashi, H., Kubota, T. (1998). Nonlinear Geometrie Warping of the Mask Image : A New Method for Reducing Misregistration Artifacts in Digital Subtraction Angiography. *CardioVascular and Interventional Radio/ogy.* vol. 21, no. 2, 1998, 138-141.
- [26] Goshtasby, A., Stockman, G.C., Page, C.V. (1986). A Region Based Approach to Digital Image Registration with Subpixel Accuracy. *IEEE Transactions on Geoscience and Remote Sensing.* vol. 24, no. 3, 1986, 390-399.
- [27] Pfeiffer, H.G., Liebhafsky, H.A. (1951) *Loi de Beer-Lambert.* Paris: J. Chem.
- [28] Fitzpatrick, J.M., Grefenstette, J.J., Pickens, D.R., Mazer, M., Perry, J.M.. (1988) A System for Image Registration in Digital Subtraction Angiography. *in Image Processing in Medical Imaging.* New York: Plenum Press, 1988,415-435.
- [29] van Tran, L., Sklansky, J. (1992) Flexible Mask Subtraction for Digital Angiography. *IEEE Transactions on Medical Imaging.* vol. 11, no. 3, 1992, 407- 415.
- [30] Baert, S.A.M, Niessen, W.J., Meijering, E.H.W., Frangi, A.F., Viergever, M.A. (2000). Guide-Wire Tracking During Endovascular Interventions. *Image Sciences Institute, University Medical Center Utrecht.*
- [31] Barber, C.B., Dobkin, D.P., Huhdanpaa, H.T. (1996) The Quickhull Algorithm for Convex Hulls. *ACM Transactions on Mathematical Software.* vol. 22, no. 4, Dec. 1996, 469-483.